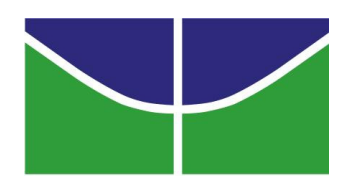

# **Universidade de Brasília IE - Departamento de Estatística**

# **Avaliando o Impacto do Programa Bolsa Família no Trabalho Infantil e Frequência Escolar Infantil: Uma Abordagem de Regressão Descontínua**

**Ana Paula Toledo de Miranda** 

Brasília Junho 2011

#### **ANA PAULA TOLEDO DE MIRANDA**

# **Avaliando o Impacto do Programa Bolsa Família no Trabalho Infantil e Frequência Escolar Infantil: Uma Abordagem de Regressão Descontínua**

Monografia apresentada ao curso de Estágio Supervisionado 2 do IE - Departamento de Estatística na Universidade de Brasília.

**Orientador: Donald M. Pianto** 

**Brasília Junho 2011** 

#### **Resumo**

 O objetivo desse trabalho é estimar o impacto do Programa Bolsa Família nas variáveis frequência escolar infantil e trabalho infantil. Para estimar esse efeito será apresentado o delineamento de Regressão Descontínua, que é uma técnica estatística comumente usada para medir o efeito causal do recebimento de um tratamento binário, como a participação no Programa Bolsa Família. Intuitivamente, o delineamento consiste em comparar as observações com renda per capita um pouco superior e um pouco inferior ao ponto de corte para participação no Programa. A base de dados utilizada é a *Pesquisa de Orçamentos Familiares* - POF (2008-2009). Os resultados obtidos são pouco informativos, pois os impactos estimados não são significativos e os intervalos de confiança são muito amplos.

*Palavras-Chave:* Impacto do Programa Bolsa Família, Análise de Regressão Descontínua Fuzzy, Frequência Escolar Infantil, e Trabalho Infantil.

## Sumário

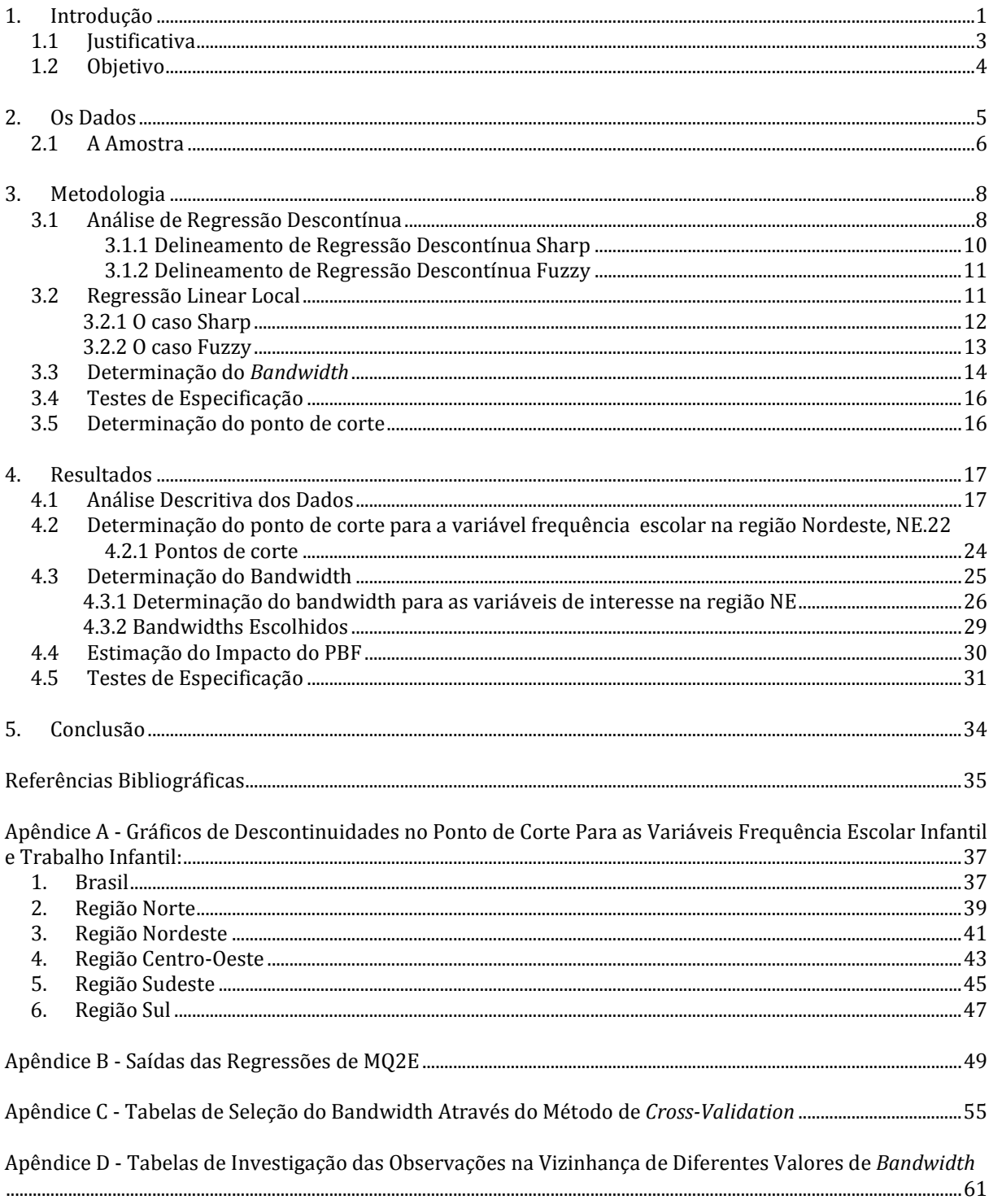

## **Lista de Tabelas**

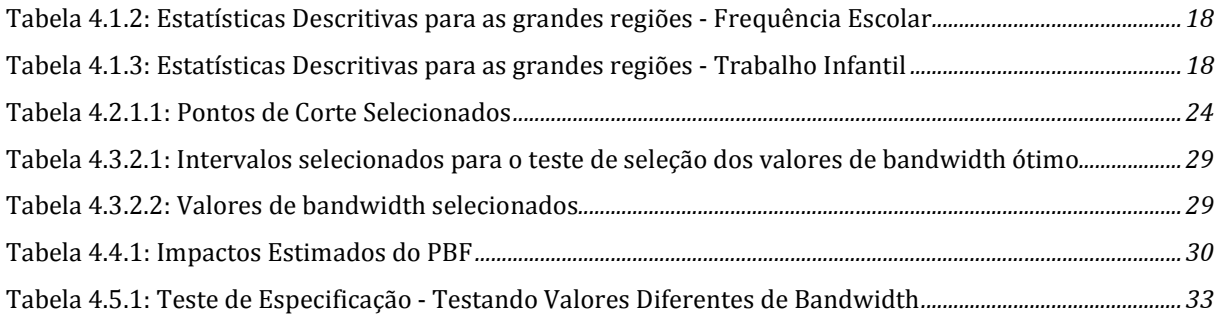

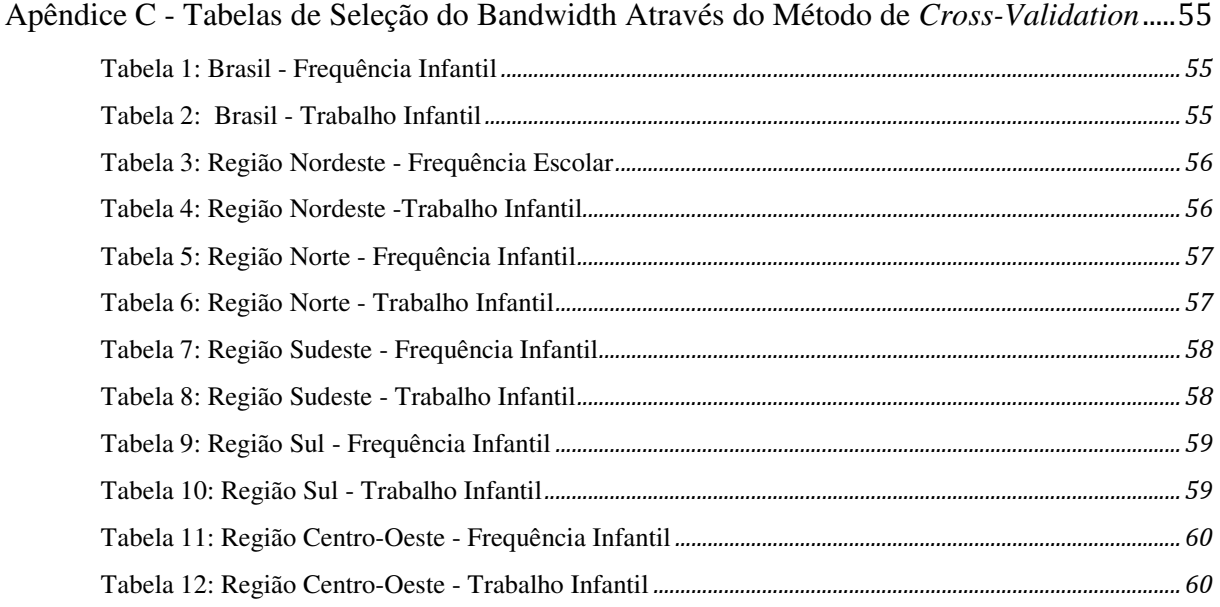

### Apêndice D - Tabelas de Investigação das Observações na Vizinhança de Diferentes Valores

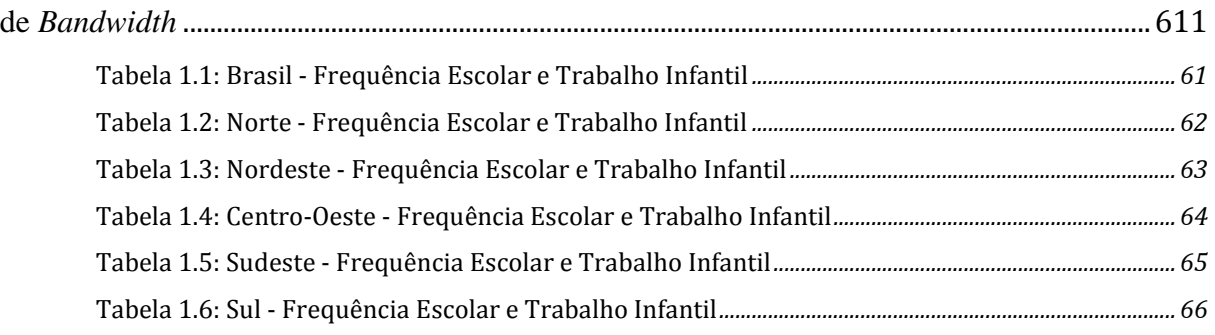

# **Lista de Figuras**

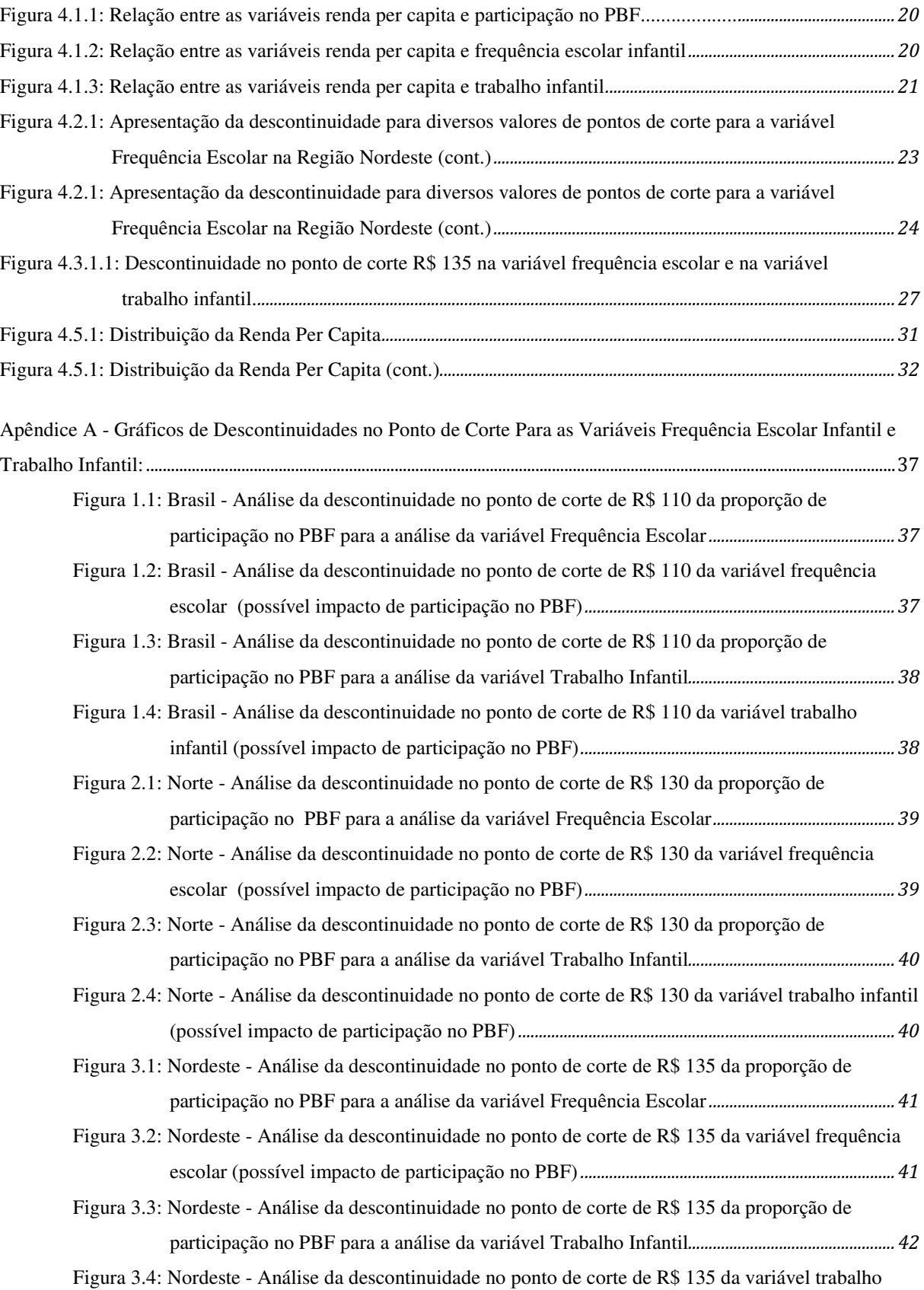

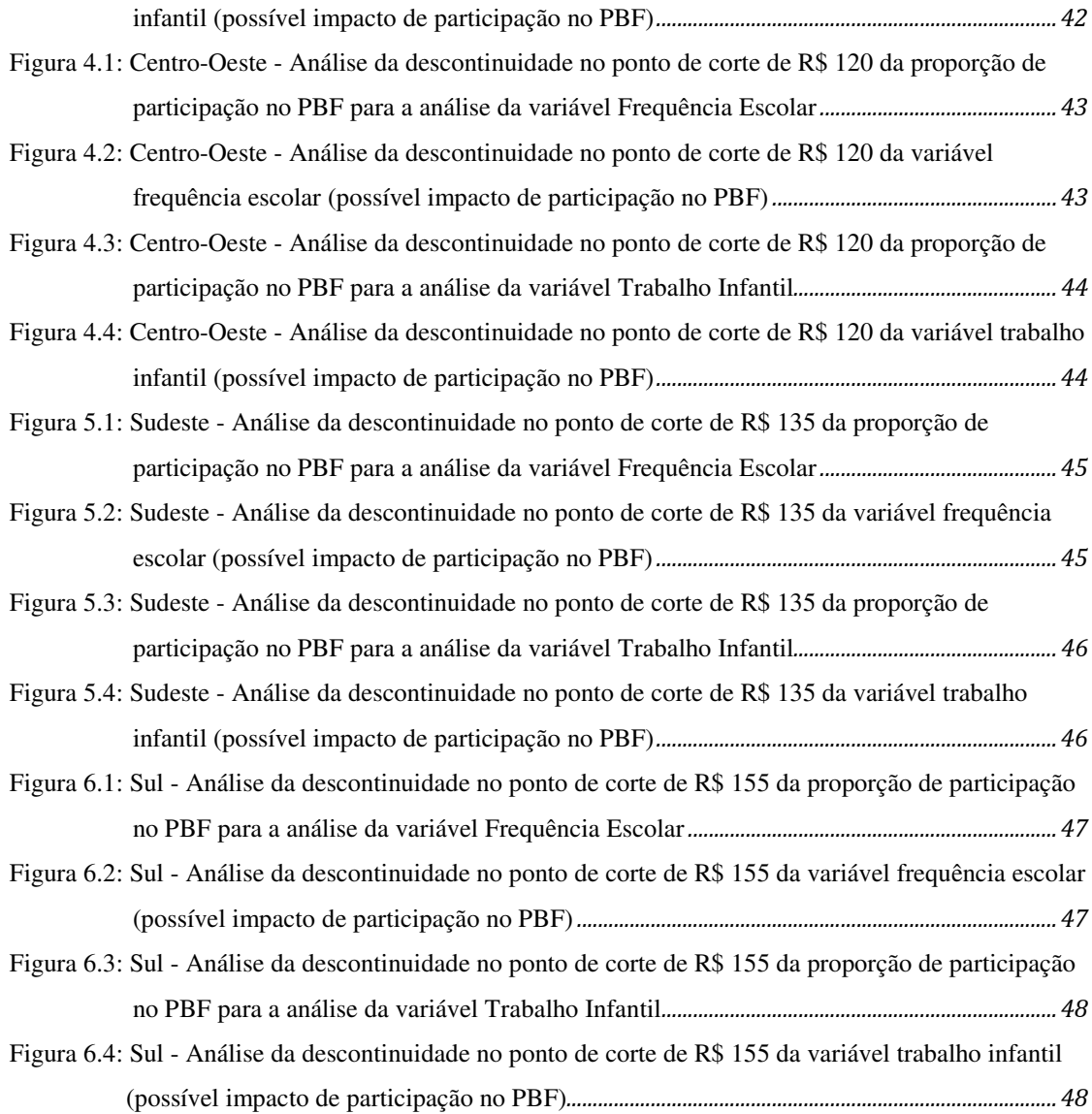

# Lista de Quadros

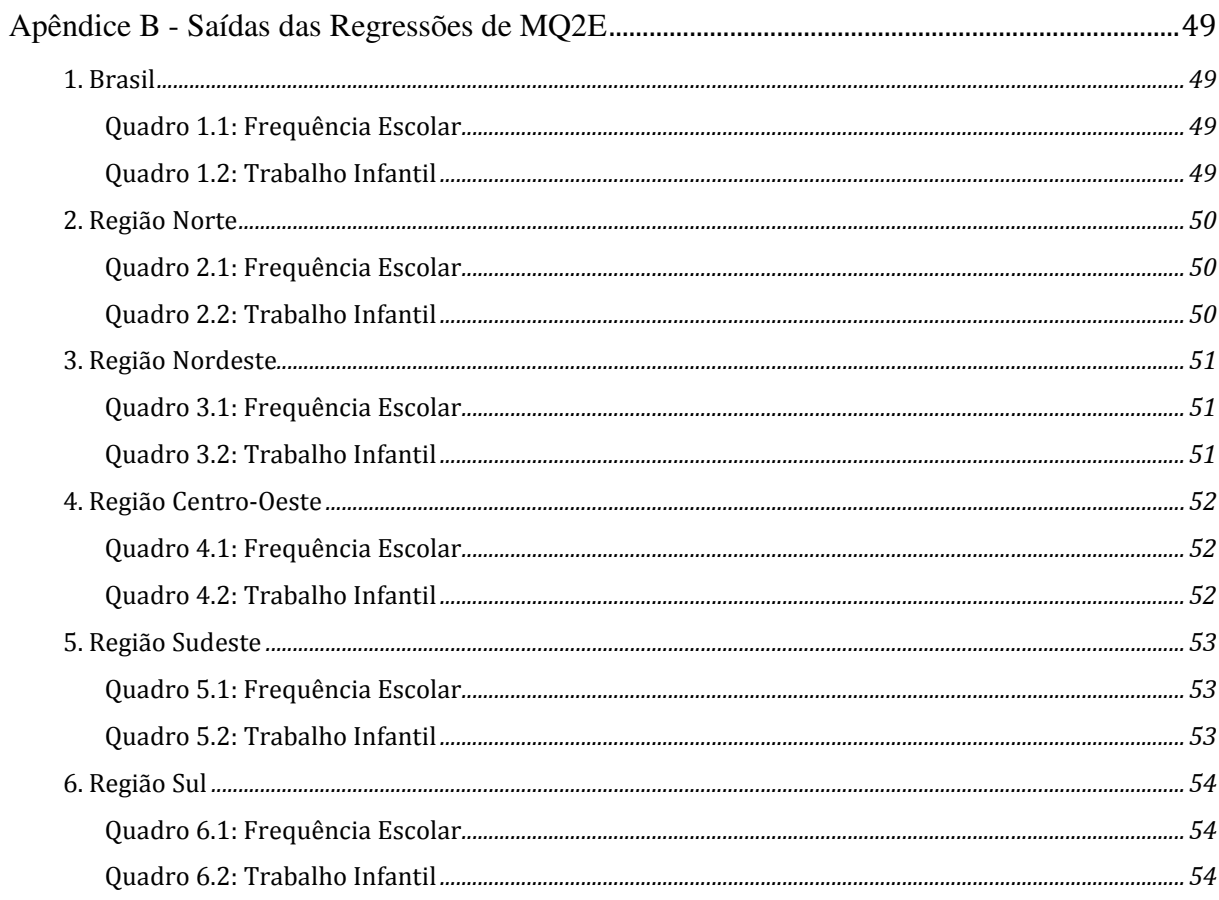

### **1. Introdução**

 Nas últimas décadas, governos de vários países em desenvolvimento têm experimentado com diferentes tipos de programas sociais a fim de ajudar a parte mais desfavorecida de sua população. Uma tendência recente, notavelmente no Brasil e no México, com a *Progresa*, é que famílias pobres recebam dinheiro em espécie por parte do governo em troca de satisfazerem determinadas condições, como manter os filhos na escola e levá-los para exames regulares de saúde. Estes programas são conhecidos como programas de Transferência Condicional de Renda.

 O Programa Bolsa Família (PBF) é um dos principais programas de desenvolvimento social do Governo Federal brasileiro e tem como objetivos a redução da desigualdade social, a diminuição da pobreza, e o combate à fome. O Bolsa Família é um programa de transferência condicional de renda e foi criado em 2003, pelo Governo do Presidente Luiz Inácio Lula da Silva, a partir da unificação de quatro programas sociais: o Bolsa Escola, Auxílio Alimentação, Auxílio Gás, e Cartão Alimentação. Na atualidade, o Programa Bolsa Família é considerado um dos programas mais bem sucedidos do mundo em termos de proteção social e erradicação da pobreza extrema (THE WORLD BANK, 2011).

 De acordo com o Ministério do Desenvolvimento Social e Combate a Fome, aproximadamente 12,9 milhões de famílias participam hoje do programa em todo o país. Acredita-se que programas sociais como o Bolsa Família contribuíram significativamente para a diminuição da pobreza e da desigualdade social nas últimas duas décadas. A porcentagem de famílias em situação de extrema pobreza caiu de 25,6% em 1990 para 4,8% em 2008 e o Coeficiente de Gini, uma medida de desigualdade social, caiu de 0,612 em 1990

para 0,544 em 2008 (BRASIL. Ipea, 2010).

 O Programa Bolsa Família é oferecido para famílias, com ou sem filhos, que: 1) são cadastradas no sistema de *Cadastro Único para Programas Sociais*, que consiste de um banco de dados do Governo Federal gerido por cada município e que identifica as famílias de baixa renda potencialmente elegíveis para entrar no programa; 2) possuam renda mensal per capita de até R\$ 140,00. Em geral, o valor dos benefícios varia de acordo com a renda mensal familiar per capita e a quantidade de crianças e jovens no domicílio. No momento, o valor dos benefícios varia de no mínimo R\$ 32,00 a no máximo R\$ 242,00 por mês e por família. Famílias com uma renda per capita mensal de até R\$ 70,00 tem direito a um benefício básico no valor de R\$ 70,00, independentes de terem crianças ou jovens no domicílio. O valor pago por cada criança de até 15 anos de idade é igual a R\$ 32,00, cobrindo no máximo três crianças por domicílio. Já o valor pago por cada adolescente entre 16 e 17 anos é de R\$ 38,00, cobrindo no máximo dois adolescentes por domicílio. Desse modo, famílias com uma renda per capita entre R\$ 70,00 e R\$ 140,00, só participam do programa, ou recebem qualquer benefício, se tiverem crianças de até 15 anos de idade ou jovens de até 17 anos de idade (MDS, 2011).

 As famílias participantes do PBF devem cumprir certas condicionalidades para a permanência no programa e o recebimento dos benefícios. A primeira condição de participação exige que pessoas entre 6 e 17 anos de idade estejam matriculadas em instituições de ensino, com frequência mínima de 85% para crianças de 6 a 15 anos de idade e de 75% para jovens entre 16 e 17 anos de idade. A segunda condição de participação exige que gestantes e crianças de até 6 anos de idade façam acompanhamento de saúde, como consultas de pré-natal e pós-parto, vacinação, e acompanhamento infantil pediátrico. A gestão das condicionalidades é feita através de uma parceria entre os municípios, o estado, e o Governo Federal, e envolve a integralização dos dados de frequência escolar e saúde em

diferentes sistemas de registros disponibilizados pelos Ministérios do Desenvolvimento e Combate a Fome, da Educação e da Saúde (BRASIL, 2010).

 O corpo do texto dessa monografia está organizado em 5 seções e 4 apêndices. Na seção 1, são apresentadas a definição do Programa Bolsa Família e suas características, a justificativa e o objetivo deste trabalho. Na seção 2, a base de dados e as características da amostra considerada são descritas. Na seção 3, são discutidas a metodologia que será usada neste trabalho, o delineamento de Regressão Descontínua, e as várias etapas que envolvem medir o impacto do PBF nas variáveis frequência escolar infantil e trabalho infantil. Na seção 4, os resultados da análise de Regressão Descontínua e a estimação dos impactos do Programa Bolsa Família são apresentados. Na seção 5, é apresentada a conclusão deste trabalho, avaliando e questionando os resultados obtidos.

#### **1.1 Justificativa**

 O programa Bolsa Família não tem apenas o objetivo de reduzir a pobreza no curto prazo, através da transferência de dinheiro. O programa também ambiciona quebrar o ciclo da pobreza no longo prazo, através da promoção do desenvolvimento do capital humano das crianças. Essa é a função das condicionalidades. A exigência de que as crianças beneficiadas pelo programa atendem a escola busca aumentar a frequência escolar (naturalmente) e reduzir o trabalho infantil, dessa forma aumentando o investimento das famílias em educação e saúde (FERRAZ, 2008).

 Portanto, a avaliação compreensiva da eficácia do programa precisa avaliar os seus impactos no curto e no longo prazo. Esse trabalho irá se restringir a avaliar o potencial de redução da pobreza no longo prazo do PBF através dos impactos na frequência escolar infantil e no trabalho infantil. Como há diversas políticas e programas sociais que tem o mesmo objetivo geral de reduzir a pobreza no longo prazo, essa monografia busca contribuir para a melhor alocação dos recursos disponíveis para os programas sociais. De fato, somente através de avaliações rigorosas dos programas sociais será possível para o Governo e a sociedade definir quais programas devem receber os recursos disponíveis.

#### **1.2 Objetivo**

 O objetivo desse trabalho é estimar de forma rigorosa o impacto de participação no Programa Bolsa Família em duas variáveis de interesse: frequência escolar infantil e trabalho infantil, usando a ferramenta estatística de análise de Regressão Descontínua. Além de estimar a magnitude do impacto da participação no programa, esse trabalho visa também avaliar rigorosamente a significância estatística desse impacto.

#### **2. Os Dados**

 Para realizar esse trabalho é utilizada a base de dados da *Pesquisa de Orçamentos Familiares* (POF) 2008-2009, realizada pelo Instituto Brasileiro de Geografia e Estatísticas (IBGE). A POF é uma pesquisa realizada por amostragem, com estratificação, e o plano amostral seguido é o de amostragem por conglomerado em dois estágios: unidades primárias consistindo de setores censitários (do Censo Demográfico 2000) e unidades secundárias consistindo dos domicílios dentro de cada setor. Assim, a estrutura amostral adotada garante que as estimativas e inferências geradas sejam representativas do Brasil como um todo e de suas grandes regiões individualmente (BRASIL. IBGE, 2010).

 O período de coleta dos dados da POF 2008-2009 vai de aproximadamente maio de 2008 a maio 2009, tendo como data de referência reportada 15 de janeiro de 2009 (BRASIL. IBGE, 2010). Até 16 de Abril, 2009 o valor de elegibilidade de participação no PBF era de R\$ 120,00. A partir dessa data o valor foi elevado para R\$ 137,00. Adotando a data de referência da POF, e considerando que o aumento do valor de elegibilidade ocorreu perto do final do período de coleta de dados, o valor de elegibilidade de participação do PBF adotado a princípio para esse estudo será de R\$ 120,00 (BRASIL. Decreto n. 5.209, 2004). Porém, como será detalhado abaixo, o valor de elegibilidade efetivo será determinado através da análise dos dados.

 Essa pesquisa é realizada a cada cinco anos e é, no momento, uma das fontes de dados mais recentes que carrega, indiretamente, a informação de participação no PBF, junto com o perfil das famílias pesquisadas, através da investigação de fonte de rendimento pessoal e domiciliar contida no quinto instrumento de coleta de dados: *POF 5 - Questionário de* 

*Trabalho e Rendimento Individual*. Embora a POF não seja direcionada para atender aos objetivos dessa monografia, a base de dados oferece todas as variáveis necessárias para analisar o impacto do Programa Bolsa Família na frequência escolar infantil e trabalho infantil usando o delineamento de Regressão Descontínua. As variáveis de interesse são renda familiar per capita, frequência escolar infantil, trabalho infantil, e participação no Bolsa Família.

#### **2.1 A Amostra**

 São realizadas duas análises nessa monografia: uma avaliação do impacto de participação no PBF na frequência escolar infantil e outra do impacto no trabalho infantil. A amostra consiste de crianças entre 7 e 15 anos de idade com rendimento per capita mensal familiar de até R\$ 1000,00. Foram consideradas famílias com renda per capita de até R\$ 1000,00 porque a análise de Regressão Descontínua é uma análise que avalia o efeito de um tratamento binário, participação no PBF, na fronteira do ponto de corte que determina a participação no programa ou não. Como mencionado anteriormente, no PBF o ponto de corte oficial era de R\$ 120,00. Desse modo, não acrescenta nada à pesquisa manter observações muito longe do ponto de corte. A análise em si somente fará uso das observações na vizinhança do ponto de corte, em uma janela (o *bandwidth*) que ainda será determinada. Porém, a fim de analisar a robustez do método utilizado e para a escolha do *bandwidth*, são mantidas na amostra as observações com renda per capita de até R\$ 1000,00.

 Para a análise da variável frequência escolar são consideradas crianças entre 7 e 15 anos de idade. Já para a análise de trabalho infantil, são consideradas crianças entre 10 e 15 anos de idade. Isso porque a pergunta sobre trabalho na POF é somente feita para pessoas com 10 anos de idade ou mais.

 Essa análise será feita para o Brasil como um todo e, também, separadamente para as cinco grandes regiões brasileiras: Norte, Nordeste, Centro-Oeste, Sul, e Sudeste.

### **3. Metodologia**

 O método estatístico escolhido para avaliar o impacto de participação no PBF nas duas variáveis de interesse é o delineamento de Regressão Descontínua (RD). Essa técnica vem sendo crescentemente utilizada para avaliar o efeito causal de um tratamento – como a participação no PBF - sobre um resultado potencial – como por exemplo a frequência escolar (Imbens e Lemieux, 2006). Essa técnica é indicada nesse caso porque a participação ou não no PBF depende de um ponto de corte da renda per capita mensal familiar. Ou seja, somente famílias com uma renda per capita de até R\$ 120,00 seriam elegíveis para entrar no programa (BRASIL. Decreto n. 5.209, 2004).

 Existem duas possibilidades de atribuir unidades amostrais (famílias) para fazerem parte de um grupo de tratamento, participantes do PBF, ou de um grupo de controle, os não participantes do PBF - os delineamentos RD Sharp ou RD Fuzzy. No design RD Sharp, as unidades são atribuídas para um dos dois grupos de forma determinística. Já no design RD Fuzzy, as unidades são atribuídas de uma forma probabilística (Imbens e Lemieux, 2006). Nesse trabalho, utilizo o design RD Fuzzy, pois se encaixa melhor ao perfil do PBF e aos dados.

#### **3.1 Análise de Regressão Descontínua**

 Neste cenário, pesquisadores estão interessados no efeito causal de uma intervenção ou tratamento binário sobre unidades de pesquisa, sejam elas pessoas, hospitais, escolas, ou qualquer outra, que são expostas ou não ao tratamento em questão. Suponha que  $Y_i(0)$  e  $Y_i(1)$ 

é um par de possíveis resultados para unidade *i*:

Yi(0): consiste do resultado sem a exposição ao tratamento; e,

Yi(1): consiste do resultado dada a exposição ao tratamento

 O interesse do pesquisador está na comparação entre esses dois possíveis resultados. Mais propriamente na diferença entre eles:  $Y_i(1) - Y_i(0)$ . Um problema nesse tipo de inferência causal é que nunca é possível observar os dois possíveis resultados para a mesma unidade. Por esse motivo, usa-se medir o efeito médio do tratamento sobre um conjunto de observações ao invés de para cada observação *i*. Considere *W*<sup>i</sup> € {0, 1} uma variável indicadora de tratamento recebido, onde *W*<sup>i</sup> não é aleatoriamente distribuída:

 $W_i = 1$ , unidade *i* exposta ao tratamento

 $W_i = 0$ , unidade *i* não é exposta ao tratamento

Então o resultado observado, Y<sup>i</sup> , pode ser descrito como:

$$
Y_i = (1 - W_i) \bullet Y_i(0) + W_i \bullet Y_i(1) = \begin{cases} Y_i(0), & \text{se } W_i = 0\\ Y_i(1), & \text{se } W_i = 1 \end{cases}
$$

 Considere também uma covariável X*<sup>i</sup>* , tal que para cada observação do conjunto de dados considerado observa-se essas três variáveis (Y*<sup>i</sup>* , W*<sup>i</sup>* , X*i*). Em regressão descontínua X*<sup>i</sup>* tem uma participação importante. A idéia da análise RD é que unidades são designadas para o grupo de tratamento se valores da variável X<sub>i</sub> se encontram de um lado específico de um predeterminado ponto de corte, *c*, fixo. A variável X*<sup>i</sup>* pode ser ou não associada com a variável dependente, Y*<sup>i</sup>* , mas tal associação é presumidamente suave e qualquer **descontinuidade** observada na distribuição condicional da variável dependente Y*<sup>i</sup>* , como função desta covariável X*<sup>i</sup>* , no ponto de corte *c* é interpretada como evidência do efeito causal do tratamento (Imbens e Lemieux, 2006).

#### **3.1.1 Delineamento de Regressão Descontínua Sharp**

Neste delineamento a variável indicadora de tratamento, W<sub>i</sub>, é uma função determinística da covariável que determina o tratamento, X*<sup>i</sup>* , ou seja

$$
W_i = 1 \{ X_i \leq c \}
$$

Então, todas as unidades com um valor de X<sub>i</sub> de no máximo *c* são designadas para o grupo de tratamento e todas as unidades com um valor maior do que *c* são designadas para o grupo de controle.

 Para investigar a descontinuidade, analisa-se a esperança condicional da variável dependente Y*<sup>i</sup>* dada a covariável X*<sup>i</sup>* . O efeito médio causal do tratamento pode se descrito como:

$$
\lim_{x \uparrow c} E[Y_i / X_i = x] - \lim_{x \downarrow c} E[Y_i / X_i = x]
$$

Onde o efeito médio causal do tratamento no ponto de descontinuidade é:

$$
\tau_{SRD} = E\big[Y_i(1) - Y_i(0)/X_i = c\big]
$$

Este estimador nada mais é do que a diferença de duas funções de regressão num determinado ponto (Imbens e Lemieux, 2006).

#### **3.1.2 Delineamento de Regressão Descontínua Fuzzy**

 Nesse delineamento a probabilidade de receber o tratamento não precisa mudar de zero para 1 no ponto de corte. É permitido um pulo menor na probabilidade de atribuição do tratamento no ponto de corte, ou seja:

$$
\lim_{x \downarrow c} \Pr(W_i = 1 / X_i = x) \neq \lim_{x \uparrow c} \Pr(W_i = 1 / X_i = x)
$$

O efeito médio causal do tratamento no ponto de descontinuidade pode ser representado por:

$$
\tau_{FRD} = \frac{\lim_{x \uparrow c} E[Y_i / X_i = x] - \lim_{x \downarrow c} E[Y_i / X_i = x]}{\lim_{x \uparrow c} E[W_i / X_i = x] - \lim_{x \downarrow c} E[W_i / X_i = x]}
$$

que é a razão entre o pulo (coeficiente constante) da regressão da variável dependente, Y*<sup>i</sup>* , na covariável de atribuição, X*<sup>i</sup>* , e o pulo da regressão da variável indicadora de tratamento, W*<sup>i</sup>* , na mesma covariável de atribuição, X*<sup>i</sup>* (Imbens e Lemieux, 2006).

#### **3.2 Regressão Linear Local**

 Para estimar o efeito de tratamento pode-se usar funções de regressão linear local para as observações dentro de uma distância *h* para o lado direito, *r*, e para o lado esquerdo, *l*, do ponto de descontinuidade *c.* Há outros métodos mais sofisticados para estimar o impacto, mas a regressão linear local tem boas propriedades estatísticas e é bastante utilizada na prática (Lee e Lemieux, 2009).

### **3.2.1 O caso Sharp**

 Os modelos de regressão linear local para o lado esquerdo e direito do ponto de descontinuidade *c* podem ser descritos respectivamente como

$$
\min_{\alpha_i, \beta_i} \sum_{i}^{N} (Y_i - \alpha_i - B_i \cdot (X_i - c))^2
$$
  
 
$$
\sum_{\alpha_r, \beta_r}^{N} (Y_i - \alpha_r - B_r \cdot (X_i - c))^2
$$
  
 
$$
\min_{\alpha_r, \beta_r} \sum_{i}^{N} (Y_i - \alpha_r - B_r \cdot (X_i - c))^2
$$

A esperança condicional de Y quando X aproxima-se de *c* pelo lado esquerdo é estimada por:

$$
\hat{\mu}_l(c) = \hat{\alpha}_l + \hat{\beta}_l \bullet (c - c) = \hat{\alpha}_l
$$

A esperança condicional de Y quando X aproxima-se de *c* pelo lado direito é estimada por:

$$
\hat{\mu}_r(c) = \hat{\alpha}_r + \hat{\beta}_r \bullet (c - c) = \hat{\alpha}_r
$$

Assim, o efeito médio do tratamento pode ser estimado por:

$$
\hat{\tau}_{SRD} = \hat{\alpha}_{l} - \hat{\alpha}_{r}
$$

#### **3.2.2 O caso Fuzzy**

 Neste caso, estima-se a razão de duas diferenças e é preciso ajustar dois modelos de regressão linear local para cada lado do ponto de descontinuidade *c*: um para a variável dependente e outra para a variável de tratamento.

O modelo de regressão linear local para a variável independente, Y*i*:

$$
(\alpha_{yl}, \beta_{yl}) = \arg \min_{\alpha_{yl}, \beta_{yl}} \sum_{i:c-h \le X_i < c} (Y_i - \alpha_{yl} - \beta_{yl} \bullet (X_i - c))^2
$$

e  

$$
(\alpha_{yr}, \beta_{yr}) = \arg \min_{\alpha_{yr}, \beta_{yr}} \sum_{i:c \le X_i \le c+h} (Y_i - \alpha_{yr} - \beta_{yr} \bullet (X_i - c))^2
$$

 $\hat{\tau}_y = \hat{\alpha}_{yl} - \hat{\alpha}_{yr}$ A magnitude da descontinuidade é estimada por:

O modelo de regressão linear local para a variável de tratamento, W*i*:

$$
(\alpha_{wl}, \beta_{wl}) = \arg \min_{\alpha_{wl}, \beta_{wl}} \sum_{i:c-h \le X_i < c} (W_i - \alpha_{wl} - \beta_{wl} \bullet (X_i - c))^2
$$
  
 e

$$
(\alpha_{wr}, \beta_{wr}) = \arg \min_{\alpha_{wr}, \beta_{wr}} \sum_{i: c \le X_i \le c+h} (W_i - \alpha_{wr} - \beta_{wr} \bullet (X_i - c))^2
$$

A magnitude da descontinuidade é estimada por:

$$
\hat{\tau}_{w} = \hat{\alpha}_{wl} - \hat{\alpha}_{wr}
$$

$$
\hat{\tau}_{FRD} = \frac{\hat{\alpha}_{y}}{\hat{\alpha}_{w}} = \frac{\hat{\alpha}_{yl} - \hat{\alpha}_{yr}}{\hat{\alpha}_{wl} - \hat{\alpha}_{wr}}
$$

O efeito médio do tratamento é então estimado por:

Outro método de estimar o impacto do tratamento é utilizar um modelo de Mínimos

Quadrados em Dois Estágios (MQ2E). Nesse modelo, utiliza-se uma variável indicadora de X*i* estar do lado esquerdo do ponto de corte:

$$
T_i = 1 \{X_i \leq c\}
$$

como instrumento para a participação no PBF. O resultado é numericamente idêntico ao resultado do método descrito acima e é de mais fácil implementação. Portanto, esse método é utilizado para calcular os impactos e os erros padrões robustos dos impactos estimados (Imbens e Lemieux, 2006).

#### **3.3 Determinação do** *Bandwidth*

 Um aspecto essencial da metodologia de RD é a determinação da janela ao redor do ponto de corte onde será estimado o impacto do tratamento - o *bandwidth*. A lógica essencial de RD é comparar unidades que são semelhantes em tudo exceto pelo tratamento, que é determinado pelo ponto de corte. Portanto, é essencial comparar apenas unidades próximas ao ponto de corte. Não há um método definitivo para a determinação do *bandwidth* máximo aceitável. Quanto maior o *bandwidth*, maior será o viés introduzido pela inclusão de unidades diferentes das unidades próximas ao ponto de corte. Por outro lado, quanto menor o *bandwidth*, menor será a precisão da estimação devido à redução no número de observações utilizadas. A escolha deve ser feita considerando diversos critérios. Um critério intuitivo é que, como mencionado acima, a lógica da metodologia RD exige que as unidades consideradas na análise devam ser semelhantes em tudo, exceto pela participação no PBF, às unidades próximas ao ponto de corte. Se o *bandwidth* for muito largo, é difícil manter essa hipótese. Um critério quantitativo é que haja um número de observações que permita estimação com razoável grau de precisão.

 Uma vez definido o *bandwidth* máximo aceitável, há diversos métodos para definir o *bandwidth* ótimo. Um método bastante utilizado é o procedimento de *cross-validation*. 1 Nesse método, para determinar quão bem uma regressão linear com *bandwidth h* se ajusta aos dados, para cada observação *i* é rodada uma regressão linear usando todas as observações dentro do *bandwidth h* de *i*. Para capturar a lógica do *bandwidth*, para as observações à esquerda do ponto de corte, são utilizadas apenas observações à esquerda de *i*, e o mesmo vale para as observações à direita do ponto de corte. A regressão produzirá um valor predito de Y*<sup>i</sup>* .

 Após termos rodado essa regressão para cada observação, pode-se avaliar quão bem os valores preditos de Y<sub>i</sub> se ajustam aos valores reais de Y<sub>i</sub>. O h escolhido será o que minimiza o critério de *cross-validation*:

$$
CV_Y(h) = \frac{1}{N} \sum_{i=1}^{N} (Y_i - \hat{Y}(X_i))^2 \approx EQM_Y
$$

 O coeficiente de *cross-validation* é portanto um cálculo de *Erro Quadrático Médio (EQM).*

 Como a estimação do impacto será feita apenas usando as observações próximas ao ponto de corte, é recomendado restringir as observações que serão utilizadas no cálculo do *bandwidth* às observações relativamente próximas ao ponto de corte (Lee e Lemieux, 2009). Não há um método definitivo para determinar o intervalo ao redor do ponto de corte que é utilizado no cálculo do *bandwidth*. Um método intuitivo é examinar visualmente o gráfico de Y*i* contra X*<sup>i</sup>* para identificar o intervalo em que a relação entre essas variáveis é semelhante àquela observada no ponto de corte.

 $1$  O restante dessa seção baseia-se principalmente em Lee e Lemieux (2009).

#### **3.4 Testes de Especificação**

 A literatura recomenda diversos testes de especificação para avaliar a robustez dos resultados (Imbens e Lemieux, 2006).

 Um teste é plotar o histograma de X*<sup>i</sup>* , a variável que determina o tratamento. O propósito deste teste é verificar se há alguma descontinuidade na densidade de X*<sup>i</sup>* próxima ao ponto de corte. Isso indicaria a possibilidade de manipulação da renda para afetar a probabilidade de tratamento e violaria a lógica da metodologia RD.

 Outro teste é verificar se os impactos estimados são muito sensíveis à escolha do *bandwidth*, experimentando diferentes valores de *bandwidth*.

#### **3.5 Determinação do ponto de corte**

 O primeiro passo da análise de Regressão Descontínua é determinar o ponto de corte efetivo para participação no programa, que pode ser diferente do ponto de corte oficial. Como o método de Fuzzy RD baseia-se na existência de uma descontinuidade na probabilidade de participação no programa, é preciso identificar o nível de renda per capita em que há de fato uma descontinuidade.

 Essa identificação é feita através da análise gráfica da probabilidade de participação no PBF de acordo com a renda per capita familiar. Para tal, será usado o método LOWESS, que é um método não paramétrico de suavização baseada em uma regressão polinomial com pesos locais. Uma regressão é feita para os valores abaixo do ponto de corte e outra para os valores acima, e as duas regressões são colocadas no mesmo gráfico. O objetivo é identificar o ponto de corte em que há os sinais mais claros de uma descontinuidade.

### **4. Resultados**

#### **4.1 Análise Descritiva dos Dados**

 Conforme descrito acima, nesse trabalho serão feitas duas análises, uma para a variável frequência escolar infantil e outra para a variável trabalho infantil. Portanto, as estatísticas descritivas são apresentadas para cada variável separadamente.

 A Tabelas 4.1.1 apresenta o número de observações para cada variável de interesse e para as grandes regiões e Brasil, com 30.558 crianças entre 7 e 15 anos de idade com renda per capita mensal de até R\$ 1000 para a variável frequência escolar. Já para a variável trabalho infantil, o número de observações para o Brasil é de 20.338 crianças entre 10 e 15 anos de idade. As Tabelas 4.1.2 e 4.1.3 mostram as estatísticas descritivas para o Brasil e grandes regiões, respectivamente. As estatísticas descritivas, assim como as demais análises nessa monografia, levam em consideração a estratificação da amostra, com uso dos pesos amostrais, e o *clustering* das observações.

| geográfica          |                    |                          |  |  |  |  |  |
|---------------------|--------------------|--------------------------|--|--|--|--|--|
|                     | Frequência Escolar | <b>Trabalho Infantil</b> |  |  |  |  |  |
| Região              | N                  | N                        |  |  |  |  |  |
|                     | (7a 15 anos)       | (10a15ans)               |  |  |  |  |  |
| <b>Brasil</b>       | 30.558             | 20.331                   |  |  |  |  |  |
| <b>Norte</b>        | 5.579              | 3.653                    |  |  |  |  |  |
| <b>Nordeste</b>     | 11.980             | 8.017                    |  |  |  |  |  |
| <b>Sudeste</b>      | 6.113              | 4.066                    |  |  |  |  |  |
| Sul                 | 2.855              | 1.912                    |  |  |  |  |  |
| <b>Centro-Oeste</b> | 4.031              | 2.683                    |  |  |  |  |  |

**Tabela 4.1.1: Número de observações por variável e região** 

Fonte: Dados da POF 2008-2009 - IBGE.

| Região              | Variável         | Média      | Erro Padrão | 95% IC     |            |
|---------------------|------------------|------------|-------------|------------|------------|
|                     | Renda Per Capita | R\$ 221,10 | R\$ 6,30    | R\$ 208,75 | R\$ 233,46 |
| <b>Norte</b>        | $%$ no PBF       | 45,88      | 1,61        | 42,72      | 49,03      |
|                     | % Freq. Escolar  | 96,65      | 0,39        | 95,88      | 97,42      |
| <b>Nordeste</b>     | Renda Per Capita | R\$ 190,60 | R\$ 3,36    | R\$ 184,00 | R\$ 197,20 |
|                     | $%$ no PBF       | 57,20      | 0,98        | 55,27      | 59,12      |
|                     | % Freq. Escolar  | 97,29      | 0,21        | 96,87      | 97,71      |
| <b>Sudeste</b>      | Renda Per Capita | R\$ 345,66 | R\$ 6,88    | R\$ 332,16 | R\$ 359,16 |
|                     | $%$ no PBF       | 21,97      | 1,29        | 19,43      | 24,50      |
|                     | % Freq. Escolar  | 98,00      | 0,31        | 97,40      | 98,61      |
| Sul                 | Renda Per Capita | R\$ 359,92 | R\$ 7,91    | R\$ 344,39 | R\$ 375,45 |
|                     | $%$ no PBF       | 19,62      | 1,47        | 16,73      | 22,50      |
|                     | % Freq. Escolar  | 98,32      | 0,28        | 97,78      | 98,86      |
| <b>Centro-Oeste</b> | Renda Per Capita | R\$ 308,78 | R\$ 6,80    | R\$ 295,44 | R\$ 322,11 |
|                     | $%$ no PBF       | 22,23      | 1,44        | 19,41      | 25,04      |
|                     | % Freq. Escolar  | 97,77      | 0,30        | 97,18      | 98,37      |
| <b>Brasil</b>       | Renda Per Capita | R\$ 281,35 | R\$ 3,53    | R\$ 274,41 | R\$ 288,29 |
|                     | $%$ no PBF       | 35,66      | 0,78        | 34,13      | 37,18      |
|                     | % Freq. Escolar  | 97,66      | 0,15        | 97,36      | 97,95      |

Tabela 4.1.2: Estatísticas Descritivas para as grandes regiões - Frequência Escolar

Fonte: Dados da POF 2008-2009 - IBGE.

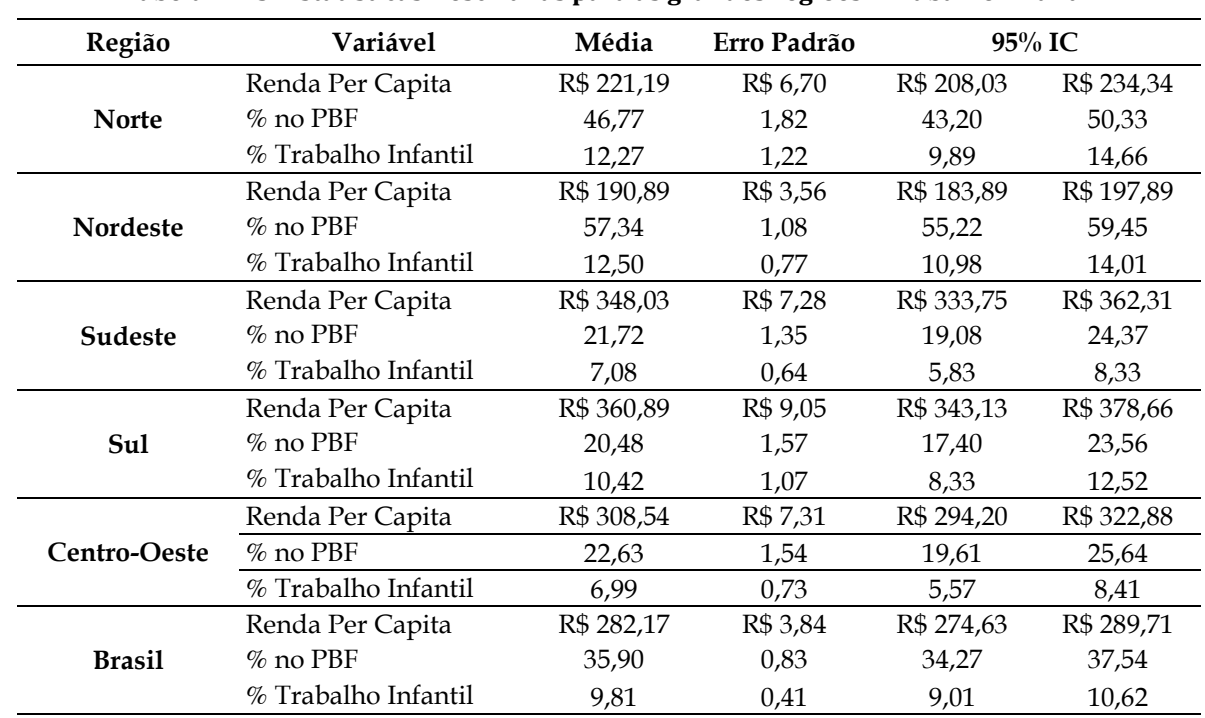

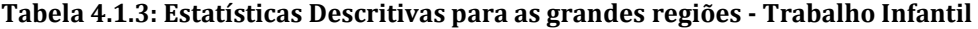

Fonte: Dados da POF 2008-2009 - IBGE.

 Como se pode ver nas tabelas acima, a imensa maioria das crianças entrevistadas na POF frequenta a escola e não trabalha. Para a variável frequência escolar, a região Nordeste apresenta a maior participação no PBF, com 57,20% de participação das famílias com renda per capita de até R\$ 1000, 00. A região Sul apresenta a menor participação de famílias no programa, com 19,62%. A região Norte apresenta a menor proporção de crianças na escola, com 96,65%. A maior proporção de crianças na escola é observada na região Sul, com 98,32%.

 Considerando a variável trabalho infantil, a região Nordeste também apresenta a maior proporção de trabalho infantil de 12,50%. E a região Centro-Oeste apresenta a menor proporção de trabalho infantil de 6,99%.

 Abaixo, é apresentada a relação entre as variáveis utilizadas nesse trabalho participação na Bolsa Família, frequência escolar Infantil, e trabalho infantil - e a renda per capita, utilizando o método LOWESS. Como pode ser visto, a probabilidade de participação no PBF cai com a renda, porém não apresenta uma queda abrupta em valores de renda per capita próximos aos pontos de corte oficiais do programa, R\$ 120 ou R\$ 137.

 Como era de se esperar, a proporção de crianças que frequentam a escola aumenta com a renda. Já para o trabalho infantil, a proporção de crianças que trabalham cai inicialmente com a renda, porém, para valores de renda mais altos, a relação se inverte. Essa curiosidade nos dados não será relevante para esse trabalho, que focará nas famílias com renda per capita mais baixa.

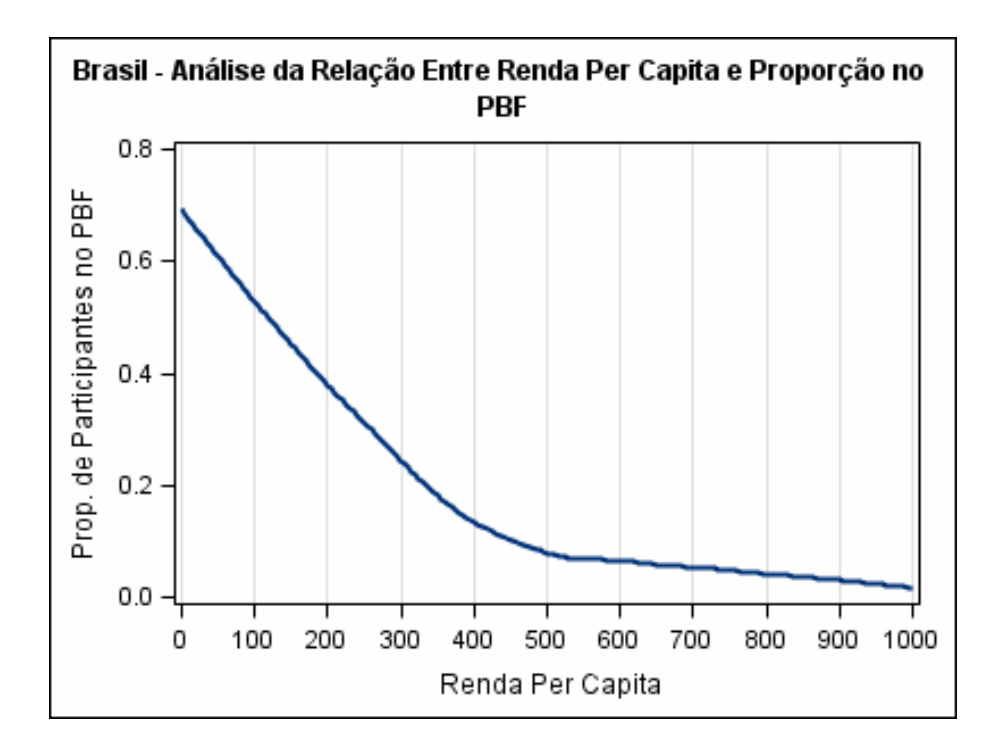

Figura 4.1.1: Relação entre as variáveis renda per capita e participação no PBF

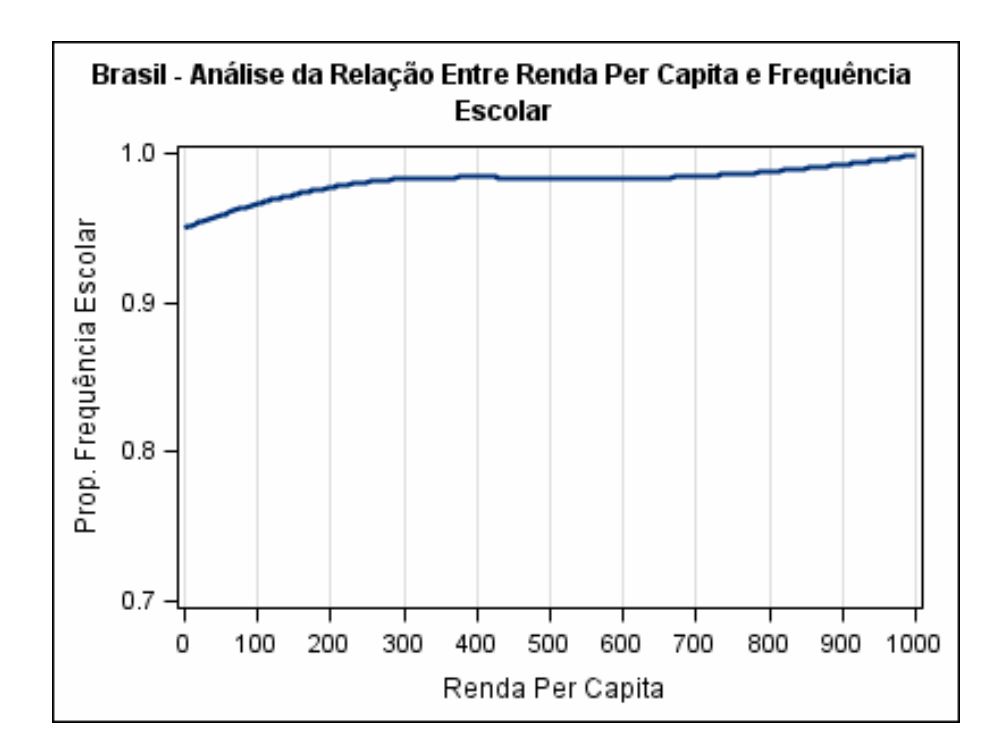

Figura 4.1.2: Relação entre as variáveis renda per capita e frequência escolar infantil

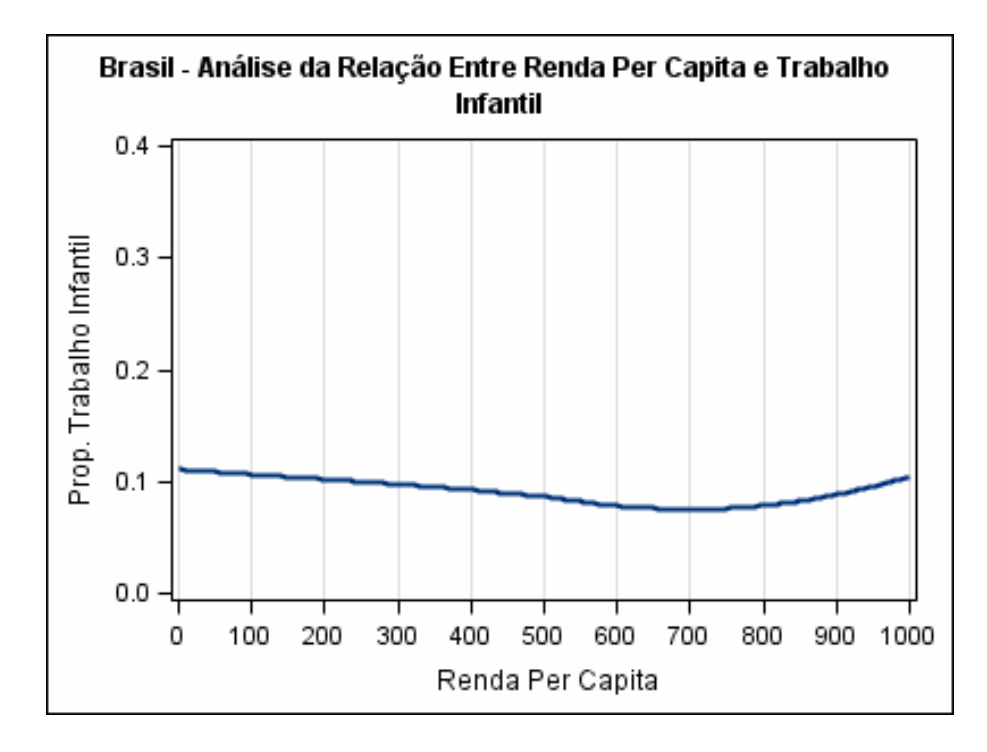

Figura 4.1.3: Relação entre as variáveis renda per capita e trabalho infantil

## **4.2 Determinação do ponto de corte para a variável frequência escolar na região Nordeste**

 Nessa seção, primeiro é demonstrado o método de determinação do ponto de corte para a análise da variável de interesse frequência escolar infantil na região Nordeste. Em seguida, são apresentados os pontos de corte definidos para todas as combinações de variáveis de interesse e regiões geográficas, incluindo o Brasil como um todo.

 Os seguintes valores foram testados: R\$ 70, 100, 110,120, 130, 135, 137, 140, 145, 150, 155, 160, 170, e 180. Os gráficos encontrados foram:

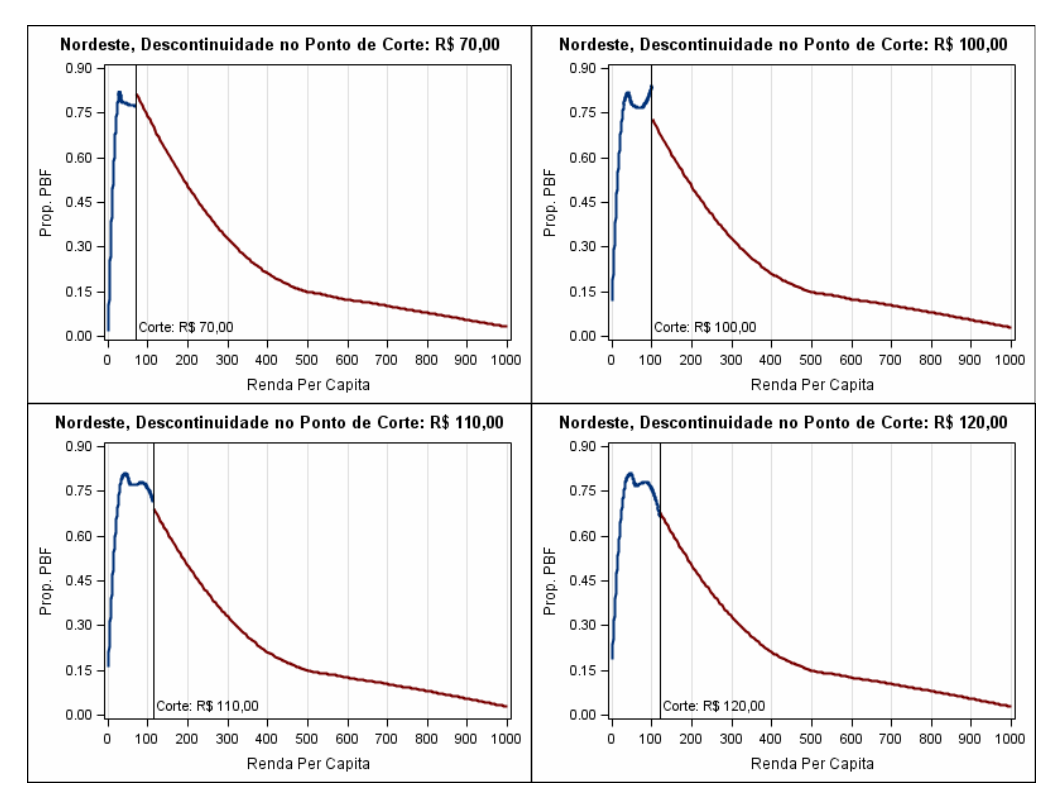

Figura 4.2.1: Apresentação da descontinuidade para diversos valores de pontos de corte para a variável Frequência Escolar na Região Nordeste

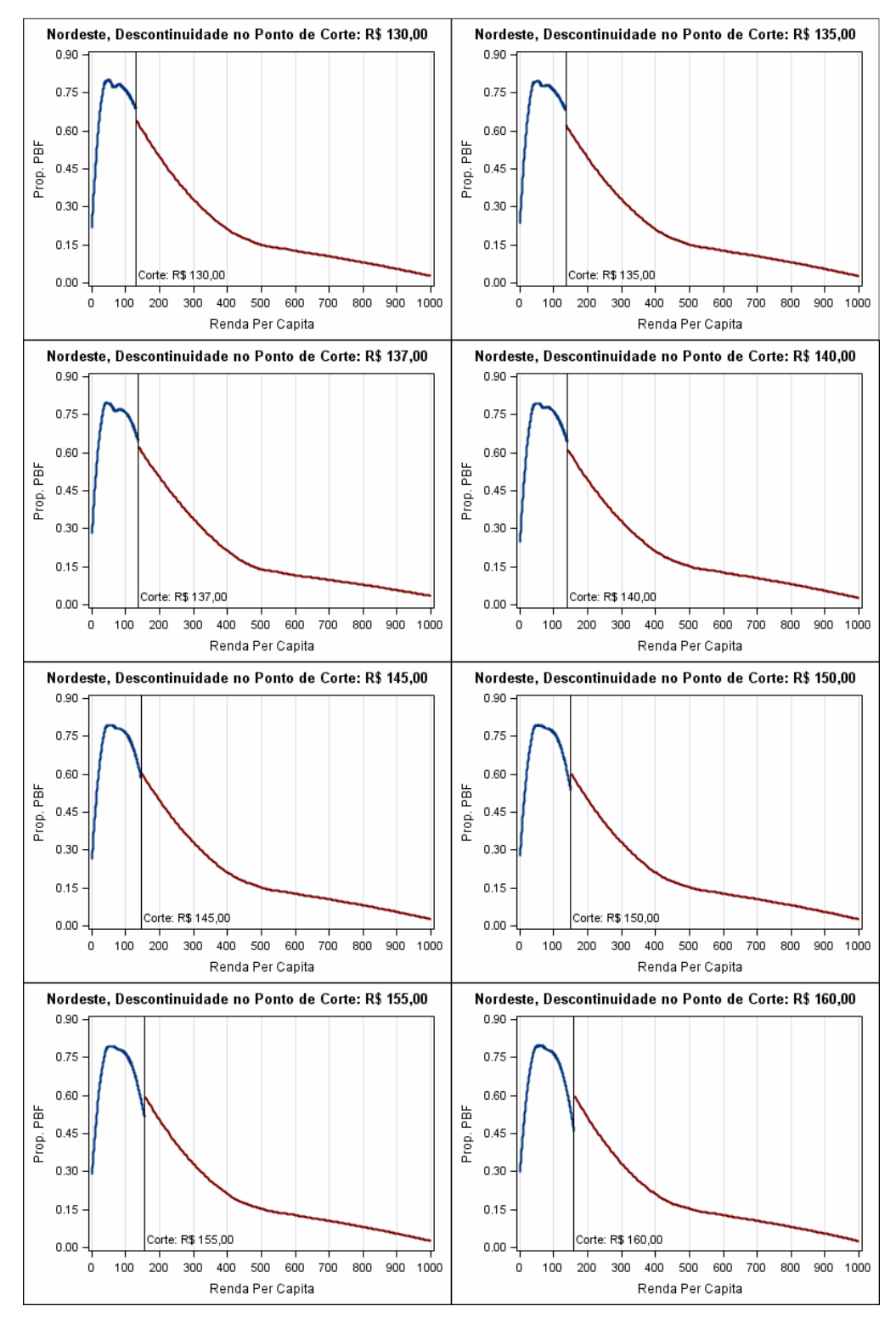

Figura 4.2.1: Apresentação da descontinuidade para diversos valores de pontos de corte para a variável Frequência Escolar na Região Nordeste (cont.)

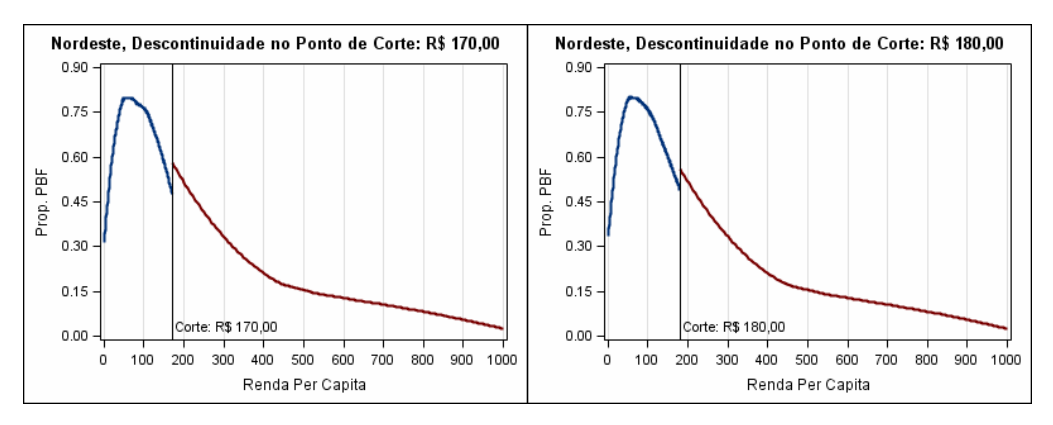

Figura 4.2.1: Apresentação da descontinuidade para diversos valores de pontos de corte para a variável Frequência Escolar na Região Nordeste (cont.)

 Como pode ser visto, a descontinuidade mais clara ocorre no ponto de corte R\$135,00. Portanto, a análise para a frequência escolar infantil no Nordeste usará esse ponto de corte, e não o ponto de corte oficial de R\$120,00. Os gráficos de descontinuidade para os pontos de corte selecionados para as demais regiões e para o Brasil estão no Apêndice A.

#### **4.2.1 Pontos de corte**

 Seguindo esse mesmo método, foram determinados os seguintes pontos de corte para cada região e variável de interesse:

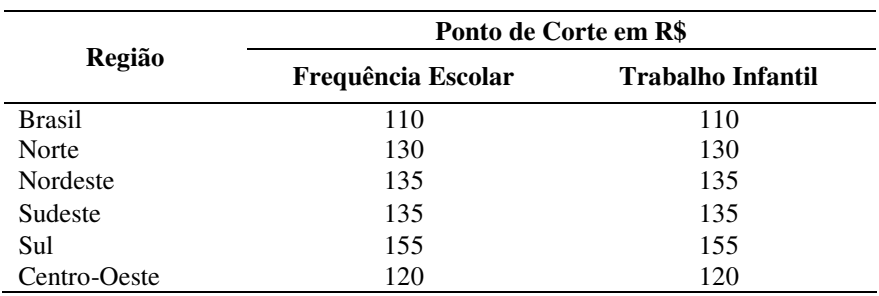

Tabela 4.2.1.1: Pontos de Corte Selecionados

 Observe que, apesar da análise de frequência escolar conter um número observações diferente da análise de trabalho infantil, os pontos de corte selecionados foram os mesmos

para as duas variáveis de interesse em todas as regiões.

#### **4.3 Determinação do Bandwidth**

 O próximo passo da análise é determinar a largura da janela de valores de renda per capita, à direita e à esquerda do ponto de corte, que será usada para estimar o impacto do programa. Não há um método definitivo para determinar o *bandwidth*, que pode considerar diversos fatores qualitativos. Essa análise focará na abordagem de "*cross-validation*", conforme descrito na seção 3.

 O primeiro passo desse procedimento consiste na determinação do intervalo de estimação para o procedimento de *cross-validation*. Para tal, é usado o mesmo método *Lowess* para analisar a relação entre frequência escolar infantil e trabalho infantil e a renda per capita. A idéia é escolher um intervalo de valores de renda per capita que seja suficientemente próximo ao ponto de corte, de modo que a estimação do bandwidth se baseia em observações que não sejam muito diferentes das observações que irão compor o bandwidth.

 Após definido o intervalo de estimação, foram testados valores de bandwidth de 1 até a amplitude máxima do intervalo para o Brasil, Norte, e Nordeste. Para as regiões Centro-Oeste, Sudeste e Sul, foram testados valores de bandwidth de 11 até a amplitude máxima do intervalo. A definição desses valores de teste se baseou em dois critérios, um intuitivo e outro quantitativo. O critério intuitivo é restringir o bandwidth de forma que as observações que irão entrar na estimação do impacto do programa Bolsa Família sejam suficientemente semelhantes às observações ao redor do ponto de corte. Portanto, o valor máximo do bandwidth foi limitado ao intervalo escolhido.

O segundo critério era que o valor mínimo de teste fosse suficientemente grande para

que houvesse um número razoável de crianças fora de escola ou trabalhando dentro do bandwidth selecionado. Além de haver um número relativamente limitado de observações ao redor dos pontos de corte, um problema que a amostra desse estudo apresenta é que há relativamente poucas crianças fora da escola ou trabalhando, mesmo nessas faixas de renda. Esse problema é especialmente grave para as regiões Sudeste, Sul e Centro-Oeste.<sup>2</sup> Portanto, para essas regiões, foi estabelecido um valor mínimo do bandwidth igual a 11.

 Uma vez definido os valores de teste, o procedimento de *cross-validation* determina o bandwidth que melhor pondera precisão (um bandwidth maior tem mais observações) e viés (a hipótese de linearidade do procedimento é menos válida para bandwidths maiores).

 A seguir, será exemplificado como foi determinado o bandwidth para as duas variáveis de interesse na região Nordeste. Em seguida, será apresentado o bandwidth escolhido para todas as variáveis de interesse e regiões geográficas.

## **4.3.1 Determinação do bandwidth para as variáveis de interesse na região Nordeste**

 Avaliando o gráfico da frequência escolar infantil, pode-se observar que, partindo do ponto de corte, a relação entre essa variável e a renda per capita parece mudar por volta da renda igual a R\$80. Portanto, é utilizado um intervalo de R\$55 à esquerda e à direita do ponto de corte para escolher o bandwidth. (É possível utilizar um intervalo assimétrico, mas por simplicidade, e seguindo a prática costumeira, é usado um intervalo simétrico.)

 Já para o trabalho infantil, a relação parece mudar a partir da renda igual a R\$105. Portanto, é utilizado um intervalo R\$30 ao redor do ponto de corte.

**<sup>2</sup>** No Apêndice D, há tabelas mostrando o número de observações dentro do bandwidth e a proporção de frequência escolar infantil e trabalho infantil em cada amostra para valores de *h* entre 1 e 20. Essas tabelas demonstram o baixo número de observações de crianças fora da escola ou no mercado de trabalho, especialmente para as regiões S, SE, e CO.

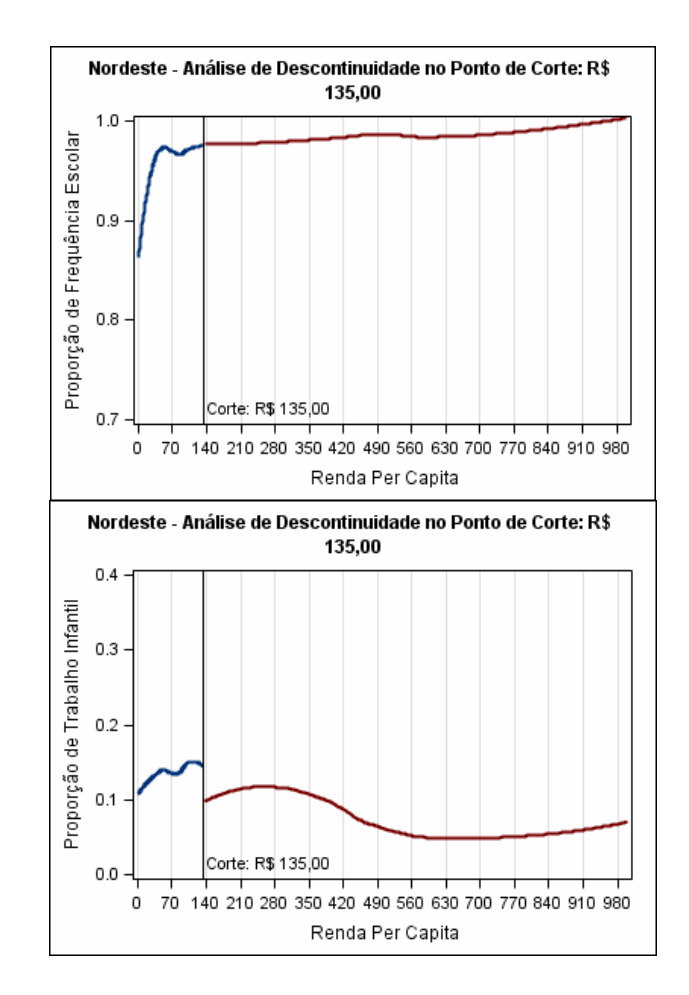

Figura 4.3.1.1: Descontinuidade no ponto de corte R\$ 135 na variável frequência escolar e na variável trabalho infantil.

| Tabela 4.3.1.1: Região Nordeste - |                | Tabela 4.3.1.2: Região Nordeste - |           |                             |            |
|-----------------------------------|----------------|-----------------------------------|-----------|-----------------------------|------------|
| Frequência Escolar                |                | Trabalho Infantil                 |           |                             |            |
| Intervalo                         | Bandwidth      | <b>EQM</b>                        | Intervalo | Bandwidth                   | <b>EQM</b> |
| 55                                | $54\,$         | 0,025016                          | $30\,$    | 24                          | 0,743890   |
| 55                                | 53             | 0,025019                          | $30\,$    | 23                          | 0,744110   |
| 55                                | 55             | 0,025026                          | $30\,$    | 21                          | 0,744180   |
| 55                                | 51             | 0,025026                          | $30\,$    | 30                          | 0,744330   |
| 55                                | 52             | 0,025028                          | $30\,$    | 29                          | 0,744430   |
| 55                                | $50\,$         | 0,025035                          | $30\,$    | 22                          | 0,744560   |
| 55                                | 49             | 0,025044                          | $30\,$    | 20                          | 0,744790   |
| 55                                | 46             | 0,025054                          | $30\,$    | 25                          | 0,744790   |
| 55                                | 45             |                                   |           | 28                          |            |
|                                   |                | 0,025055                          | $30\,$    |                             | 0,745040   |
| 55                                | 43             | 0,025056                          | $30\,$    | 26                          | 0,745100   |
| 55                                | 38             | 0,025058                          | $30\,$    | 19                          | 0,745730   |
| 55                                | $\bf 44$       | 0,025058                          | $30\,$    | 18                          | 0,745810   |
| 55                                | 42             | 0,025059                          | $30\,$    | $27\,$                      | 0,746260   |
| 55                                | 47             | 0,025061                          | $30\,$    | 17                          | 0,747670   |
| 55                                | 39             | 0,025062                          | $30\,$    | 16                          | 0,749980   |
| 55                                | $\rm 48$       | 0,025063                          | $30\,$    | 15                          | 0,751480   |
| 55                                | 37             | 0,025063                          | $30\,$    | 9                           | 0,752230   |
| 55                                | 41             | 0,025069                          | $30\,$    | 14                          | 0,752440   |
| 55                                | 35             | 0,025074                          | 30        | 7                           | 0,752770   |
| 55                                | $40\,$         | 0,025075                          | $30\,$    | $10\,$                      | 0,752960   |
| 55                                | 36             | 0,025079                          | $30\,$    | $\,8\,$                     | 0,753180   |
| 55                                | 34             | 0,025083                          | $30\,$    | $11\,$                      | 0,753340   |
| 55                                | 33             | 0,025093                          | $30\,$    | 13                          | 0,753860   |
| 55                                | 32             | 0,025104                          | $30\,$    | 12                          | 0,754310   |
| 55                                | 25             | 0,025118                          | $30\,$    | $\boldsymbol{6}$            | 0,754450   |
| 55                                | 31             | 0,025123                          | $30\,$    | 5                           | 0,755030   |
| 55                                | 30             | 0,025129                          | $30\,$    | $\bf 4$                     | 0,757200   |
| 55                                | 26             | 0,025131                          | $30\,$    | $\mathbf 1$                 | 0,759300   |
| 55                                | 21             | 0,025135                          | $30\,$    | $\ensuremath{\mathfrak{Z}}$ | 0,764140   |
| 55                                | 29             | 0,025139                          | $30\,$    | $\overline{2}$              | 0,794120   |
| 55                                | 24             | 0,025140                          |           |                             |            |
| 55                                | $20\,$         | 0,025143                          |           |                             |            |
| 55                                | 23             | 0,025144                          |           |                             |            |
| 55                                | $22\,$         | 0,025145                          |           |                             |            |
| 55                                | 28             | 0,025154                          |           |                             |            |
| 55                                | 27             | 0,025157                          |           |                             |            |
|                                   |                |                                   |           |                             |            |
| 55                                | 19             | 0,025173                          |           |                             |            |
| 55                                | 18             | 0,025177                          |           |                             |            |
| 55                                | 17             | 0,025214                          |           |                             |            |
| 55                                | 16             | 0,025225                          |           |                             |            |
| 55                                | 13             | 0,025250                          |           |                             |            |
| 55                                | 12             | 0,025272                          |           |                             |            |
| 55                                | 15             | 0,025276                          |           |                             |            |
| 55                                | 11             | 0,025279                          |           |                             |            |
| 55                                | 14             | 0,025283                          |           |                             |            |
| 55                                | $10\,$         | 0,025331                          |           |                             |            |
| 55                                | 9              | 0,025368                          |           |                             |            |
| 55                                | 8              | 0,025442                          |           |                             |            |
| 55                                | 7              | 0,025595                          |           |                             |            |
| 55                                | 6              | 0,025605                          |           |                             |            |
| 55                                | $\mathbf{1}$   | 0,025734                          |           |                             |            |
| 55                                | 5              | 0,025966                          |           |                             |            |
| 55                                | $\overline{4}$ | 0,026135                          |           |                             |            |

 Testando os valores de bandwidth de 1 a 55 para a frequência escolar infantil e 1 a 30 para o trabalho infantil usando esses intervalos de teste, tem-se que:

 $0,028437$ 

55 3 0,026817<br>55 2 0,028437
Como se vê, os bandwidths escolhidos para a análise de frequência escolar infantil e trabalho infantil foram de R\$ 54 e R\$ 24, respectivamente. Tabelas como esta para as demais regiões e para o Brasil estão no Apêndice C.

## **4.3.2 Bandwidths Escolhidos**

 Seguindo esse mesmo método gráfico, são determinados os intervalos de estimação para o bandwidth de todas as variáveis de interesse e região geográfica, conforme segue:

| Região        | Intervalo de estimação R\$ |                          |
|---------------|----------------------------|--------------------------|
|               | Frequência Escolar         | <b>Trabalho Infantil</b> |
| <b>Brasil</b> | 40                         | 40                       |
| Norte         | 30                         | 30                       |
| Nordeste      | 55                         | 30                       |
| Sudeste       | 35                         | 25                       |
| Sul           | 60                         | 50                       |
| Centro-Oeste  | 70                         | 65                       |

Tabela 4.3.2.1: Intervalos selecionados para o teste de seleção dos valores de bandwidth ótimo

A partir desses intervalos, o método de *cross-validation* selecionou os seguintes bandwidths para cada variável de interesse e região:

| Região        | <b>Bandwidths R\$</b> |                          |  |  |  |  |  |
|---------------|-----------------------|--------------------------|--|--|--|--|--|
|               | Frequência Escolar    | <b>Trabalho Infantil</b> |  |  |  |  |  |
| <b>Brasil</b> | 37                    | 10                       |  |  |  |  |  |
| Norte         | 30                    | 10                       |  |  |  |  |  |
| Nordeste      | 54                    | 24                       |  |  |  |  |  |
| Sudeste       | 31                    | 13                       |  |  |  |  |  |
| Sul           | 60                    | 46                       |  |  |  |  |  |
| Centro-Oeste  | 65                    | 58                       |  |  |  |  |  |

Tabela 4.3.2.2: Valores de bandwidth selecionados

#### **4.4 Estimação do Impacto do PBF**

 Com os bandwidths escolhidos, o impacto do Programa Bolsa Família pode ser calculado através do método de Mínimos Quadrados em Dois Estágios (MQ2E)<sup>3</sup>, em que o instrumento é a variável indicadora de que a observação está à esquerda do ponto de corte. As regressões consideram os pesos das observações e o agrupamento amostral. Os resultados estão na Tabela 4.3.1 abaixo.

|                            |                             |      | ски тетит инграссов поснимало ис т вт |                             |             |          |              |      |  |  |  |
|----------------------------|-----------------------------|------|---------------------------------------|-----------------------------|-------------|----------|--------------|------|--|--|--|
|                            | Variável Frequência Escolar |      |                                       |                             |             |          |              |      |  |  |  |
| Região                     | <b>Bandwidth</b>            | N    | <b>Efeito</b><br><b>Estimado</b>      | <b>SE</b><br><b>Robusto</b> | $\mathbf t$ | $P>$ Itl | I. C. $95\%$ |      |  |  |  |
| <b>Brasil</b>              | 37                          | 7231 | $-0,12$                               | 0,12                        | $-0,61$     | 0,54     | $-0,51$      | 0,27 |  |  |  |
| <b>Norte</b>               | 30                          | 1151 | 0,21                                  | 0,35                        | 0,62        | 0,54     | $-0,47$      | 0,90 |  |  |  |
| <b>Nordeste</b>            | 54                          | 4545 | $-0,04$                               | 0,12                        | $-0,29$     | 0,77     | $-0,28$      | 0,21 |  |  |  |
| <b>Sudeste</b>             | 31                          | 900  | 0,03                                  | 0,09                        | 0,29        | 0,77     | $-0,15$      | 0,21 |  |  |  |
| Sul                        | 60                          | 693  | 0,04                                  | 0,11                        | 0,41        | 0.68     | $-0.17$      | 0,25 |  |  |  |
| <b>Centro-Oeste</b>        | 65                          | 1272 | $-0,72$                               | 3,03                        | $-0,24$     | 0,81     | $-6,70$      | 5,26 |  |  |  |
| Variável Trabalho Infantil |                             |      |                                       |                             |             |          |              |      |  |  |  |
| Região                     | <b>Bandwidth</b>            | N    | <b>Efeito</b><br><b>Estimado</b>      | SE<br><b>Robusto</b>        | t           | $P>$ Itl | I.C. 95%     |      |  |  |  |
| <b>Brasil</b>              | 10                          | 1384 | 0,98                                  | 1,05                        | 0,94        | 0,35     | $-1,08$      | 3,05 |  |  |  |
| <b>Norte</b>               | 10                          | 256  | $-0,11$                               | 1,98                        | $-0,06$     | 0,95     | $-4,05$      | 3,85 |  |  |  |
| <b>Nordeste</b>            | 24                          | 1433 | 0,18                                  | 0,57                        | 0,31        | 0,75     | $-0,95$      | 1,31 |  |  |  |
| <b>Sudeste</b>             | 13                          | 255  | 0,07                                  | 0,21                        | 0,34        | 0,74     | $-0,35$      | 0,49 |  |  |  |
| Sul                        | 46                          | 379  | 0,51                                  | 0,46                        | 1,10        | 0,27     | $-0,40$      | 1,42 |  |  |  |
| <b>Centro-Oeste</b>        | 58                          | 746  | $-0,52$                               | 0,80                        | $-0.65$     | 0,51     | $-2,10$      | 1,06 |  |  |  |

Tabela 4.4.1: Impactos Estimados do PBF

Fonte: Dados da POF 2008-2009 - IBGE.

 Como pode ser visto, não foi encontrado nenhum impacto significativamente diferente de zero. Muitos dos coeficientes estimados estão com o sinal trocado em relação ao que seria esperado. Pode-se interpretar o coeficiente para Frequência Escolar Infantil no Nordeste da seguinte forma: um aumento de 10 pontos percentuais na chance de uma criança participar do PBF *reduz* a chance dela freqüentar a escola em 0,37 pontos percentuais. Já nas regressões

**<sup>3</sup>** Os resultados por completo da análise de MQ2E para todas as regiões geográficas, para o Brasil, e para as duas variáveis de interesse está no apêndice B.

para Trabalho Infantil, a interpretação do coeficiente estimado para o Centro-Oeste seria: um aumento de 10 pontos percentuais na chance de uma criança participar do Bolsa Família reduz a chance dela trabalhar em 5,21 pontos percentuais.

### **4.5 Testes de Especificação**

 Foram realizados dois testes de especificação para avaliar a robustez dos resultados. O primeiro teste foi plotar o histograma da variável renda per capita, para avaliar se há sinais de manipulação da renda nos pontos de corte considerados nessa análise. Como pode ser visto nos gráficos abaixo, não há indicação de manipulação.

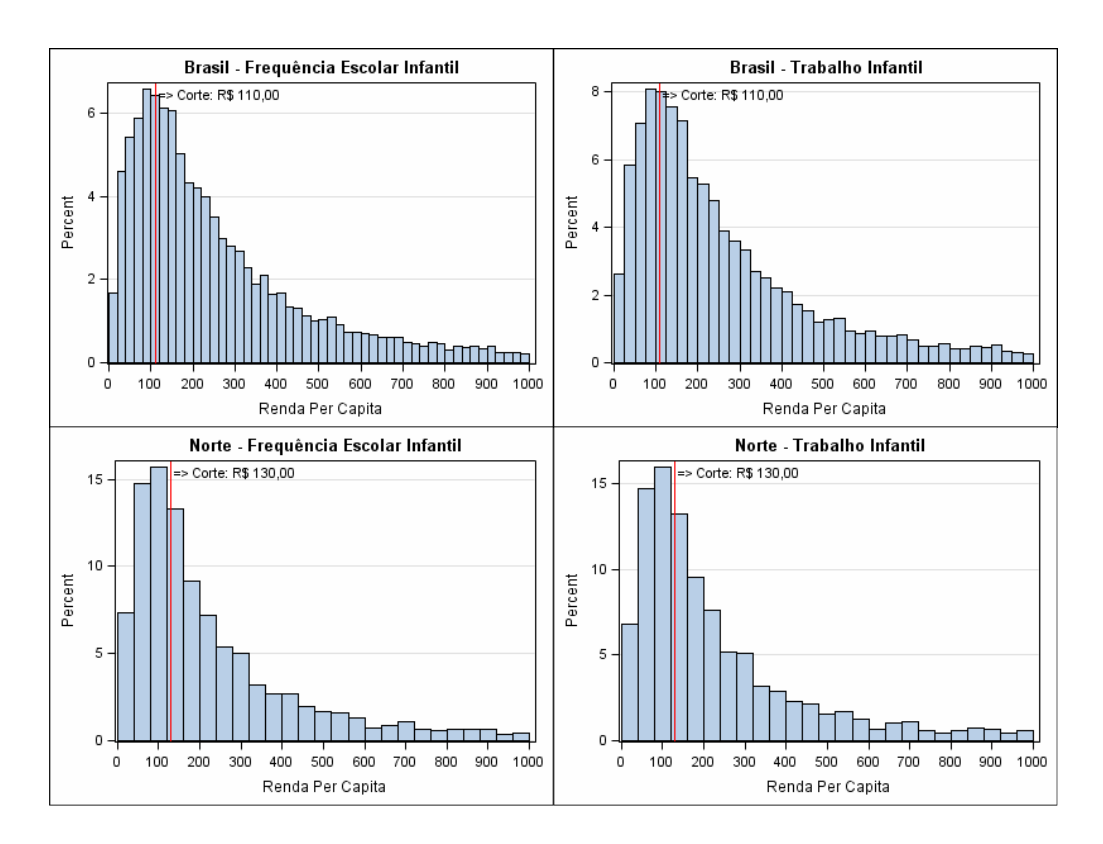

Figura 4.5.1: Distribuição da Renda Per Capita

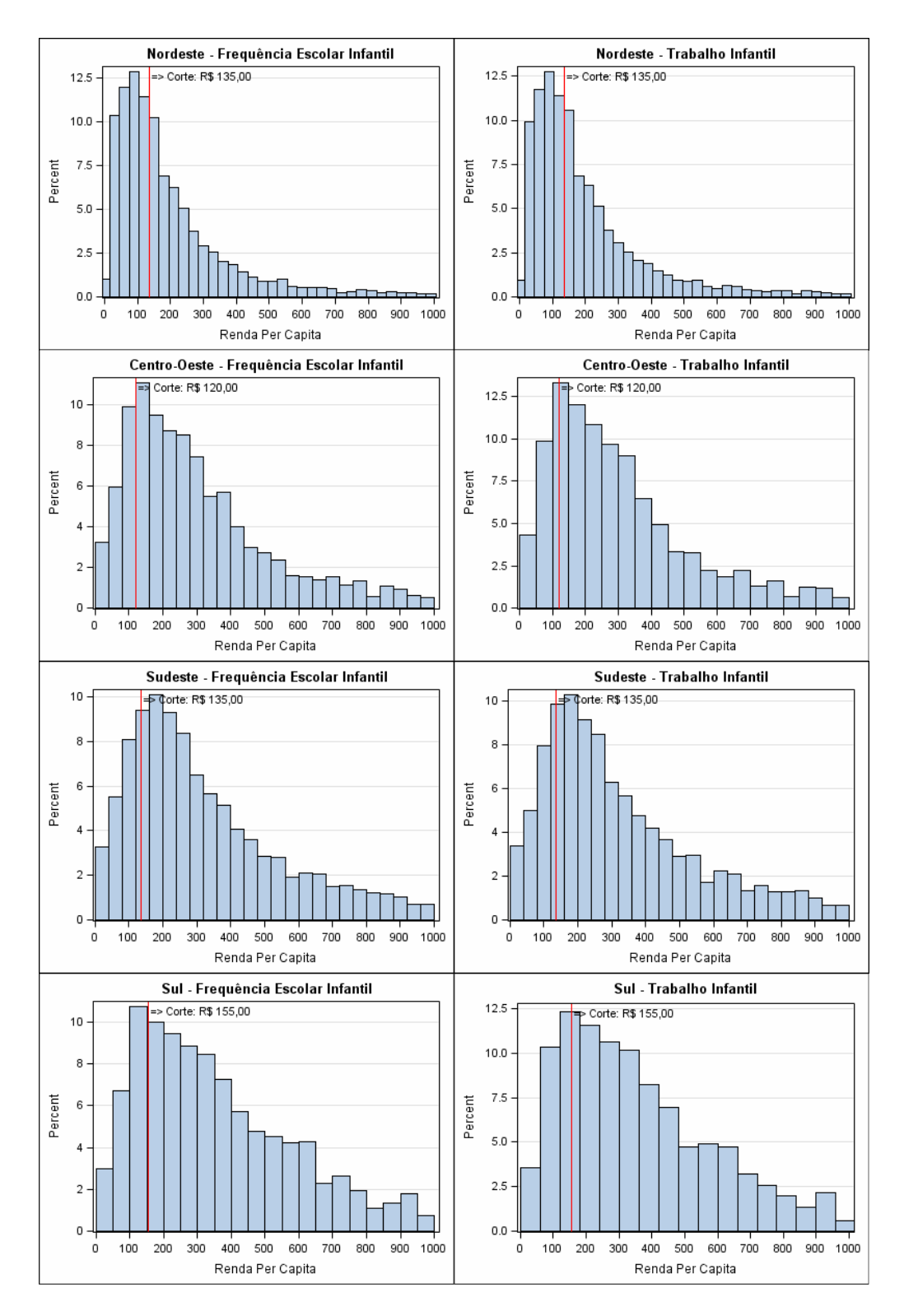

Figura 4.5.1: Distribuição da Renda Per Capita (cont.)

 O segundo teste de especificação realizado foi o de experimentar outros tamanhos de bandwidths, além dos bandwidths ótimos encontrados na seção 4.3, para verificar se os

resultados dependem fortemente do bandwidth escolhido. Os bandwidths de teste foram escolhidos de acordo com um critério intuitivo: utilizar as janelas mais diferentes possíveis daquelas utilizados na análise. Onde o bandwidth utilizado na análise é relativamente baixo, foi selecionado um valor significativamente maior (mas que ainda tivesse um EQM razoável). Onde o bandwidth da análise era relativamente alto, foi selecionado um bandwidth significativamente menor. Nas regiões Centro-Oeste, Sul e Sudeste tomou-se o cuidado de evitar bandwidths de teste muito pequenos, devido à questão de falta de observações discutida anteriormente.

 Os resultados estão abaixo. Como pode ser visto, os impactos estimados continuam não sendo significativamente diferentes de zero. Comparando essa tabela com a Tabela 4.3.1, pode ser visto que as magnitudes dos impactos, considerando que alguns dos intervalos de confiança são bastante amplos, não apresentam um padrão substancialmente diferente dos impactos estimados para os bandwidths originalmente selecionados.

|                            |                  |      | Variável Frequência Escolar      |                             |         |        |             |       |  |  |  |
|----------------------------|------------------|------|----------------------------------|-----------------------------|---------|--------|-------------|-------|--|--|--|
| <b>Região</b>              | <b>Bandwidth</b> | N    | <b>Efeito</b><br><b>Estimado</b> | SЕ<br><b>Robusto</b>        | t       | P >  t | I.C. $95\%$ |       |  |  |  |
| <b>Brasil</b>              | 20               | 4063 | $-0,17$                          | 0,28                        | $-0.60$ | 0,55   | $-0,73$     | 0,39  |  |  |  |
| Norte                      | 15               | 589  | 0,28                             | 0,34                        | 0,82    | 0,41   | $-0,40$     | 0,96  |  |  |  |
| Nordeste                   | 26               | 2292 | $-0.03$                          | 0,17                        | $-0,17$ | 0,87   | $-0,37$     | 0,31  |  |  |  |
| Sudeste                    | 35               | 1030 | 0,01                             | 0.08                        | 0,15    | 0,88   | $-0,15$     | 0,17  |  |  |  |
| Sul                        | 30               | 358  | $-0,003$                         | 0,04                        | $-0.08$ | 0,94   | $-0,08$     | 0,07  |  |  |  |
| Centro-Oeste               | 54               | 1080 | $-0,05$                          | 0.52                        | $-0,10$ | 0,92   | $-1,07$     | 0,97  |  |  |  |
| Variável Trabalho Infantil |                  |      |                                  |                             |         |        |             |       |  |  |  |
| Região                     | <b>Bandwidth</b> | N    | <b>Efeito</b><br><b>Estimado</b> | <b>SE</b><br><b>Robusto</b> | t       | P >  t | I.C. $95\%$ |       |  |  |  |
| <b>Brasil</b>              | 25               | 3321 | $-0,21$                          | 1,41                        | $-0.15$ | 0,88   | $-2,98$     | 2,55  |  |  |  |
| Norte                      | 21               | 551  | $-0,27$                          | 0,41                        | $-0.64$ | 0.52   | $-1,07$     | 0,54  |  |  |  |
| Nordeste                   |                  |      |                                  |                             |         |        |             |       |  |  |  |
|                            | 12               | 704  | $-3,09$                          | 12,25                       | $-0,25$ | 0,80   | $-27,24$    | 21,07 |  |  |  |
| Sudeste                    | 25               | 512  | $-0.01$                          | 0,175                       | $-0.08$ | 0.94   | $-0,35$     | 0,33  |  |  |  |
| Sul                        | 39               | 308  | 0,43                             | 0,395                       | 1,09    | 0,28   | $-0.35$     | 1,20  |  |  |  |

Tabela 4.5.1: Teste de Especificação - Testando Valores Diferentes de Bandwidth

## **5. Conclusão**

 Há diversas explicações possíveis para a falta de resultados significativos nas estimações do impacto do PBF. Um fator relevante é que o número de crianças dentro do bandwidth que não freqüentam a escola ou trabalham é muito pequeno em todas as regiões<sup>4</sup>. Dessa forma, há muito pouca precisão na estimação dos coeficientes. Mesmo assim, é curioso que tantos dos coeficientes estimados tiveram os sinais trocados em relação ao que seria esperado. Isso parece indicar que pode haver alguma má especificação no modelo. É difícil identificar a fonte da má especificação. Porém, uma questão que pode ser relevante é a ausência de descontinuidades mais claras em relação à participação no PBF. De fato, trata-se de uma caso de RD bastante *fuzzy*. É possível que os pontos de descontinuidade identificados estejam relacionados não ao critério de renda máxima para o programa mas sim a algum outro fator omitido, dessa forma viesando os resultados.

 A falta de pontos de descontinuidade mais claros na amostra e a escassez de crianças fora da escola ou trabalhando na amostra e dentro dos bandwidths selecionados indicam que a metodologia de Regressão Descontínua pode não ser a mais indicada para estimar o efeito da Bolsa Família sobre essas variáveis. Outra possibilidade é que os dados da POF podem não ser os mais adequados para essa metodologia.

<sup>4</sup> Ver apêndice D.

# **Referências Bibliográficas**

- ANGRIST, J. D.; PISCHKE, J. **Getting a Little Jumpy: Regression Discontinuity Designs**. In: \_\_\_\_\_\_ (Orgs). **Mostly Harmless Econometrics**: An Empiricist's Companion. Princeton, NJ: Princeton University Press, 2009. p 189-202.
- BRASIL. Decreto n. 5.209, de 17 de setembro de 2004. Regulamenta a Lei nº 10.836, de 09/01/2004, que Cria o Programa Bolsa Família, e Dá Outras Providências. PRI/MEC 3.789, de 17/11/2004 - D.O.U. de 18/11/2004, p. 13: Estabelece Atribuições e Normas Para o Cumprimento da Condicionalidade da Frequência Escolar no Programa Bolsa Família. PRT/Ministério de Combate a Fome / 551, de 09/11/2005 - D.O.U. de 11/11/2005, p. 117: Regulamenta a Gestão das Condicionalidades do Program Bolsa-Familia. D.O.U. de 20/09/2004, P. 3.
- BRASIL. IBGE, Diretoria de Pesquisas, Coordenação de Trabalho e Rendimento, Pesquisa de Orçamentos Familiares 2008-2009. **Pesquisa de Orçamentos Familiares 2008-2009: Despesas, Rendimentos e Condições de Vida**. Rio de Janeiro, 2010. 322p. iSBN 978-85-240-4131-0. Disponível em http://www.ibge.gov.br/home /estatistica/populacao/condicaodevida/pof/2008\_2009\_encaa/default.shtm. Acesso em junho 2011.
- BRASIL. Ministério do Desenvolvimento Social e Combate à Fome. Secretaria Nacional de Renda de Cidadania. **Relatório de condicionalidades – 1° semestre de 2010**. Brasília, 2011. 58p.
- BRASIL. Ministério do Desenvolvimento Social e Combate à Fome. Instituto de Pesquisa Econômica Aplicada (Ipea). Secretaria de Planejamento e Investimento Estratégicos (SPI/MP). **Objetivos de Desenvolvimento do Milênio – Relatório Nacional de Acompanhamento – Ipea, 2010**. ISBN 857811043-9. Brasília, 2011. 184p.
- FERRAZ, F. L. **Programa Bolsa Família**: Impactos na distribuição da renda. 2008. 46 f. Tese (Especialista latu sensu em Orçamento Público) - Instituto Serzedello Corrêa – ISC, Brasília, 2008.
- IMBENS, G.; LEMIEUX, T. **Regression Discontinuity Designs**: A Guide to Practice. 2007. NBER Working Paper No. 13039. Disponível em http://www.nber.org/papers/w13039. Acesso em maio 2011.
- LEE, D. S.; LEMIEUX, T. **Regression Discontinuity Designs in Economics**. 2009. NBER Working Paper No. 14723. Disponível em http://www.nber.org/papers/w14723. Acesso em junho 2011.
- MDS. Ministério do Desenvolvimento Social e Combate à Fome. Disponível em http://www.mds.gov.br .Acesso em maio 2011.
- THE WORLD BANK. **Lifting Families Out of Poverty in Brazil Bolsa Familia Program**. Disponível em http://web.worldbank.org/WBSITE/EXTERNAL/COUNTRIES/LACEXT/BRAZILE XTN/0,,contentMDK:20754490~pagePK:141137~piPK:141127~theSitePK:322341,0 0.html.Acesso em junho 2011.

# **Apêndice A - Gráficos de Descontinuidades no Ponto de Corte Para as Variáveis Frequência Escolar Infantil e Trabalho Infantil:**

|                                                               | Brasil - Análise de Descontinuidade no Ponto de Corte: R\$ 110,00   |
|---------------------------------------------------------------|---------------------------------------------------------------------|
| 0.8<br>Proporção de Participantes no PBF<br>0.6<br>0.4<br>0.2 |                                                                     |
| 0.0                                                           | Corte: R\$ 110,00                                                   |
| 0                                                             | 300<br>400<br>500<br>100<br>200<br>600<br>700<br>800<br>900<br>1000 |
|                                                               | Renda Per Capita                                                    |

**1. Brasil** 

Figura 1.1: Brasil - Análise da descontinuidade no ponto de corte de R\$ 110 da proporção de participação no PBF para a análise da variável Frequência Escolar

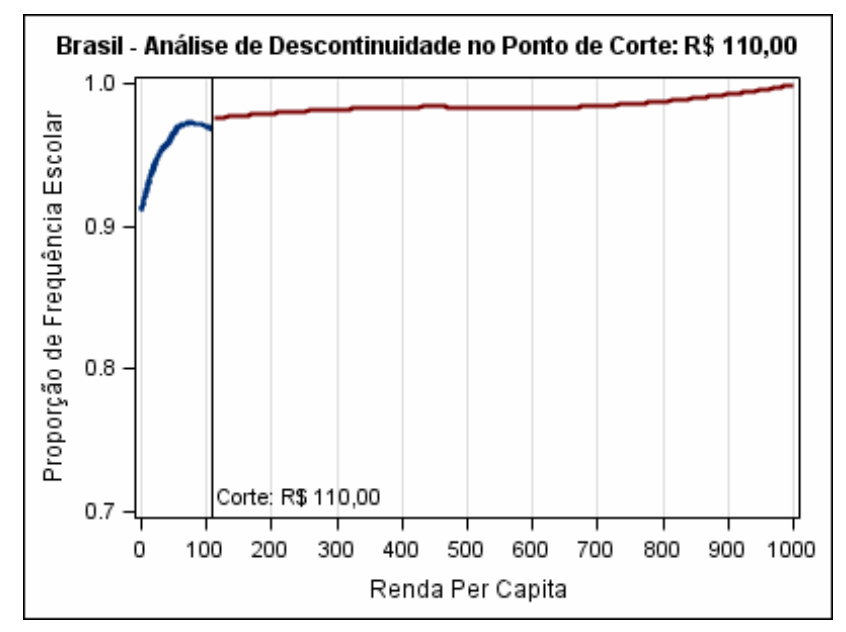

Figura 1.2: Brasil - Análise da descontinuidade no ponto de corte de R\$ 110 da variável frequência escolar (possível impacto de participação no PBF)

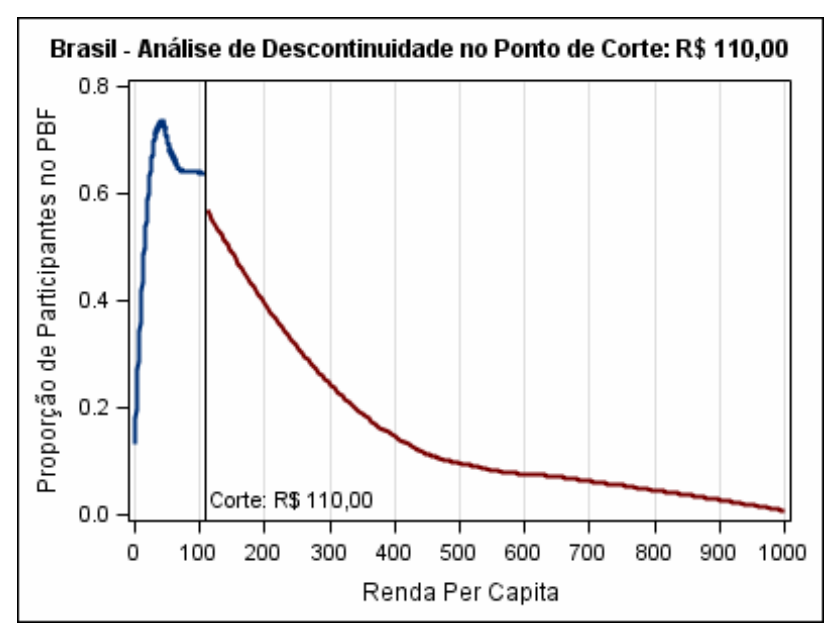

Figura 1.3: Brasil - Análise da descontinuidade no ponto de corte de R\$ 110 da proporção de participação no PBF para a análise da variável Trabalho Infantil

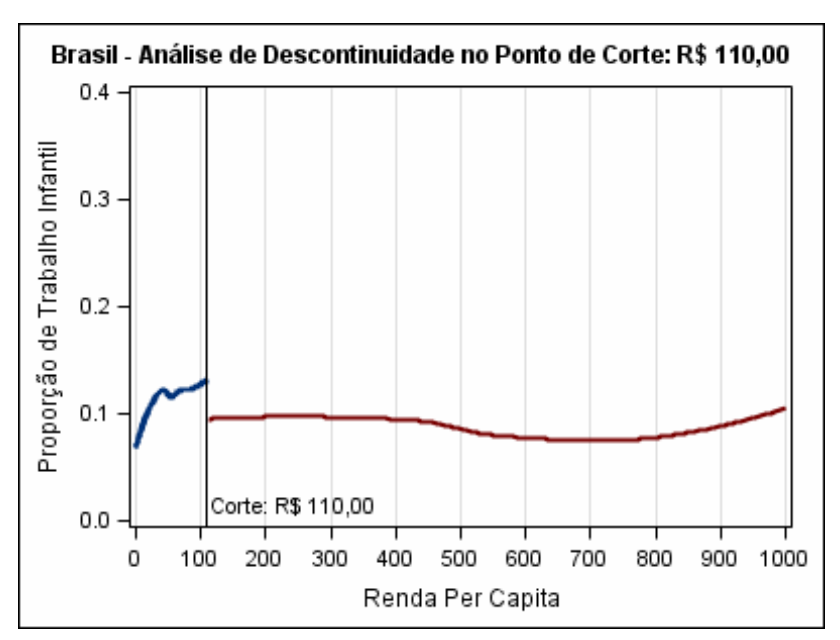

Figura 1.4: Brasil - Análise da descontinuidade no ponto de corte de R\$ 110 da variável trabalho infantil (possível impacto de participação no PBF)

#### **2. Região Norte**

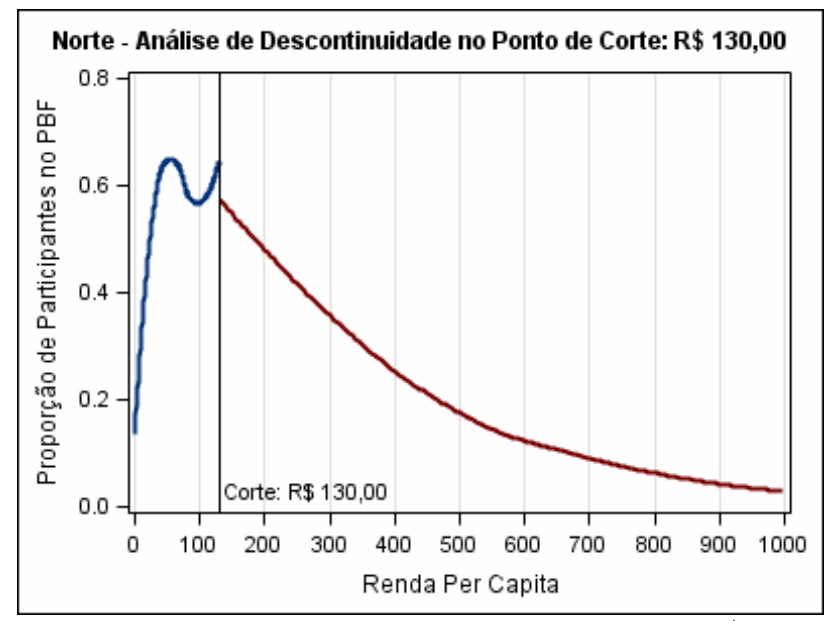

Figura 2.1: Norte - Análise da descontinuidade no ponto de corte de R\$ 130 da proporção de participação no PBF para a análise da variável Frequência Escolar

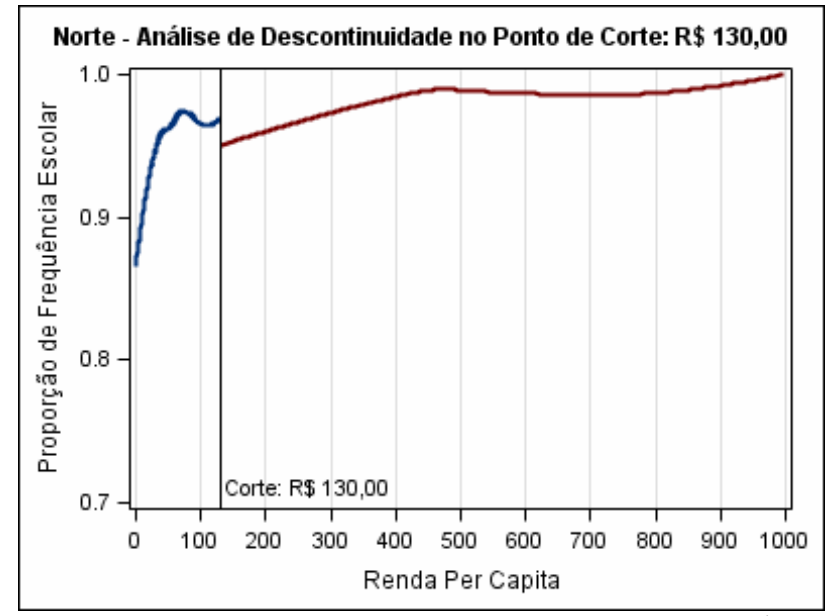

Figura 2.2: Norte - Análise da descontinuidade no ponto de corte de R\$ 130 da variável frequência escolar (possível impacto de participação no PBF)

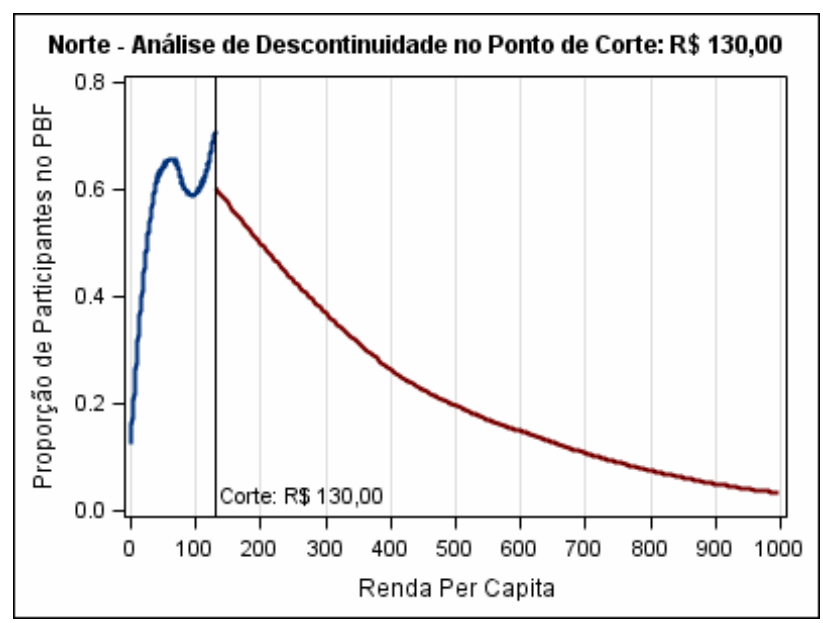

Figura 2.3: Norte - Análise da descontinuidade no ponto de corte de R\$ 130 da proporção de participação no PBF para a análise da variável Trabalho Infantil

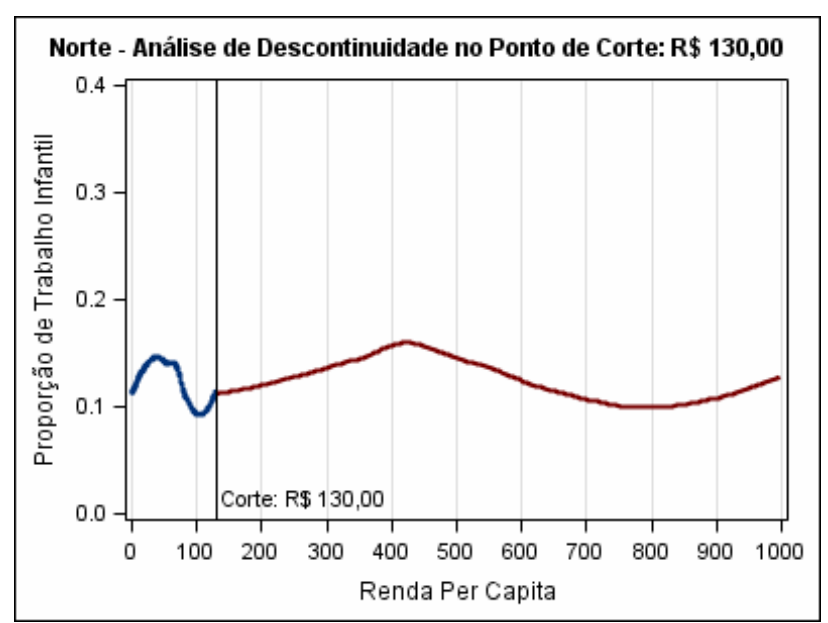

Figura 2.4: Norte - Análise da descontinuidade no ponto de corte de R\$ 130 da variável trabalho infantil (possível impacto de participação no PBF)

#### **3. Região Nordeste**

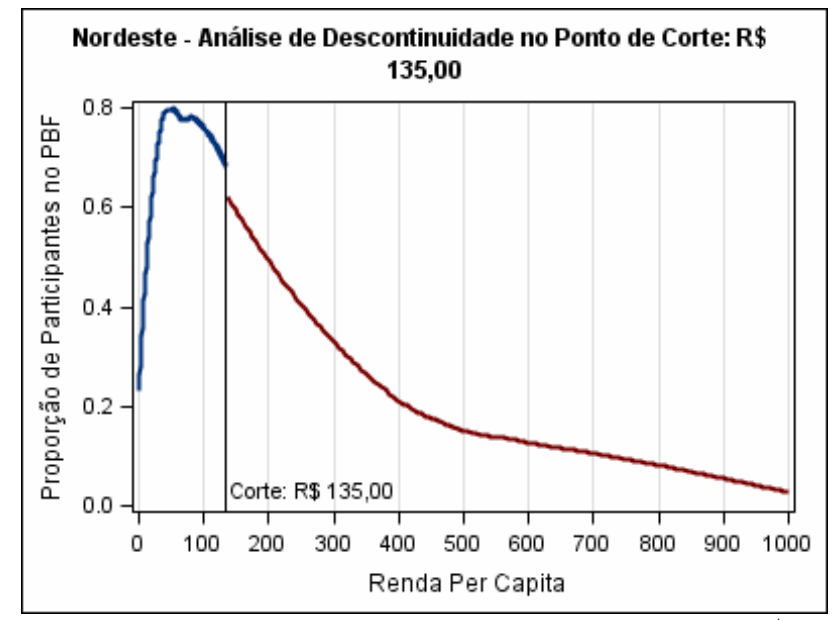

Figura 3.1: Nordeste - Análise da descontinuidade no ponto de corte de R\$ 135 da proporção de participação no PBF para a análise da variável Frequência Escolar

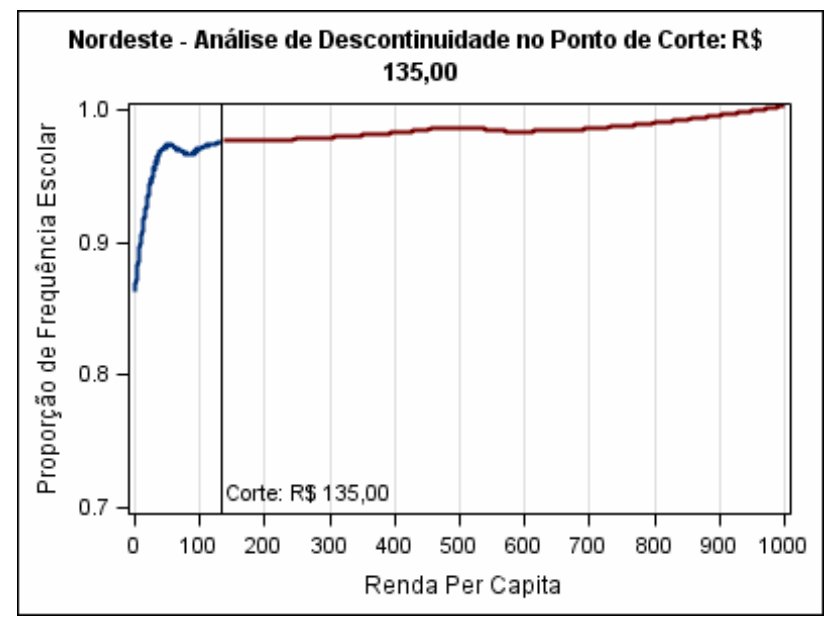

Figura 3.2: Nordeste - Análise da descontinuidade no ponto de corte de R\$ 135 da variável frequência escolar (possível impacto de participação no PBF)

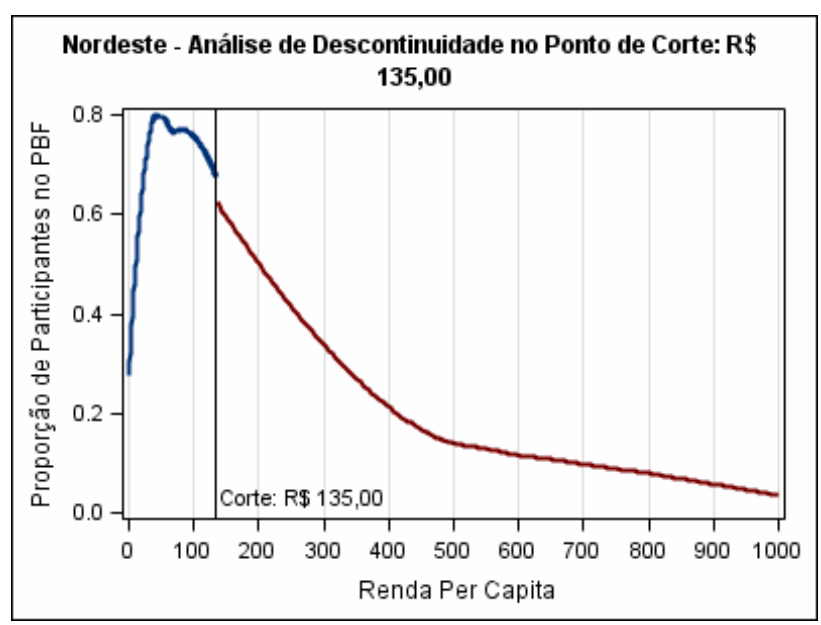

Figura 3.3: Nordeste - Análise da descontinuidade no ponto de corte de R\$ 135 da proporção de participação no PBF para a análise da variável Trabalho Infantil

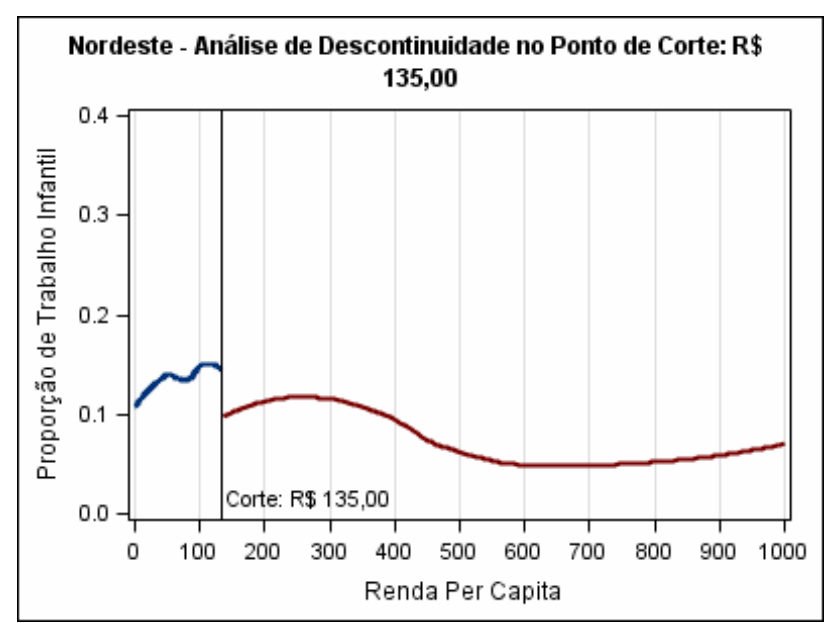

Figura 3.4: Nordeste - Análise da descontinuidade no ponto de corte de R\$ 135 da variável trabalho infantil (possível impacto de participação no PBF)

### **4. Região Centro-Oeste**

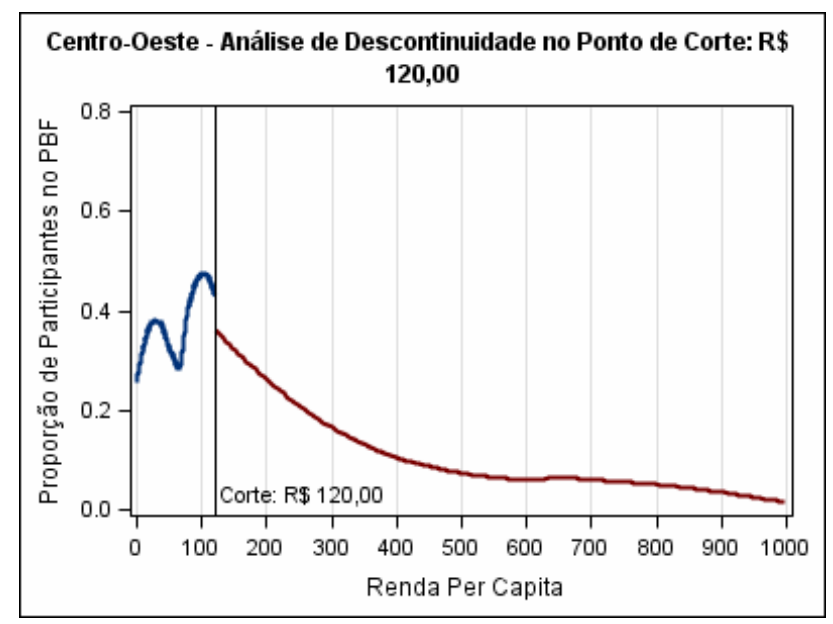

Figura 4.1: Centro-Oeste - Análise da descontinuidade no ponto de corte de R\$ 120 da proporção de participação no PBF para a análise da variável Frequência Escolar

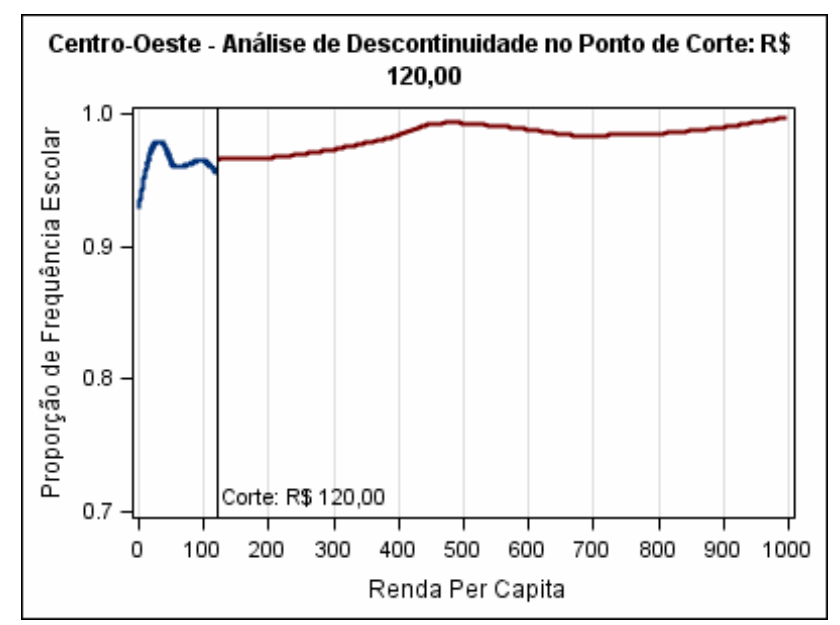

Figura 4.2: Centro-Oeste - Análise da descontinuidade no ponto de corte de R\$ 120 da variável frequência escolar (possível impacto de participação no PBF)

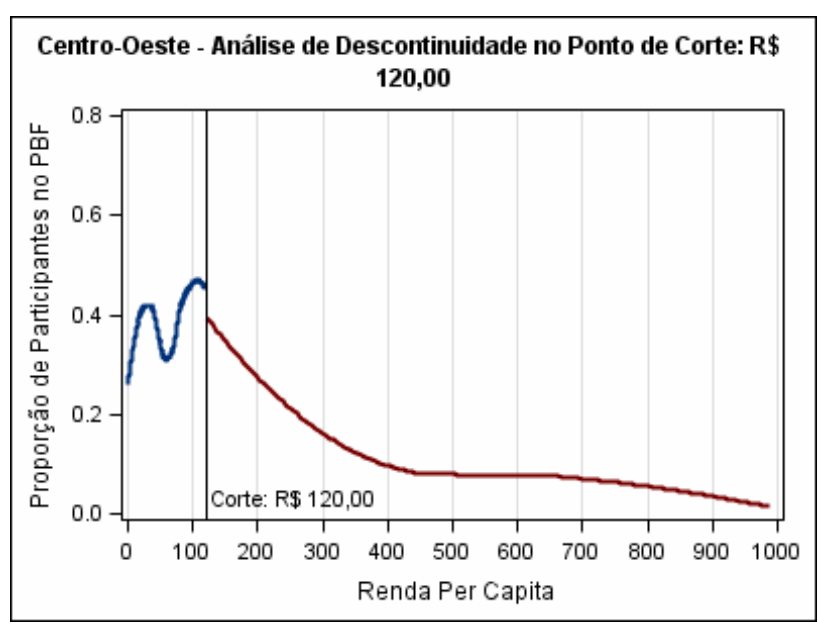

Figura 4.3: Centro-Oeste - Análise da descontinuidade no ponto de corte de R\$ 120 da proporção de participação no PBF para a análise da variável Trabalho Infantil

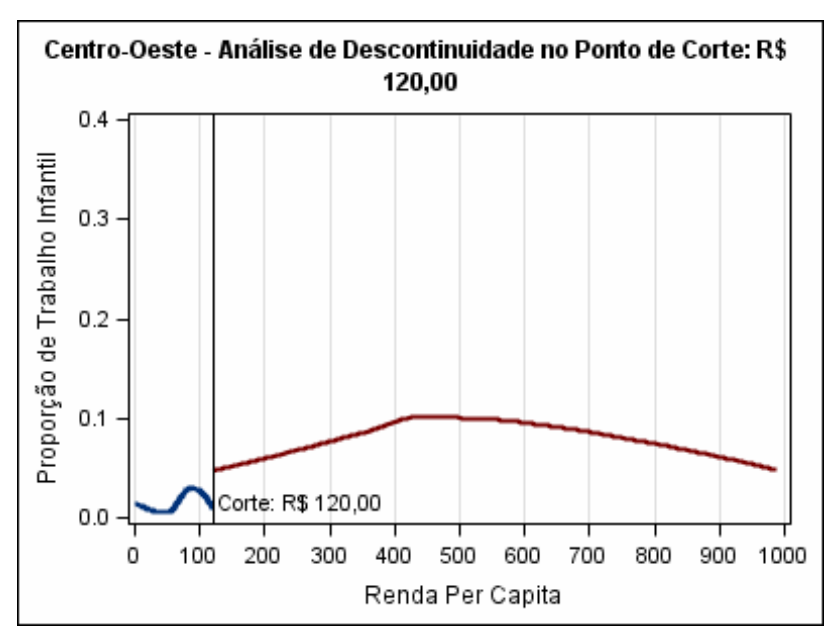

Figura 4.4: Centro-Oeste - Análise da descontinuidade no ponto de corte de R\$ 120 da variável trabalho infantil (possível impacto de participação no PBF)

#### **5. Região Sudeste**

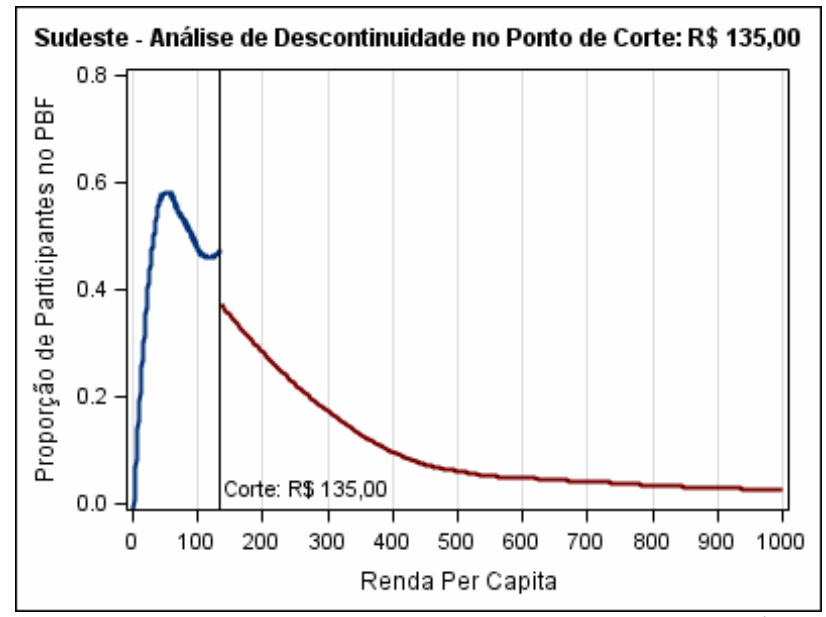

Figura 5.1: Sudeste - Análise da descontinuidade no ponto de corte de R\$ 135 da proporção de participação no PBF para a análise da variável Frequência Escolar

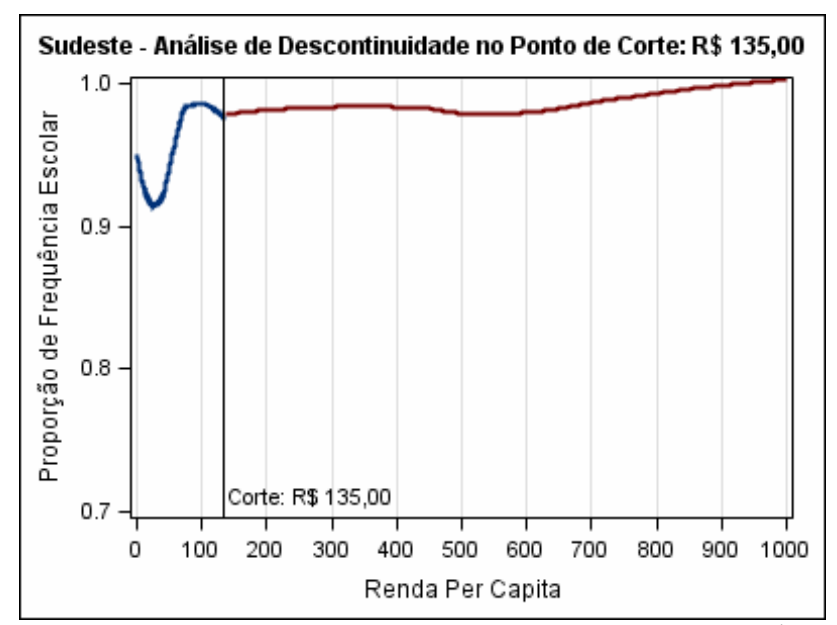

Figura 5.2: Sudeste - Análise da descontinuidade no ponto de corte de R\$ 135 da variável frequência escolar (possível impacto de participação no PBF)

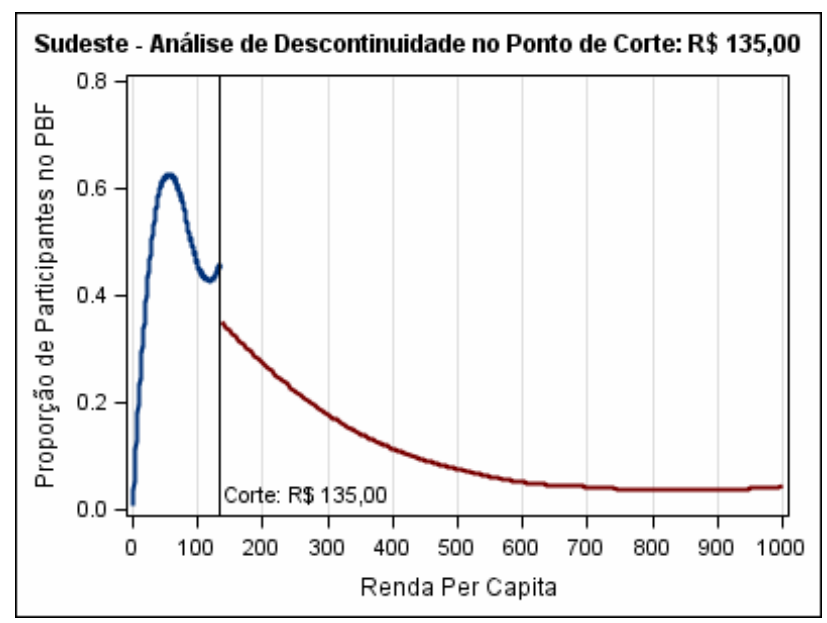

Figura 5.3: Sudeste - Análise da descontinuidade no ponto de corte de R\$ 135 da proporção de participação no PBF para a análise da variável Trabalho Infantil

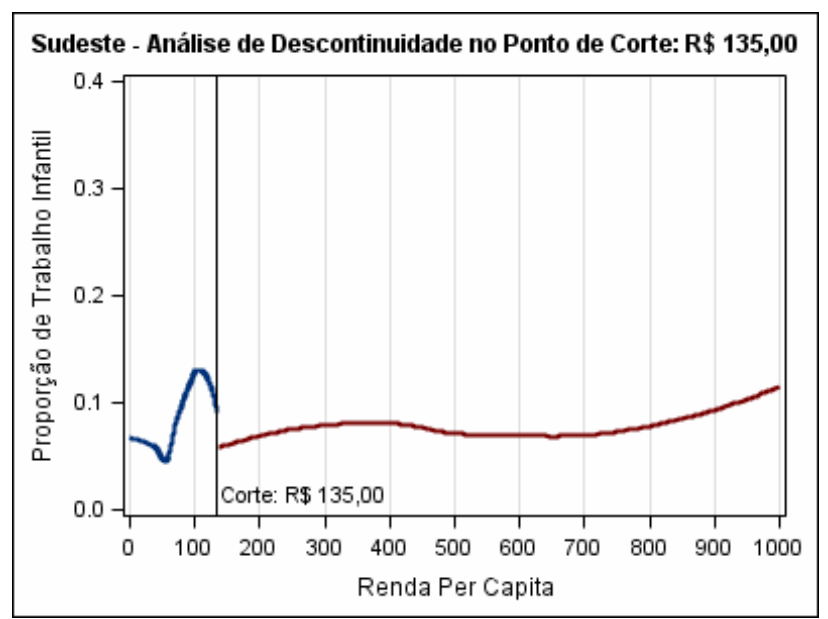

Figura 5.4: Sudeste - Análise da descontinuidade no ponto de corte de R\$ 135 da variável trabalho infantil (possível impacto de participação no PBF)

#### **6. Região Sul**

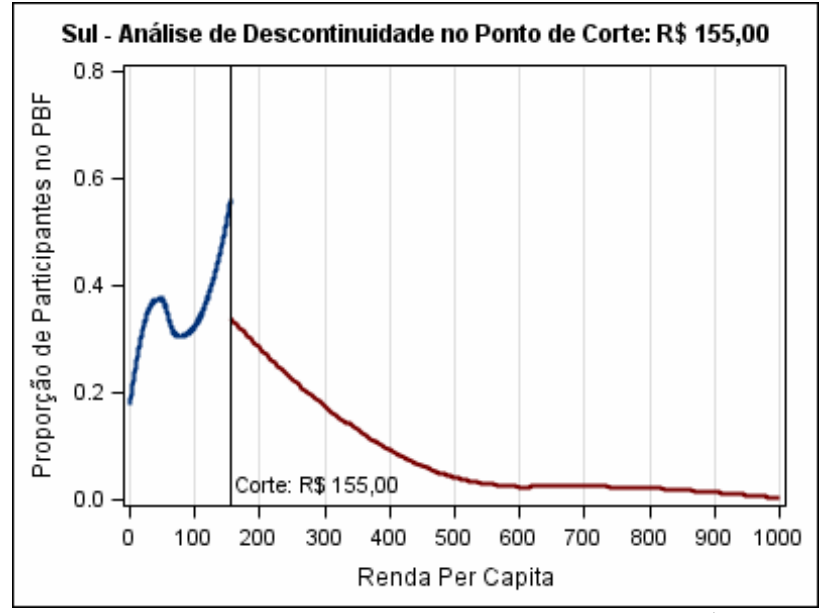

Figura 6.1: Sul - Análise da descontinuidade no ponto de corte de R\$ 155 da proporção de participação no PBF para a análise da variável Frequência Escolar

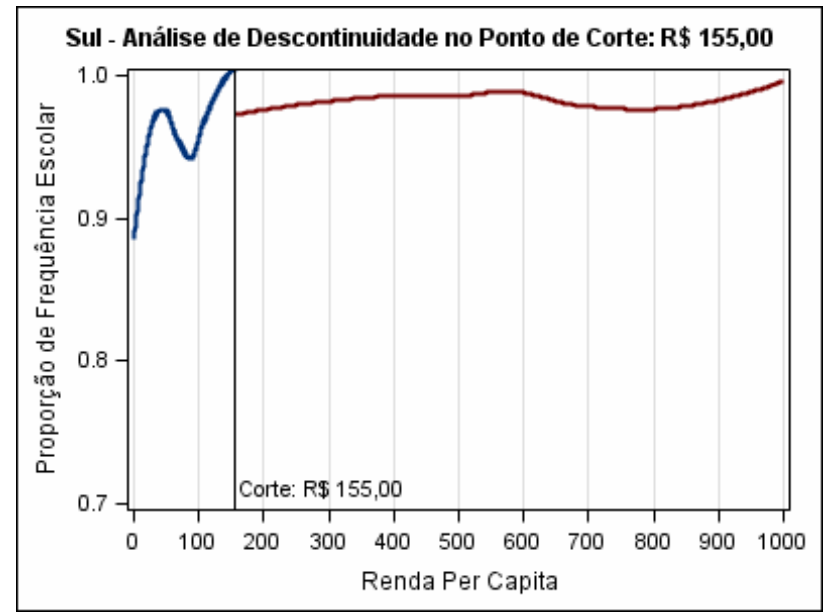

Figura 6.2: Sul - Análise da descontinuidade no ponto de corte de R\$ 155 da variável frequência escolar (possível impacto de participação no PBF)

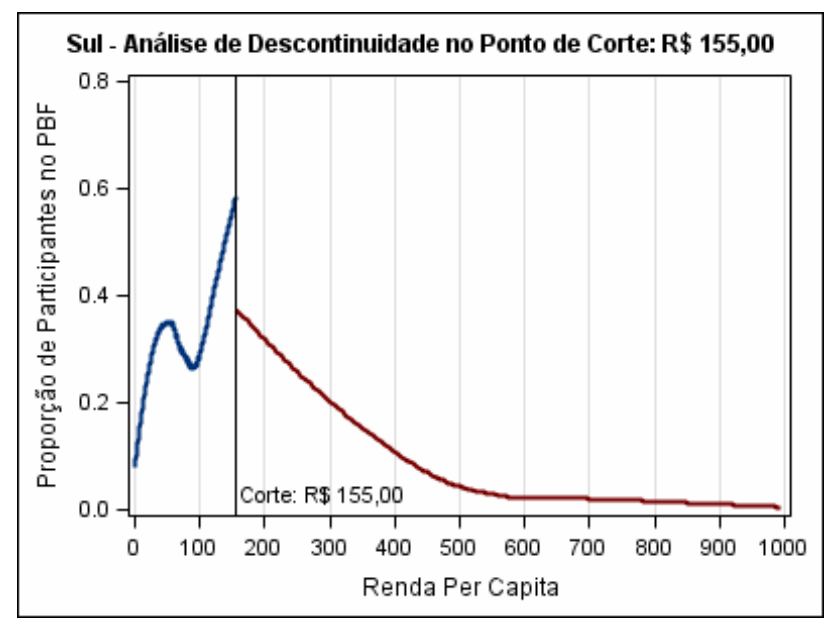

Figura 6.3: Sul - Análise da descontinuidade no ponto de corte de R\$ 155 da proporção de participação no PBF para a análise da variável Trabalho Infantil

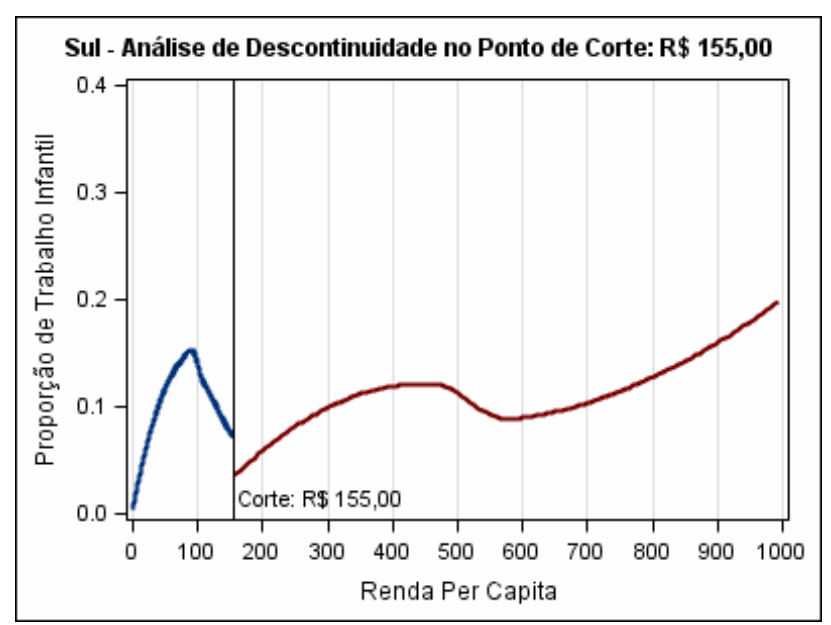

Figura 6.4: Sul - Análise da descontinuidade no ponto de corte de R\$ 155 da variável trabalho infantil (possível impacto de participação no PBF)

# **Apêndice B - Saídas das Regressões de MQ2E**

#### 1. Brasil

#### Quadro 1.1: Frequência Escolar

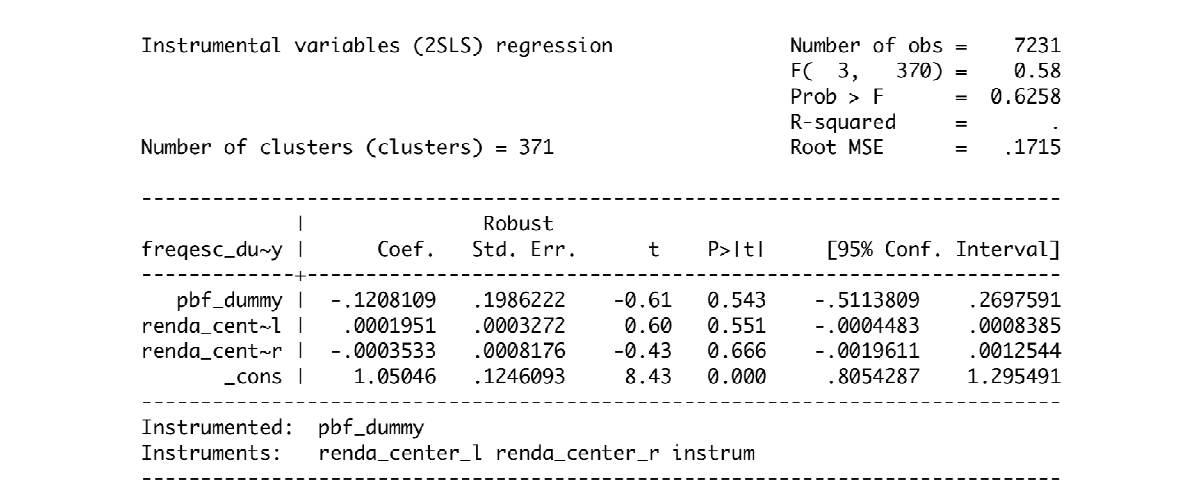

Fonte: Dados da POF 2008-2009 - IBGE

 $\Gamma$ 

### Quadro 1.2: Trabalho Infantil

| Number of clusters (clusters) = $272$ |                      |                   |         |       | R-squared<br>Root MSE | $=$<br>$= .55615$ |
|---------------------------------------|----------------------|-------------------|---------|-------|-----------------------|-------------------|
|                                       |                      | Robust            |         |       |                       |                   |
| trab_dummy                            | Coef.                | Std. Err. t P>ltl |         |       | [95% Conf. Interval]  |                   |
|                                       | pbf_dummy l .9822625 | 1.04863           | 0.94    | 0.350 | -1.082235             | 3.04676           |
| renda_cent~l   .0010588               |                      | .0088652          | 0.12    | 0.905 | -.0163945             | .0185122          |
| renda cent~r 1 .0068542               |                      | .0092658          | 0.74    | 0.460 | -.0113879             | .0250962          |
| _cons                                 | - 4580591 -          | .6242218          | $-0.73$ | 0.464 | $-1.687$              | .7708815          |

Fonte: Dados da POF 2008-2009 - IBGE

### 2. Região Norte

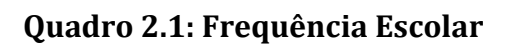

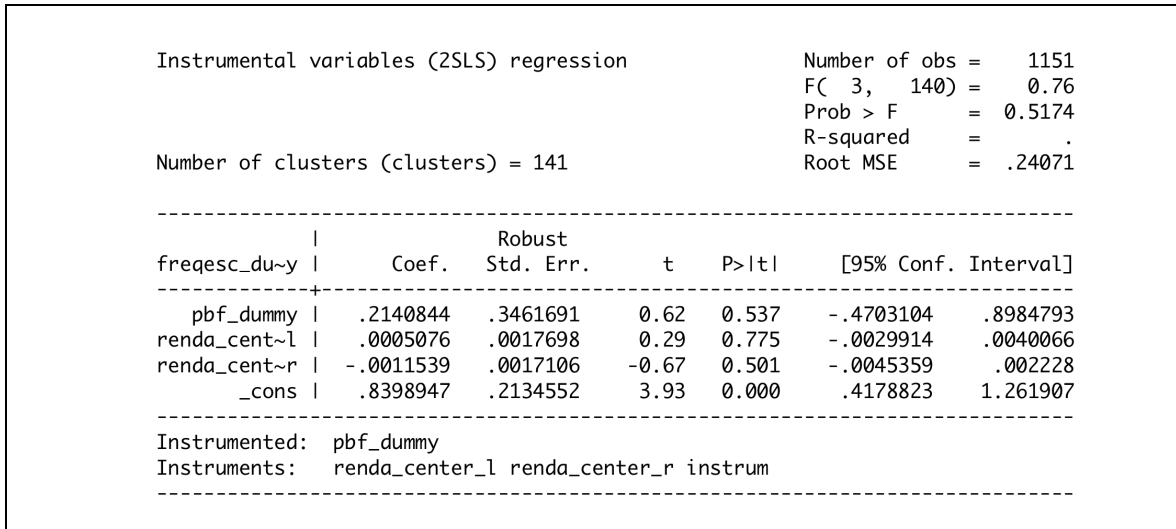

Fonte: Dados da POF 2008-2009 - IBGE

Quadro 2.2: Trabalho Infantil

| Number of clusters (clusters) = $81$ |        |  | $R$ -squared = 0.0161<br>Root MSE                                       | $= .34412$ |
|--------------------------------------|--------|--|-------------------------------------------------------------------------|------------|
|                                      | Robust |  |                                                                         |            |
|                                      |        |  | trab_dummy   Coef. Std. Err. t P>ltl [95% Conf. Interval]               |            |
|                                      |        |  | $pbf\_dummy$   $-.1136164$ $1.977418$ $-0.06$ 0.954 $-4.048803$ 3.82157 |            |
| renda cent~l   .0061811              |        |  |                                                                         |            |
| renda_cent~r   -.0031517             |        |  |                                                                         |            |
|                                      |        |  | $1.012567$ 0.23 0.821 -1.784615 2.245531                                |            |

Fonte: Dados da POF 2008-2009 - IBGE

### 3. Região Nordeste

### Quadro 3.1: Frequência Escolar

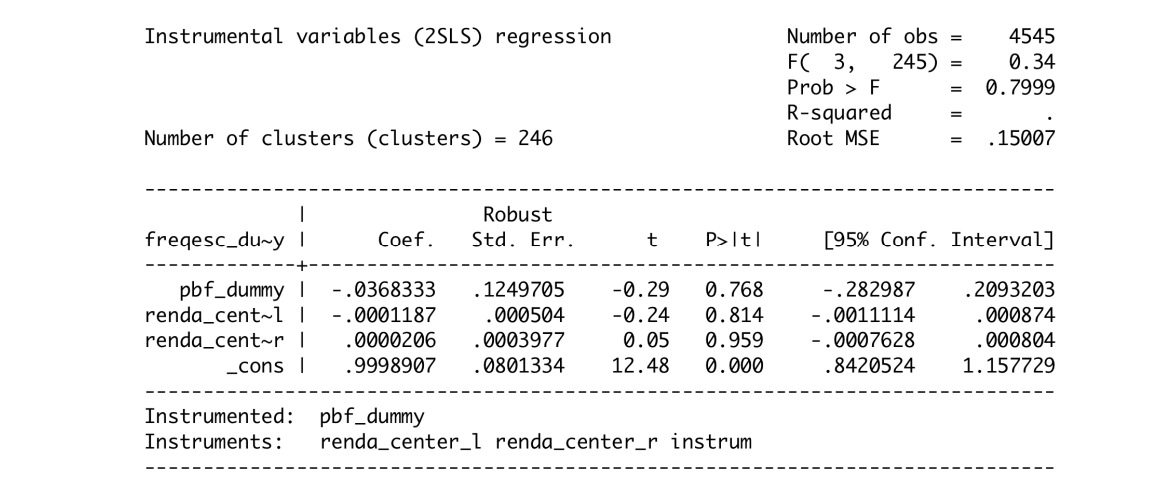

Fonte: Dados da POF 2008-2009 - IBGE

### Quadro 3.2: Trabalho Infantil

| Number of clusters (clusters) = $231$             |                                          |  | R-squared<br>Root MSE                                     | $=$<br>$\sim$<br>$= 32192$ |
|---------------------------------------------------|------------------------------------------|--|-----------------------------------------------------------|----------------------------|
|                                                   |                                          |  | trab_dummy   Coef. Std. Err. t P>ItI [95% Conf. Interval] |                            |
|                                                   | pbf_dummy l .1800628 .5730088 0.31 0.754 |  | - . 9489546                                               | 1.30908                    |
| renda cent~l   -.0041493 .0017237   -2.41   0.017 |                                          |  | - 0075456                                                 | -.000753                   |
|                                                   |                                          |  | -.0094591                                                 | .0104145                   |
|                                                   | cons l - 0279646 .3902858 -0.07 0.943    |  |                                                           |                            |

Fonte: Dados da POF 2008-2009 - IBGE

### 4. Região Centro-Oeste

### Quadro 4.1: Frequência Escolar

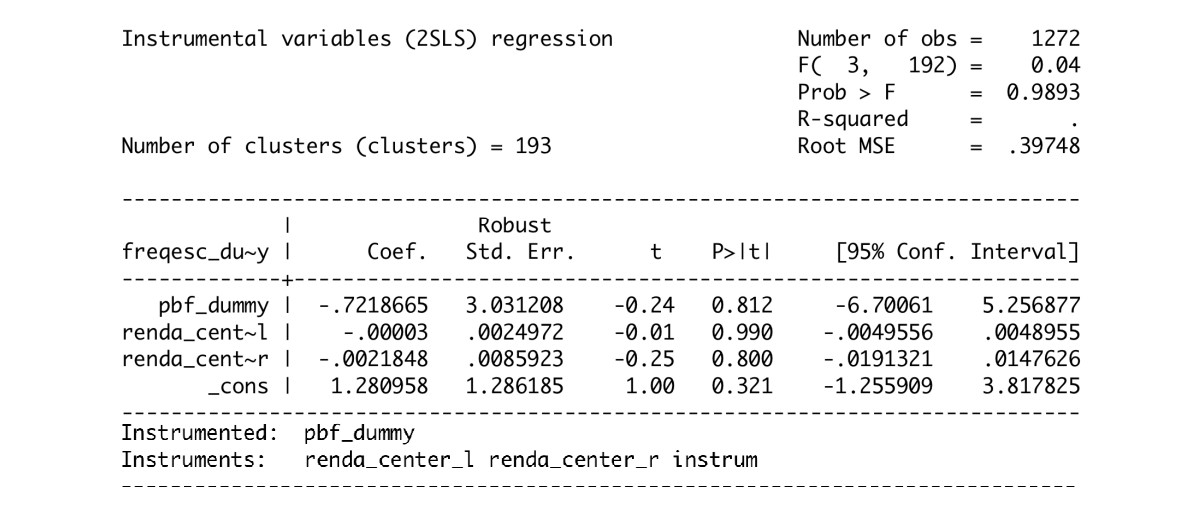

Fonte: Dados da POF 2008-2009 - IBGE

#### Quadro 4.2: Trabalho Infantil

|            | Number of clusters (clusters) = $104$ |                        |             | R-squared<br>Root MSE    | $=$<br>$= .80801$    |
|------------|---------------------------------------|------------------------|-------------|--------------------------|----------------------|
|            |                                       | Robust                 |             |                          |                      |
| trab_dummy |                                       | Coef. Std.Err. t P>ltl |             |                          | [95% Conf. Interval] |
|            | pbf_dummy   -1.574328                 | 5.602098               | -0.28 0.779 | -12.68477                | 9.536113             |
|            | .0241907   renda_cent~l               |                        |             | 0.734 -.1163797 .1647611 |                      |
|            | renda_cent~r   -.0216585              | .0741291               |             |                          |                      |
|            |                                       |                        |             |                          | 5.999254             |

Fonte: Dados da POF 2008-2009 - IBGE

### 5. Região Sudeste

### Quadro 5.1: Frequência Escolar

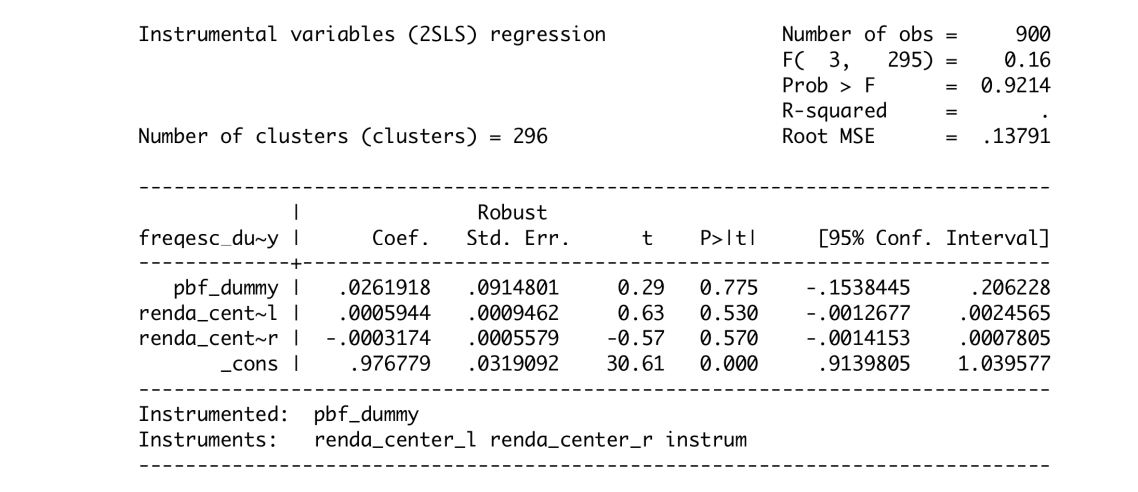

Fonte: Dados da POF 2008-2009 - IBGE

Г

### Quadro 5.2: Trabalho Infantil

| Number of clusters (clusters) = $140$ |                      |                        |       |       | $R$ -squared = 0.0023<br>Root MSE   | .2554<br>$=$ |
|---------------------------------------|----------------------|------------------------|-------|-------|-------------------------------------|--------------|
|                                       |                      | Robust                 |       |       |                                     |              |
| trab_dummy l                          |                      | Coef. Std.Err. t P>ltl |       |       | [95% Conf. Interval]                |              |
|                                       | pbf_dummy   .0707204 | .2110657 0.34          |       | 0.738 | - .3465939                          | .4880348     |
| renda cent~l   $-0.0017733$           |                      | .0051719               | -0.34 | 0.732 | - 0119992                           | .0084525     |
| renda cent~r   -.0010853              |                      | .005111                |       |       | $-0.21$ $0.832$ $-0.0111906$ .00902 |              |
|                                       | 0423219 . cons       | .0679667               |       |       |                                     | .1767041     |

Fonte: Dados da POF 2008-2009 - IBGE

### 6. Região Sul

### Quadro 6.1: Frequência Escolar

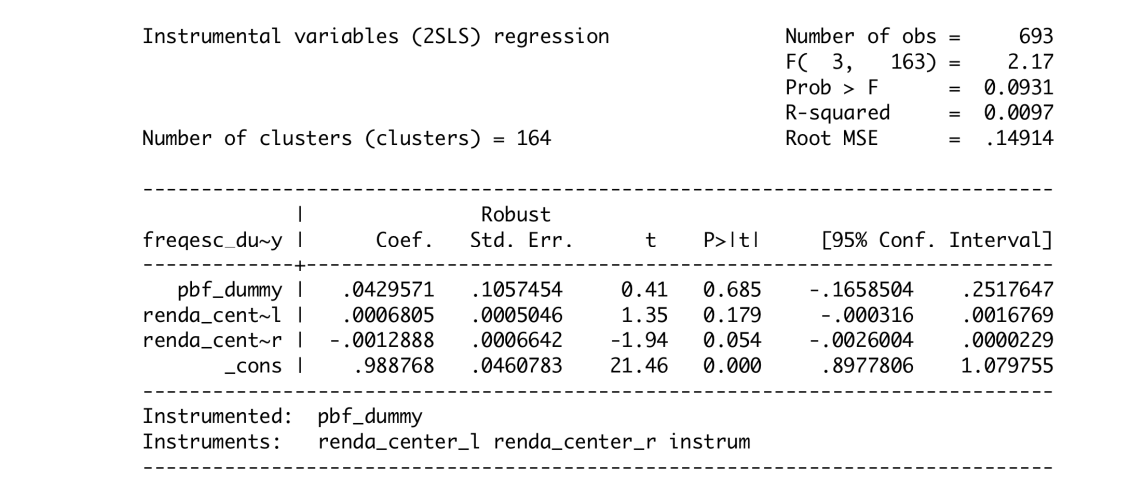

Fonte: Dados da POF 2008-2009 - IBGE

### Quadro 6.2: Trabalho Infantil

| Number of clusters (clusters) = 137 |                                      |         |             | Prob > F<br>$R$ -squared $=$<br>Root MSE = $,35477$ |                      |
|-------------------------------------|--------------------------------------|---------|-------------|-----------------------------------------------------|----------------------|
|                                     | trab_dummy l Coef. Std. Err. t P>ltl | Robust  |             | [95% Conf. Interval]                                |                      |
|                                     | pbf_dummy   .5081697                 |         |             | - .4067269                                          | 1.423066             |
| .0019891 renda_cent~l               |                                      |         |             | -.0027855                                           | .0067638             |
| renda_cent~r   -.0002129            | _cons   -.0985184                    | .002194 | -0.10 0.923 | - 0045515<br>- .4481996                             | .0041258<br>.2511628 |

Fonte: Dados da POF 2008-2009 - IBGE

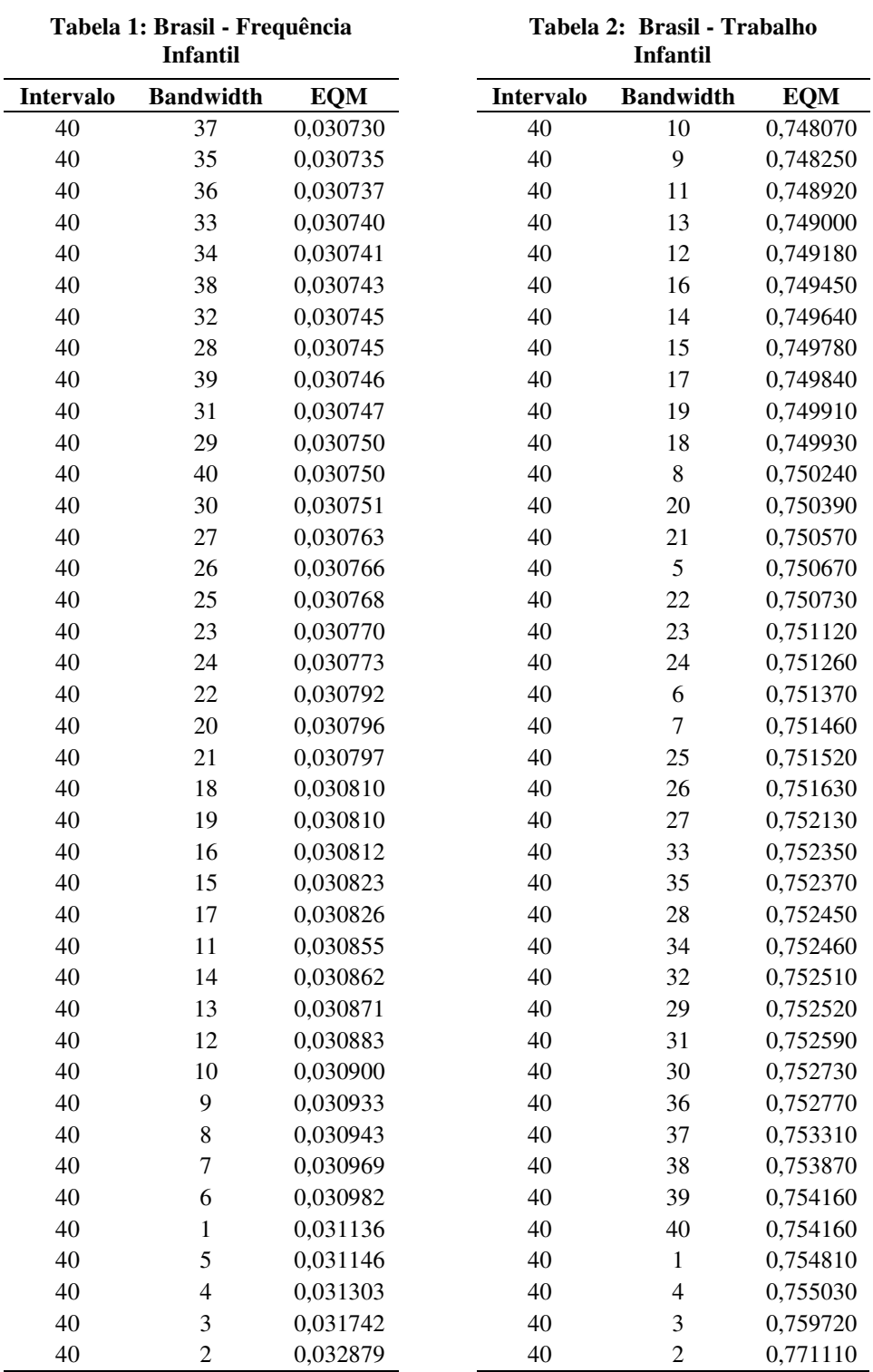

# **Apêndice C - Tabelas de Seleção do Bandwidth Através do Método de** *Cross-Validation*

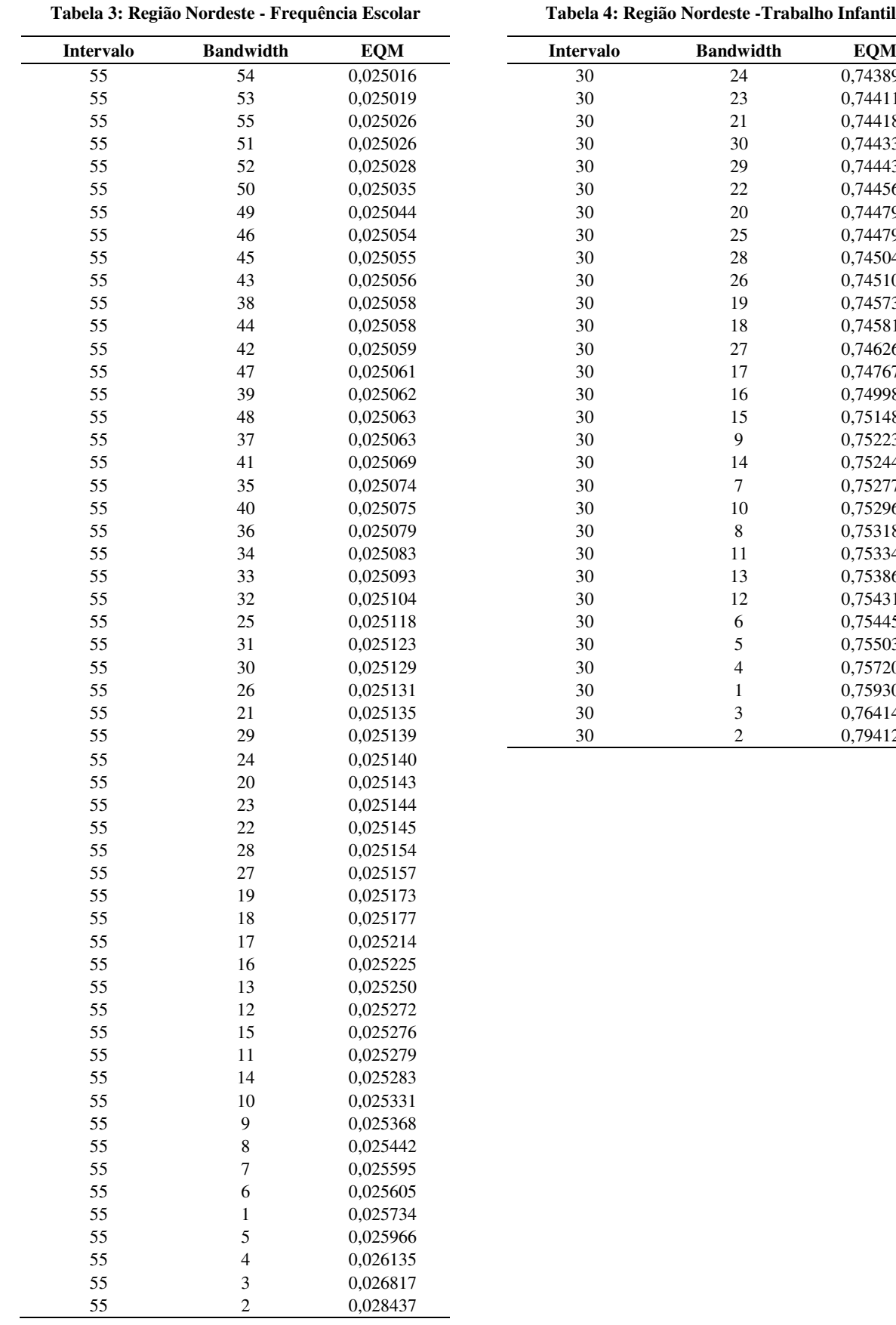

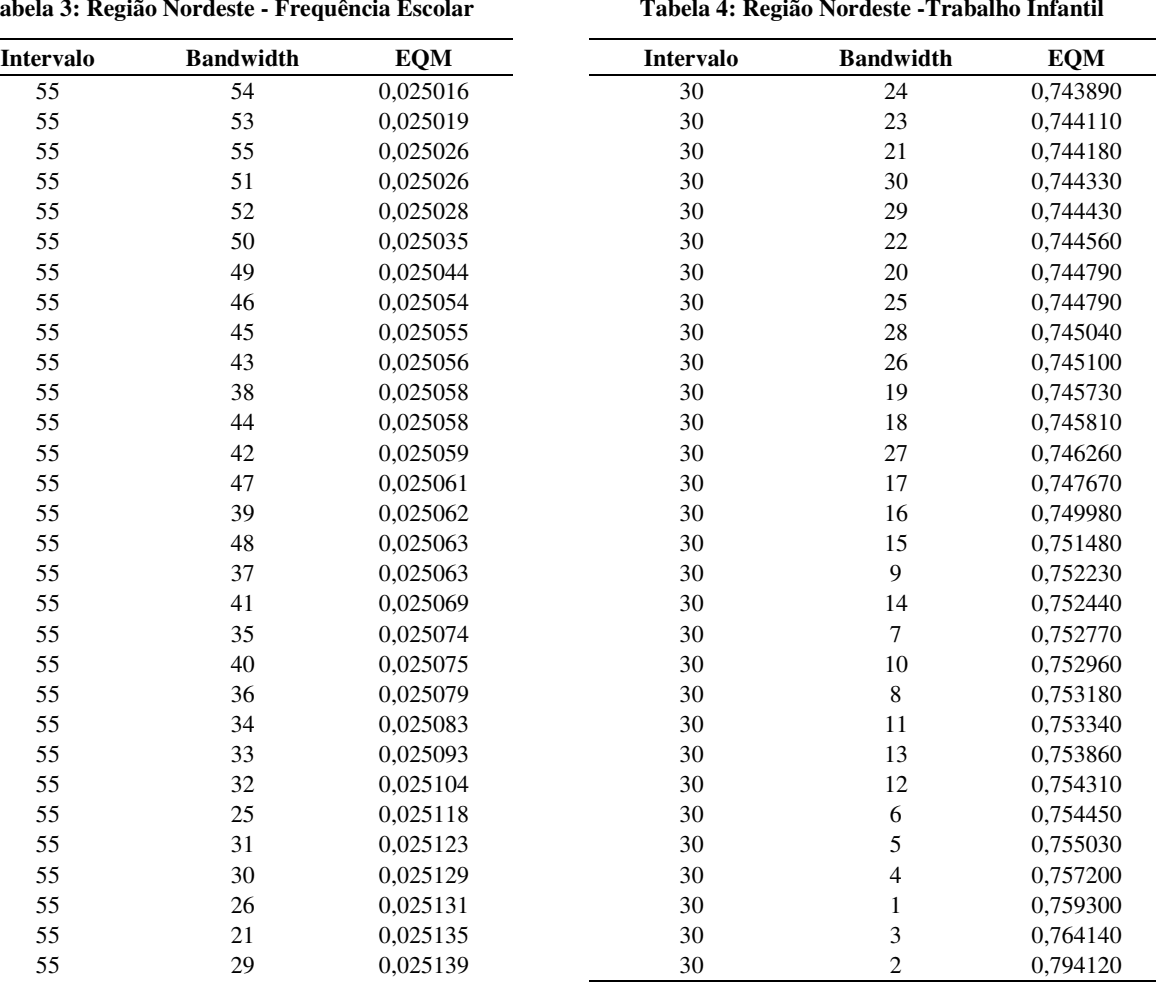

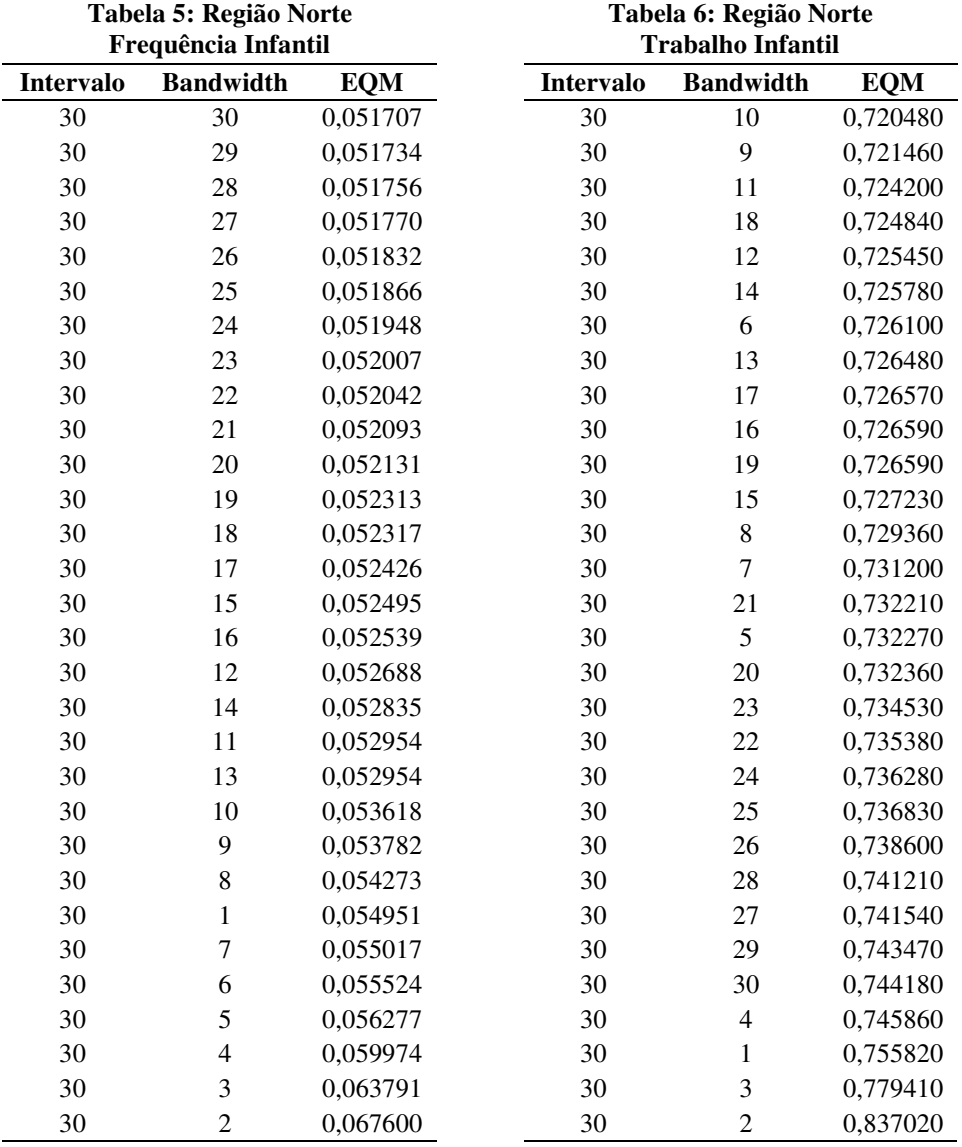

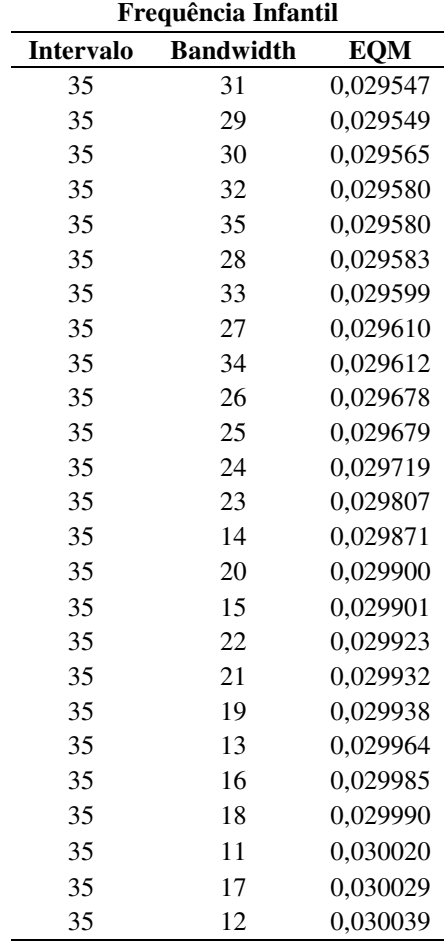

**Tabela 7: Região Sudeste** 

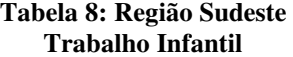

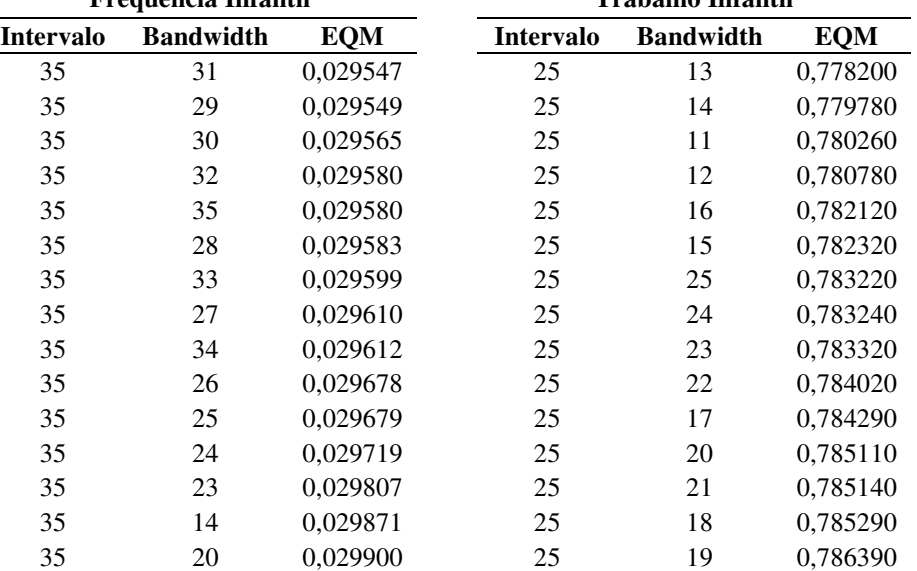

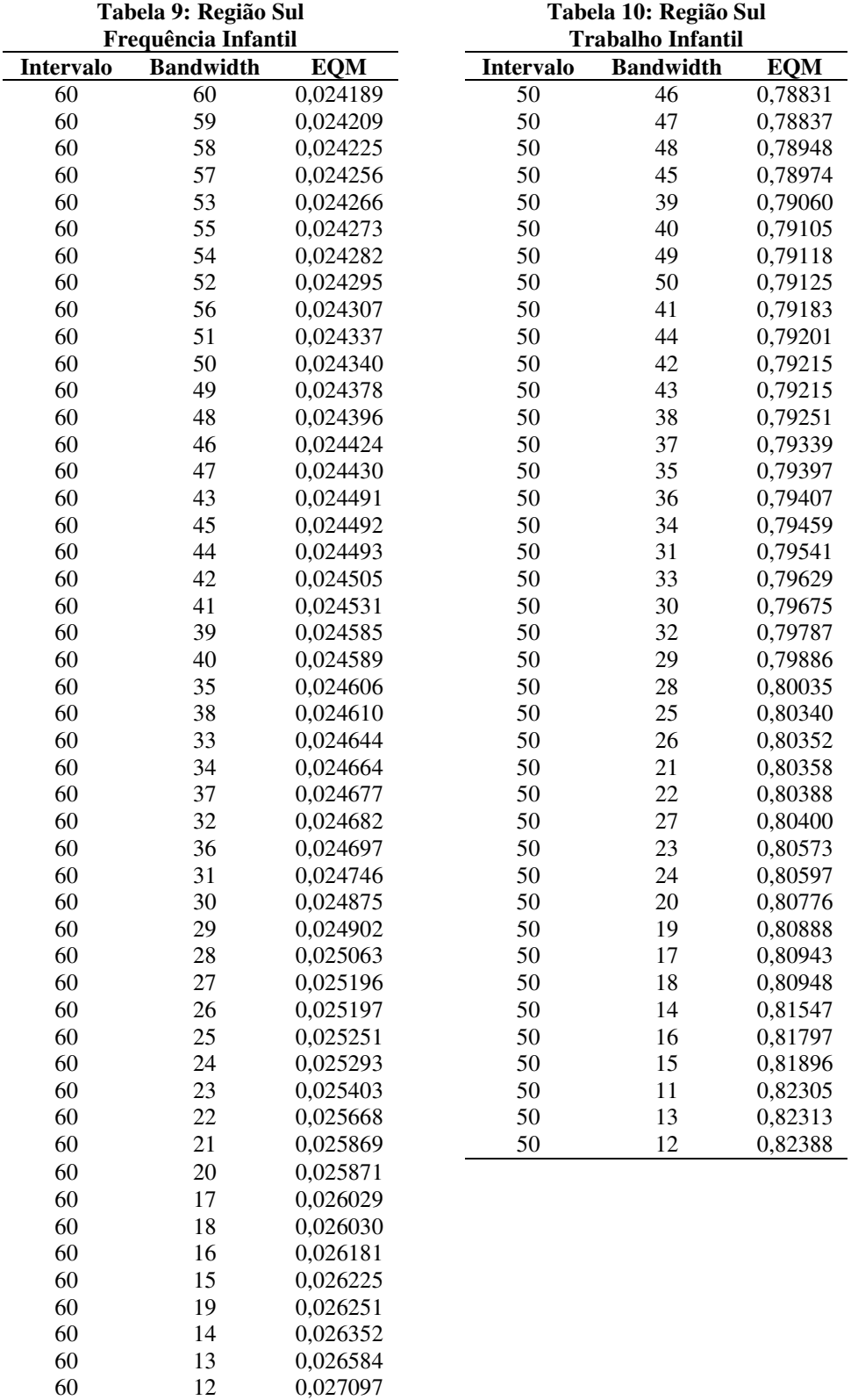

60 11 0,027169

|  | Tabela 11: Região Centro-Oeste |  |
|--|--------------------------------|--|
|  | <b>.</b>                       |  |

 **Tabela 12: Região Centro-Oeste** 

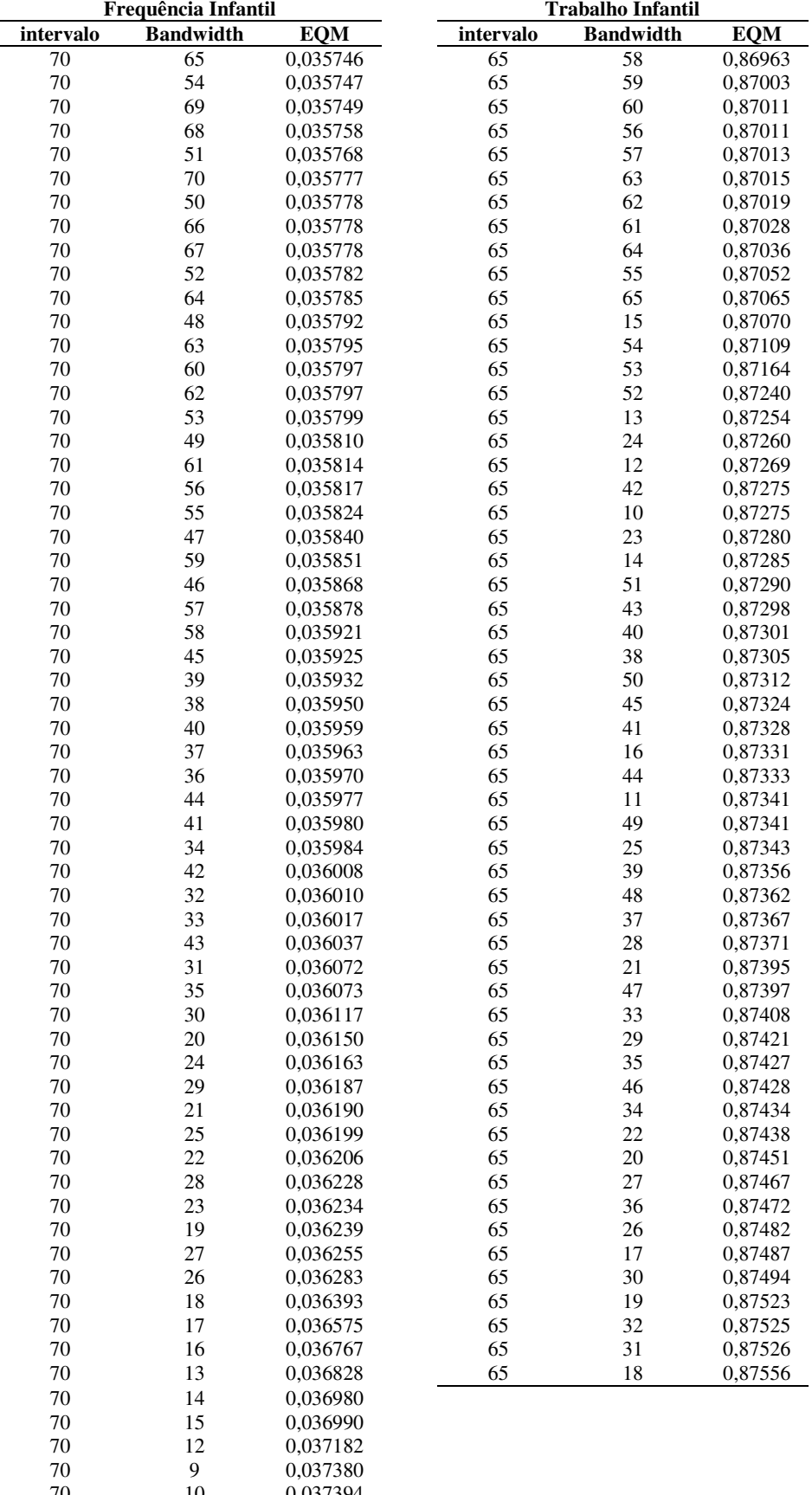

70 9 0,037380<br>70 10 0,037394 0,037394 Fonte: Dados da POF 2008-2009 - IBGE.

# **Apêndice D - Tabelas de Investigação das Observações na Vizinhança de Diferentes Valores de** *Bandwidth*

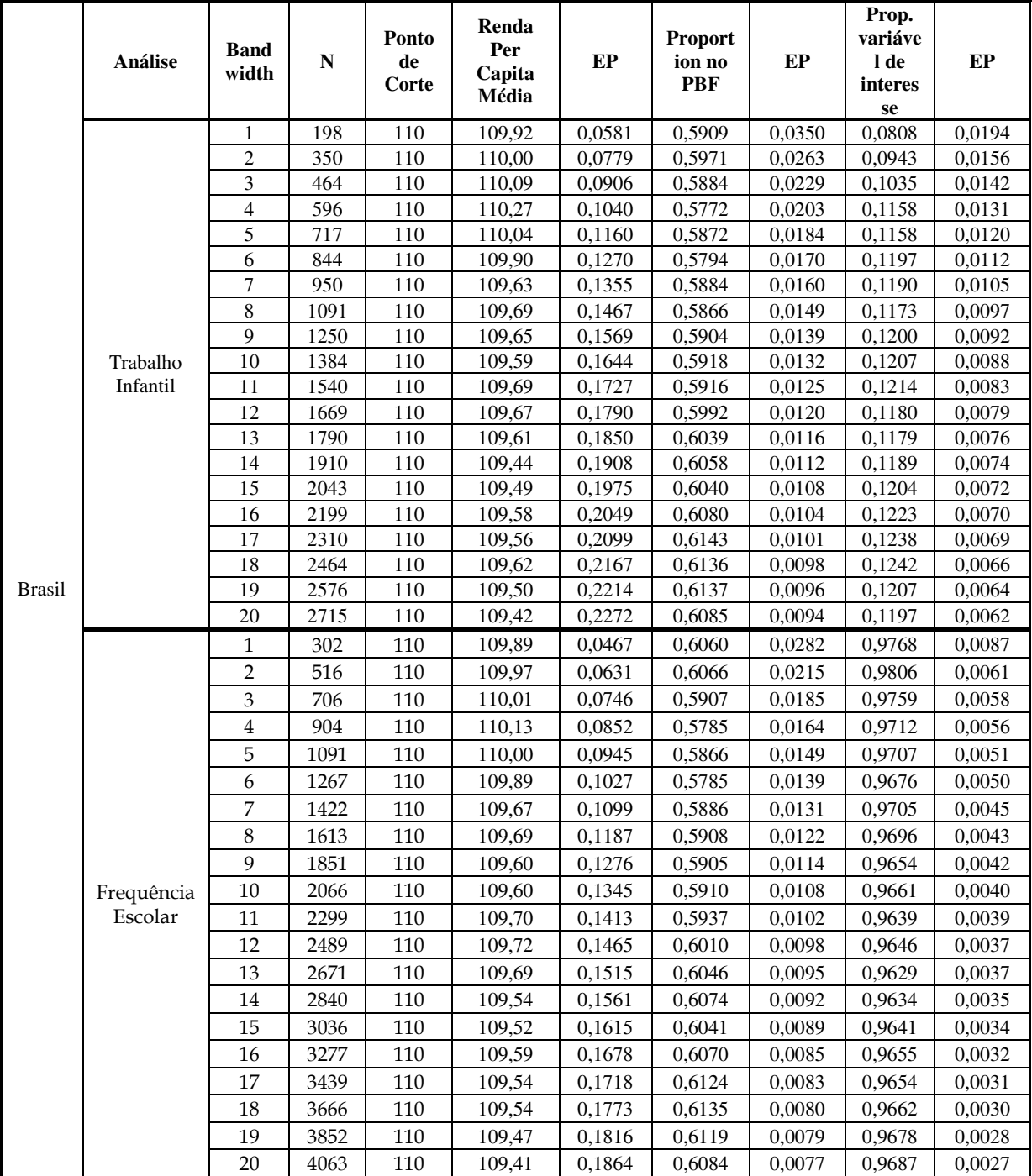

### Tabela 1.1: Brasil - Frequência Escolar e Trabalho Infantil

|       | Análise   | <b>Band</b><br>width | ${\bf N}$ | Ponto<br>de<br>Corte | <b>Renda Per</b><br>Capita<br>Média | EP     | <b>Proportion</b><br>no PBF | EP     | Prop.<br>variáve<br>l de<br>interess<br>e | EP     |
|-------|-----------|----------------------|-----------|----------------------|-------------------------------------|--------|-----------------------------|--------|-------------------------------------------|--------|
|       |           | $\mathbf{1}$         | 20        | 130                  | 129,90                              | 0,1762 | 0,6500                      | 0,1094 | 0,0000                                    | 0,0000 |
|       |           | $\overline{2}$       | 48        | 130                  | 129,46                              | 0,2207 | 0,6042                      | 0,0713 | 0,0833                                    | 0,0403 |
|       |           | 3                    | 66        | 130                  | 129,52                              | 0,2511 | 0,6364                      | 0,0597 | 0,0909                                    | 0,0357 |
|       |           | $\overline{4}$       | 101       | 130                  | 129,09                              | 0,2747 | 0,6139                      | 0,0487 | 0,0990                                    | 0,0299 |
|       |           | $\overline{5}$       | 126       | 130                  | 129,23                              | 0,2978 | 0,5952                      | 0,0439 | 0,1349                                    | 0,0306 |
|       |           | 6                    | 152       | 130                  | 129,76                              | 0,3232 | 0,6053                      | 0,0398 | 0,1382                                    | 0,0281 |
|       |           | $\overline{7}$       | 167       | 130                  | 129,82                              | 0,3364 | 0,5868                      | 0,0382 | 0,1258                                    | 0,0257 |
|       |           | $\,8\,$              | 193       | 130                  | 130,18                              | 0,3599 | 0,5907                      | 0,0355 | 0,1244                                    | 0,0238 |
|       |           | 9                    | 231       | 130                  | 129,76                              | 0,3849 | 0,5758                      | 0,0326 | 0,1212                                    | 0,0215 |
|       | Trabalho  | $\overline{10}$      | 256       | 130                  | 129,66                              | 0,3983 | 0,5664                      | 0,0310 | 0,1172                                    | 0,0201 |
|       | Infantil  | 11                   | 288       | 130                  | 129,78                              | 0,4151 | 0,5486                      | 0,0294 | 0,1181                                    | 0,0190 |
|       |           | 12                   | 319       | 130                  | 129,31                              | 0,4278 | 0,5705                      | 0,0278 | 0,1160                                    | 0,0180 |
|       |           | 13                   | 341       | 130                  | 129,43                              | 0,4388 | 0,5836                      | 0,0267 | 0,1144                                    | 0,0173 |
|       |           | 14                   | 366       | 130                  | 129,81                              | 0,4523 | 0,5929                      | 0,0257 | 0,1230                                    | 0,0172 |
|       |           | $\overline{15}$      | 395       | 130                  | 130,02                              | 0,4665 | 0,6051                      | 0,0246 | 0,1241                                    | 0,0166 |
| Norte |           | 16                   | 419       | 130                  | 130,48                              | 0,4774 | 0,5943                      | 0,0240 | 0,1313                                    | 0,0165 |
|       |           | 17                   | 446       | 130                  | 130,48                              | 0,4903 | 0,5942                      | 0,0233 | 0,1278                                    | 0,0158 |
|       |           | 18                   | 466       | 130                  | 130,31                              | 0,5003 | 0,5944                      | 0,0228 | 0,1266                                    | 0,0154 |
|       |           | 19                   | 486       | 130                  | 130,30                              | 0,5107 | 0,5905                      | 0,0223 | 0,1235                                    | 0,0149 |
|       |           | 20                   | 528       | 130                  | 131,18                              | 0,5280 | 0,5947                      | 0,0214 | 0,1136                                    | 0,0138 |
|       |           | $\mathbf{1}$         | 43        | 130                  | 129,84                              | 0,1149 | 0,5116                      | 0,0771 | 1,0000                                    | 0,0000 |
|       |           | $\overline{2}$       | 83        | 130                  | 129,63                              | 0,1596 | 0,5301                      | 0,0551 | 0,9880                                    | 0,0120 |
|       |           | $\mathfrak{Z}$       | 113       | 130                  | 129,67                              | 0,1871 | 0,5487                      | 0,0470 | 0,9823                                    | 0,0125 |
|       |           | $\overline{4}$       | 164       | 130                  | 129,36                              | 0,2122 | 0,5610                      | 0,0389 | 0,9756                                    | 0,0121 |
|       |           | 5                    | 201       | 130                  | 129,45                              | 0,2305 | 0,5572                      | 0,0351 | 0,9702                                    | 0,0120 |
|       |           | $\epsilon$           | 239       | 130                  | 129,84                              | 0,2501 | 0,5732                      | 0,0321 | 0,9665                                    | 0,0117 |
|       |           | $\overline{7}$       | 268       | 130                  | 130,15                              | 0,2638 | 0,5597                      | 0,0304 | 0,9664                                    | 0,0110 |
|       |           | $\,8\,$              | 308       | 130                  | 130,33                              | 0,2818 | 0,5617                      | 0,0283 | 0,9610                                    | 0,0110 |
|       |           | $\overline{9}$       | 357       | 130                  | 129,81                              | 0,3008 | 0,5630                      | 0,0263 | 0,9552                                    | 0,0110 |
|       | Frequênci | 10                   | 395       | 130                  | 129,78                              | 0,3135 | 0,5570                      | 0,0250 | 0,9595                                    | 0,0099 |
|       | a Escolar | 11                   | 441       | 130                  | 130,00                              | 0,3280 | 0,5442                      | 0,0237 | 0,9547                                    | 0,0099 |
|       |           | 12                   | 479       | 130                  | 129,70                              | 0,3390 | 0,5616                      | 0,0227 | 0,9457                                    | 0,0104 |
|       |           | 13                   | 505       | 130                  | 129,87                              | 0,3475 | 0,5723                      | 0,0220 | 0,9465                                    | 0,0100 |
|       |           | 14                   | 544       | 130                  |                                     |        | 0,5846                      |        | 0,9485                                    | 0,0095 |
|       |           | 15                   | 589       | 130                  | 130,21                              | 0,3604 |                             | 0,0211 |                                           |        |
|       |           |                      |           |                      | 130,43                              | 0,3739 | 0,5942                      | 0,0203 | 0,9491                                    | 0,0091 |
|       |           | 16                   | 625       | 130                  | 130,66                              | 0,3838 | 0,5888                      | 0,0197 | 0,9488                                    | 0,0088 |
|       |           | 17                   | 662       | 130                  | 130,49                              | 0,3950 | 0,5906                      | 0,0191 | 0,9502                                    | 0,0085 |
|       |           | 18                   | 698       | 130                  | 130,67                              | 0,4049 | 0,5888                      | 0,0186 | 0,9499                                    | 0,0083 |
|       |           | 19                   | 726       | 130                  | 130,60                              | 0,4134 | 0,5854                      | 0,0183 | 0,9477                                    | 0,0083 |
|       |           | 20                   | 787       | 130                  | 131,29                              | 0,4280 | 0,5858                      | 0,0176 | 0,9492                                    | 0,0078 |

Tabela 1.2: Norte - Frequência Escolar e Trabalho Infantil

|             | Análise                | <b>Band</b><br>width      | N    | Ponto<br>de<br>Corte | Renda<br>Per<br>Capita<br>Média | EP     | <b>Proporti</b><br>on no<br><b>PBF</b> | $\mathbf{EP}$ | Prop.<br>variável<br>de<br>interesse | EP     |
|-------------|------------------------|---------------------------|------|----------------------|---------------------------------|--------|----------------------------------------|---------------|--------------------------------------|--------|
|             |                        | $\mathbf{1}$              | 91   | 135                  | 135,08                          | 0,0928 | 0,5934                                 | 0,0518        | 0,1209                               | 0,0344 |
|             |                        | $\overline{c}$            | 140  | 135                  | 135,06                          | 0,1170 | 0,5571                                 | 0,0421        | 0,1000                               | 0,0254 |
|             |                        | 3                         | 201  | 135                  | 135,42                          | 0,1394 | 0,5920                                 | 0,0348        | 0,1095                               | 0,0221 |
|             |                        | $\overline{4}$            | 275  | 135                  | 135,25                          | 0,1622 | 0,6546                                 | 0,0287        | 0,0982                               | 0,0180 |
|             |                        | 5                         | 339  | 135                  | 135,17                          | 0,1770 | 0,6608                                 | 0,0258        | 0,0944                               | 0,0159 |
|             |                        | 6                         | 377  | 135                  | 135,00                          | 0,1872 | 0,6631                                 | 0,0244        | 0,0875                               | 0,0146 |
|             |                        | $\boldsymbol{7}$          | 431  | 135                  | 134,77                          | 0,2024 | 0,6450                                 | 0,0231        | 0,0928                               | 0,0140 |
|             |                        | $\,$ 8 $\,$               | 488  | 135                  | 134,91                          | 0,2177 | 0,6516                                 | 0,0216        | 0,0963                               | 0,0134 |
|             |                        | $\overline{9}$            | 554  | 135                  | 134,86                          | 0,2328 | 0,6552                                 | 0,0202        | 0,1065                               | 0,0131 |
|             | Trabalho               | 10                        | 599  | 135                  | 134,68                          | 0,2424 | 0,6361                                 | 0,0197        | 0,1085                               | 0,0127 |
|             | Infantil               | 11                        | 649  | 135                  | 134,67                          | 0,2538 | 0,6333                                 | 0,0189        | 0,1063                               | 0,0121 |
|             |                        | 12                        | 704  | 135                  | 134,82                          | 0,2661 | 0,6307                                 | 0,0182        | 0,1080                               | 0,0117 |
|             |                        | 13                        | 768  | 135                  | 134,87                          | 0,2791 | 0,6224                                 | 0,0175        | 0,1120                               | 0,0114 |
|             |                        | 14                        | 830  | 135                  | 134,71                          | 0,2903 | 0,6169                                 | 0,0169        | 0,1096                               | 0,0109 |
|             |                        | 15                        | 915  | 135                  | 135,15                          | 0,3037 | 0,5989                                 | 0,0162        | 0,1071                               | 0,0102 |
|             |                        | 16                        | 986  | 135                  | 135,22                          | 0,3133 | 0,6035                                 | 0,0156        | 0,1116                               | 0,0100 |
|             |                        | 17                        | 1040 | 135                  | 135,24                          | 0,3204 | 0,6087                                 | 0,0151        | 0,1144                               | 0,0099 |
|             |                        | $\overline{18}$           | 1087 | 135                  | 135,44                          | 0,3267 | 0,6099                                 | 0,0148        | 0,1132                               | 0,0096 |
| Nordest     |                        | $\overline{19}$           | 1131 | 135                  | 135,26                          | 0,3333 | 0,6110                                 | 0,0145        | 0,1132                               | 0,0094 |
| $\mathbf e$ |                        | 20                        | 1187 | 135                  | 135,35                          | 0,3417 | 0,6158                                 | 0,0141        | 0,1112                               | 0,0091 |
|             | Frequênc<br>ia Escolar | $\mathbf{1}$              | 127  | 135                  | 135,06                          | 0,0789 | 0,5906                                 | 0,0438        | 0,9606                               | 0,0173 |
|             |                        | $\overline{2}$            | 198  | 135                  | 134,97                          | 0,0992 | 0,5556                                 | 0,0354        | 0,9697                               | 0,0122 |
|             |                        | $\ensuremath{\mathbf{3}}$ | 286  | 135                  | 135,34                          | 0,1185 | 0,5874                                 | 0,0292        | 0,9685                               | 0,0103 |
|             |                        | $\bf 4$                   | 399  | 135                  | 135,05                          | 0,1371 | 0,6541                                 | 0,0238        | 0,9674                               | 0,0089 |
|             |                        | 5                         | 489  | 135                  | 134,96                          | 0,1481 | 0,6585                                 | 0,0215        | 0,9673                               | 0,0081 |
|             |                        | 6                         | 551  | 135                  | 134,88                          | 0,1569 | 0,6588                                 | 0,0202        | 0,9710                               | 0,0072 |
|             |                        | 7                         | 636  | 135                  | 134,73                          | 0,1694 | 0,6415                                 | 0,0190        | 0,9748                               | 0,0062 |
|             |                        | $\,8\,$                   | 716  | 135                  | 134,85                          | 0,1808 | 0,6508                                 | 0,0178        | 0,9749                               | 0,0059 |
|             |                        | 9                         | 819  | 135                  | 134,83                          | 0,1935 | 0,6532                                 | 0,0166        | 0,9768                               | 0,0053 |
|             |                        | $10\,$                    | 886  | 135                  | 134,72                          | 0,2012 | 0,6388                                 | 0,0161        | 0,9786                               | 0,0049 |
|             |                        | 11                        | 956  | 135                  | 134,74                          | 0,2098 | 0,6381                                 | 0,0156        | 0,9791                               | 0,0046 |
|             |                        | 12                        | 1043 | 135                  | 134,87                          | 0,2204 | 0,6366                                 | 0,0149        | 0,9780                               | 0,0045 |
|             |                        | 13                        | 1140 | 135                  | 134,82                          | 0,2308 | 0,6325                                 | 0,0143        | 0,9781                               | 0,0043 |
|             |                        | 14                        | 1233 | 135                  | 134,60                          | 0,2396 | 0,6318                                 | 0,0137        | 0,9765                               | 0,0043 |
|             |                        | 15                        | 1366 | 135                  | 134,98                          | 0,2509 | 0,6084                                 | 0,0132        | 0,9766                               | 0,0041 |
|             |                        | 16                        | 1471 | 135                  | 135,08                          | 0,2582 | 0,6098                                 | 0,0127        | 0,9762                               | 0,0040 |
|             |                        | 17                        | 1555 | 135                  | 135,23                          | 0,2640 | 0,6142                                 | 0,0123        | 0,9775                               | 0,0038 |
|             |                        | 18                        | 1631 | 135                  | 135,30                          | 0,2694 | 0,6144                                 | 0,0121        | 0,9773                               | 0,0037 |
|             |                        |                           |      |                      |                                 |        |                                        |               |                                      |        |
|             |                        | 19                        | 1699 | 135                  | 135,18                          | 0,2747 | 0,6157                                 | 0,0118        | 0,9771                               | 0,0036 |
|             |                        | 20                        | 1779 | 135                  | 135,24                          | 0,2809 | 0,6200                                 | 0,0115        | 0,9775                               | 0,0035 |

Tabela 1.3: Nordeste - Frequência Escolar e Trabalho Infantil

|        | Análise    | <b>Band</b><br>width | ${\bf N}$ | Ponto<br>de<br>Corte | Renda<br>Per<br>Capita<br>Média | EP     | Proporti<br>on no<br><b>PBF</b> | EP     | Prop.<br>variável<br>de<br>interess<br>e | EP     |
|--------|------------|----------------------|-----------|----------------------|---------------------------------|--------|---------------------------------|--------|------------------------------------------|--------|
|        |            | $\mathbf{1}$         | 22        | 120                  | 119,91                          | 0,1964 | 0,5909                          | 0,1073 | 0,0000                                   | 0,0000 |
|        |            | $\overline{c}$       | 41        | 120                  | 120,00                          | 0,2394 | 0,4390                          | 0,0785 | 0,0732                                   | 0,0412 |
|        |            | 3                    | 50        | 120                  | 120,42                          | 0,2604 | 0,4400                          | 0,0709 | 0,0600                                   | 0,0339 |
|        |            | $\overline{4}$       | 61        | 120                  | 119,75                          | 0,3081 | 0,4098                          | 0,0635 | 0,0492                                   | 0,0279 |
|        |            | 5                    | 75        | 120                  | 120,20                          | 0,3546 | 0,4000                          | 0,0570 | 0,0533                                   | 0,0261 |
|        |            | 6                    | 90        | 120                  | 120,10                          | 0,3935 | 0,4556                          | 0,0528 | 0,0444                                   | 0,0218 |
|        |            | 7                    | 107       | 120                  | 119,76                          | 0,4270 | 0,4206                          | 0,0480 | 0,0467                                   | 0,0205 |
|        |            | 8                    | 126       | 120                  | 120,49                          | 0,4549 | 0,3968                          | 0,0438 | 0,0556                                   | 0,0205 |
|        |            | 9                    | 138       | 120                  | 120,45                          | 0,4732 | 0,3623                          | 0,0411 | 0,0507                                   | 0,0187 |
|        | Trabalho   | 10                   | 150       | 120                  | 120,68                          | 0,4912 | 0,3667                          | 0,0395 | 0,0467                                   | 0,0173 |
|        | Infantil   | 11                   | 173       | 120                  | 120,65                          | 0,5240 | 0,3642                          | 0,0367 | 0,0462                                   | 0,0160 |
|        |            | 12                   | 191       | 120                  | 119,96                          | 0,5465 | 0,3456                          | 0,0345 | 0,0419                                   | 0,0145 |
|        |            | 13                   | 203       | 120                  | 119,84                          | 0,5600 | 0,3547                          | 0,0337 | 0,0443                                   | 0,0145 |
|        |            | 14                   | 207       | 120                  | 120,11                          | 0,5657 | 0,3575                          | 0,0334 | 0,0435                                   | 0,0142 |
|        |            | 15                   | 226       | 120                  | 120,30                          | 0,5934 | 0,3451                          | 0,0317 | 0,0398                                   | 0,0130 |
|        |            | 16                   | 237       | 120                  | 120,35                          | 0,6085 | 0,3460                          | 0,0310 | 0,0380                                   | 0,0124 |
|        |            | 17                   | 249       | 120                  | 119,79                          | 0,6260 | 0,3655                          | 0,0306 | 0,0361                                   | 0,0119 |
| Centro |            | 18                   | 271       | 120                  | 119,28                          | 0,6529 | 0,3764                          | 0,0295 | 0,0332                                   | 0,0109 |
| -Oeste |            | 19                   | 286       | 120                  | 119,25                          | 0,6700 | 0,3671                          | 0,0286 | 0,0385                                   | 0,0114 |
|        |            | 20                   | 298       | 120                  | 119,28                          | 0,6839 | 0,3691                          | 0,0280 | 0,0403                                   | 0,0114 |
|        |            | $\mathbf{1}$         | 40        | 120                  | 120,00                          | 0,1291 | 0,5250                          | 0,0800 | 0,8500                                   | 0,0572 |
|        |            | $\overline{c}$       | 65        | 120                  | 120,09                          | 0,1737 | 0,4308                          | 0,0619 | 0,8615                                   | 0,0432 |
|        |            | 3                    | 80        | 120                  | 120,49                          | 0,1957 | 0,4125                          | 0,0554 | 0,8500                                   | 0,0402 |
|        |            | 4                    | 95        | 120                  | 120,12                          | 0,2366 | 0,3895                          | 0,0503 | 0,8632                                   | 0,0354 |
|        |            | 5                    | 117       | 120                  | 120,27                          | 0,2772 | 0,3846                          | 0,0452 | 0,8889                                   | 0,0292 |
|        |            | 6                    | 141       | 120                  | 120,31                          | 0,3104 | 0,4255                          | 0,0418 | 0,9007                                   | 0,0253 |
|        |            | 7                    | 168       | 120                  | 119,80                          | 0,3394 | 0,3988                          | 0,0379 | 0,9167                                   | 0,0214 |
|        |            | 8                    | 193       | 120                  | 120,53                          | 0,3593 | 0,3782                          | 0,0350 | 0,9275                                   | 0,0187 |
|        |            | 9                    | 217       | 120                  | 120,64                          | 0,3779 | 0,3410                          | 0,0323 | 0,9355                                   | 0,0167 |
|        | Frequênc   | 10                   | 241       | 120                  | 120,74                          | 0,3956 | 0,3652                          | 0,0311 | 0,9419                                   | 0,0151 |
|        | ia Escolar | 11                   | 275       | 120                  | 120,41                          | 0,4194 | 0,3600                          | 0,0290 | 0,9491                                   | 0,0133 |
|        |            | 12                   | 301       | 120                  | 119,97                          | 0,4344 | 0,3455                          | 0,0275 | 0,9535                                   | 0,0122 |
|        |            | 13                   | 320       | 120                  | 119,77                          | 0,4452 | 0,3438                          | 0,0266 | 0,9531                                   | 0,0118 |
|        |            | 14                   | 326       | 120                  | 120,03                          | 0,4497 | 0,3466                          | 0,0264 | 0,9540                                   | 0,0116 |
|        |            | 15                   | 353       | 120                  | 120,24                          | 0,4703 | 0,3456                          | 0,0253 | 0,9575                                   | 0,0108 |
|        |            | $16\,$               | 370       | 120                  | 120,28                          | 0,4828 | 0,3460                          | 0,0248 | 0,9541                                   | 0,0109 |
|        |            | 17                   | 391       | 120                  | 119,87                          | 0,4987 | 0,3683                          | 0,0244 | 0,9565                                   | 0,0103 |
|        |            | 18                   | 424       | 120                  | 119,33                          |        | 0,3797                          | 0,0236 | 0,9599                                   | 0,0095 |
|        |            |                      |           |                      |                                 | 0,5196 |                                 |        |                                          |        |
|        |            | 19                   | 442       | 120                  | 119,36                          | 0,5309 | 0,3756                          | 0,0231 | 0,9615                                   | 0,0092 |
|        |            | 20                   | 460       | 120                  | 119,29                          | 0,5423 | 0,3761                          | 0,0226 | 0,9630                                   | 0,0088 |

Tabela 1.4: Centro-Oeste - Frequência Escolar e Trabalho Infantil
|         | Análise                | <b>Band</b><br>width    | ${\bf N}$ | Ponto<br>de<br>Corte | <b>Renda Per</b><br>Capita<br>Média | EP     | Proporti<br>on no<br><b>PBF</b> | EP     | Prop.<br>variável<br>de<br>interess<br>e | EP     |
|---------|------------------------|-------------------------|-----------|----------------------|-------------------------------------|--------|---------------------------------|--------|------------------------------------------|--------|
|         |                        | $\mathbf{1}$            | 19        | 135                  | 134,90                              | 0,1857 | 0,5790                          | 0,1164 | 0,1579                                   | 0,0859 |
|         | Trabalho<br>Infantil   | $\overline{c}$          | 32        | 135                  | 134,13                              | 0,1996 | 0,5000                          | 0,0898 | 0,1563                                   | 0,0652 |
|         |                        | 3                       | 55        | 135                  | 135,31                              | 0,2991 | 0,4546                          | 0,0678 | 0,1273                                   | 0,0454 |
|         |                        | $\overline{\mathbf{4}}$ | 77        | 135                  | 135,74                              | 0,3150 | 0,4805                          | 0,0573 | 0,1558                                   | 0,0416 |
|         |                        | 5                       | 93        | 135                  | 135,83                              | 0,3348 | 0,4946                          | 0,0521 | 0,1720                                   | 0,0393 |
|         |                        | 6                       | 118       | 135                  | 136,11                              | 0,3588 | 0,4576                          | 0,0461 | 0,1610                                   | 0,0340 |
|         |                        | 7                       | 137       | 135                  | 136,31                              | 0,3748 | 0,4380                          | 0,0425 | 0,1606                                   | 0,0315 |
|         |                        | 8                       | 157       | 135                  | 136,35                              | 0,3964 | 0,4650                          | 0,0399 | 0,1401                                   | 0,0278 |
|         |                        | $\overline{9}$          | 180       | 135                  | 136,23                              | 0,4216 | 0,4333                          | 0,0370 | 0,1389                                   | 0,0258 |
|         |                        | 10                      | 200       | 135                  | 136,31                              | 0,4386 | 0,4400                          | 0,0352 | 0,1400                                   | 0,0246 |
|         |                        | 11                      | 211       | 135                  | 135,98                              | 0,4539 | 0,4408                          | 0,0343 | 0,1327                                   | 0,0234 |
|         |                        | 12                      | 238       | 135                  | 136,12                              | 0,4786 | 0,4328                          | 0,0322 | 0,1261                                   | 0,0216 |
|         |                        | 13                      | 255       | 135                  | 135,99                              | 0,4945 | 0,4275                          | 0,0310 | 0,1294                                   | 0,0211 |
| Sudeste |                        | 14                      | 275       | 135                  | 135,62                              | 0,5140 | 0,4291                          | 0,0299 | 0,1200                                   | 0,0196 |
|         |                        | 15                      | 291       | 135                  | 135,58                              | 0,5278 | 0,4330                          | 0,0291 | 0,1168                                   | 0,0189 |
|         |                        | 16                      | 307       | 135                  | 135,66                              | 0,5418 | 0,4202                          | 0,0282 | 0,1205                                   | 0,0186 |
|         |                        | 17                      | 333       | 135                  | 136,11                              | 0,5611 | 0,4264                          | 0,0271 | 0,1231                                   | 0,0180 |
|         |                        | 18                      | 345       | 135                  | 136,18                              | 0,5705 | 0,4232                          | 0,0266 | 0,1275                                   | 0,0180 |
|         |                        | 19                      | 360       | 135                  | 136,08                              | 0,5842 | 0,4250                          | 0,0261 | 0,1250                                   | 0,0175 |
|         |                        | 20                      | 381       | 135                  | 136,70                              | 0,5983 | 0,4226                          | 0,0253 | 0,1312                                   | 0,0173 |
|         | Frequênc<br>ia Escolar | $\mathbf{1}$            | 37        | 135                  | 134,95                              | 0,1339 | 0,5946                          | 0,0818 | 1,0000                                   | 0,0000 |
|         |                        | $\overline{2}$          | 54        | 135                  | 134,33                              | 0,1541 | 0,5185                          | 0,0686 | 1,0000                                   | 0,0000 |
|         |                        | 3                       | 80        | 135                  | 135,15                              | 0,2265 | 0,4875                          | 0,0562 | 1,0000                                   | 0,0000 |
|         |                        | 4                       | 109       | 135                  | 135,29                              | 0,2575 | 0,4954                          | 0,0481 | 0,9908                                   | 0,0092 |
|         |                        | 5                       | 132       | 135                  | 135,58                              | 0,2763 | 0,5076                          | 0,0437 | 0,9849                                   | 0,0107 |
|         |                        | 6                       | 168       | 135                  | 135,74                              | 0,3025 | 0,4821                          | 0,0387 | 0,9881                                   | 0,0084 |
|         |                        | 7                       | 191       | 135                  | 135,84                              | 0,3173 | 0,4712                          | 0,0362 | 0,9895                                   | 0,0074 |
|         |                        | $\,8\,$                 | 216       | 135                  | 135,93                              | 0,3347 | 0,4861                          | 0,0341 | 0,9907                                   | 0,0065 |
|         |                        | $\mathbf{Q}$            | 254       | 135                  | 135,86                              | 0,3589 | 0,4528                          | 0,0313 | 0,9803                                   | 0,0087 |
|         |                        | 10                      | 286       | 135                  | 136,04                              | 0,3733 | 0,4406                          | 0,0294 | 0,9685                                   | 0,0103 |
|         |                        | 11                      | 302       | 135                  | 135,91                              | 0,3832 | 0,4404                          | 0,0286 | 0,9702                                   | 0,0098 |
|         |                        | 12                      | 341       | 135                  | 135,92                              | 0,4041 | 0,4340                          | 0,0269 | 0,9677                                   | 0,0096 |
|         |                        | 13                      | 371       | 135                  | 136,05                              | 0,4171 | 0,4286                          | 0,0257 | 0,9677                                   | 0,0092 |
|         |                        | 14                      | 402       | 135                  | 135,80                              | 0,4322 | 0,4229                          | 0,0247 | 0,9702                                   | 0,0085 |
|         |                        | 15                      | 426       | 135                  | 135,82                              | 0,4427 | 0,4249                          | 0,0240 | 0,9718                                   | 0,0080 |
|         |                        |                         | 454       |                      |                                     |        |                                 |        |                                          | 0,0081 |
|         |                        | 16                      |           | 135                  | 135,70                              | 0,4557 | 0,4075                          | 0,0231 | 0,9692                                   |        |
|         |                        | 17                      | 487       | 135                  | 136,04                              | 0,4685 | 0,4127                          | 0,0223 | 0,9713                                   | 0,0076 |
|         |                        | 18                      | 504       | 135                  | 136,11                              | 0,4757 | 0,4107                          | 0,0219 | 0,9702                                   | 0,0076 |
|         |                        | 19                      | 525       | 135                  | 135,88                              | 0,4866 | 0,4095                          | 0,0215 | 0,9714                                   | 0,0073 |
|         |                        | $20\,$                  | 564       | 135                  | 136,28                              | 0,5027 | 0,4096                          | 0,0207 | 0,9716                                   | 0,0070 |

Tabela 1.5: Sudeste - Frequência Escolar e Trabalho Infantil

Fonte: Dados da POF 2008-2009 - IBGE.

|     |                       |                         |                | Ponto       | <b>Renda Per</b> |        |                             |        | Prop.          |        |
|-----|-----------------------|-------------------------|----------------|-------------|------------------|--------|-----------------------------|--------|----------------|--------|
|     | Análise               | <b>Band</b><br>width    | N              | de<br>Corte | Capita<br>Média  | EP     | <b>Proportion</b><br>no PBF | EP     | variável<br>de | EP     |
|     |                       |                         |                |             |                  |        |                             |        | interesse      |        |
|     | Trabalho<br>Infantil  | $\mathbf{1}$            | $\overline{9}$ | 155         | 155,44           | 0,2940 | 0,4444                      | 0,1757 | 0,0000         | 0,0000 |
|     |                       | $\overline{c}$          | 16             | 155         | 155,13           | 0,3860 | 0,5000                      | 0,1291 | 0.0000         | 0,0000 |
|     |                       | 3                       | 24             | 155         | 156,08           | 0,3803 | 0,5417                      | 0,1039 | 0,0000         | 0,0000 |
|     |                       | $\overline{\mathbf{4}}$ | 26             | 155         | 156,00           | 0,4188 | 0,5385                      | 0,0997 | 0,0000         | 0,0000 |
|     |                       | 5                       | 37             | 155         | 154,76           | 0,5567 | 0,4054                      | 0,0818 | 0,0270         | 0,0270 |
|     |                       | 6                       | 49             | 155         | 155,31           | 0,5985 | 0,3878                      | 0,0703 | 0,0612         | 0,0346 |
|     |                       | $\boldsymbol{7}$        | 60             | 155         | 156,07           | 0,6101 | 0,4167                      | 0,0642 | 0,0667         | 0,0325 |
|     |                       | 8                       | 67             | 155         | 156,55           | 0,6150 | 0,4328                      | 0,0610 | 0,0746         | 0,0323 |
|     |                       | $\overline{9}$          | 69             | 155         | 156,51           | 0,6261 | 0,4348                      | 0,0601 | 0,0725         | 0,0314 |
|     |                       | 10                      | 78             | 155         | 156,46           | 0,6741 | 0,4231                      | 0,0563 | 0,0641         | 0,0279 |
|     |                       | 11                      | 88             | 155         | 156,80           | 0,7066 | 0,4205                      | 0,0529 | 0,0568         | 0,0248 |
|     |                       | 12                      | 99             | 155         | 156,23           | 0,7556 | 0,4242                      | 0,0499 | 0,0808         | 0,0275 |
|     |                       | 13                      | 108            | 155         | 156,01           | 0,7839 | 0,4352                      | 0,0479 | 0,0926         | 0,0280 |
|     |                       | 14                      | 115            | 155         | 156,80           | 0,7914 | 0,4174                      | 0,0462 | 0,1044         | 0,0286 |
| Sul |                       | $\overline{15}$         | 122            | 155         | 156,82           | 0,8129 | 0,4098                      | 0,0447 | 0,1066         | 0,0281 |
|     |                       | 16                      | 128            | 155         | 156,48           | 0,8379 | 0,4063                      | 0,0436 | 0,1016         | 0,0268 |
|     |                       | 17                      | 132            | 155         | 155,92           | 0,8583 | 0,4015                      | 0,0428 | 0,0985         | 0,0260 |
|     |                       | 18                      | 136            | 155         | 155,37           | 0,8772 | 0,4044                      | 0,0422 | 0,1029         | 0,0262 |
|     |                       | $\overline{19}$         | 153            | 155         | 154,71           | 0,9336 | 0,4248                      | 0,0401 | 0,0915         | 0,0234 |
|     |                       | 20                      | 162            | 155         | 155,34           | 0,9565 | 0,4321                      | 0,0390 | 0,0864         | 0,0221 |
|     | Frequência<br>Escolar | 1                       | 11             | 155         | 155,36           | 0,2439 | 0,3636                      | 0,1521 | 1,0000         | 0,0000 |
|     |                       | $\overline{2}$          | 22             | 155         | 154,73           | 0,3302 | 0,4546                      | 0,1087 | 1,0000         | 0,0000 |
|     |                       | 3                       | 36             | 155         | 155,83           | 0,3485 | 0,5000                      | 0,0845 | 1,0000         | 0,0000 |
|     |                       | $\overline{4}$          | 39             | 155         | 155,67           | 0,3752 | 0,5128                      | 0,0811 | 1,0000         | 0,0000 |
|     |                       | 5                       | 56             | 155         | 154,84           | 0,4592 | 0,3929                      | 0,0659 | 1,0000         | 0,0000 |
|     |                       | 6                       | 69             | 155         | 155,30           | 0,4870 | 0,3913                      | 0,0592 | 1,0000         | 0,0000 |
|     |                       | $\overline{7}$          | 84             | 155         | 156,00           | 0,5039 | 0,4167                      | 0,0541 | 1,0000         | 0,0000 |
|     |                       | $\,8\,$                 | 93             | 155         | 156,33           | 0,5145 | 0,4301                      | 0,0516 | 1,0000         | 0,0000 |
|     |                       | 9                       | 99             | 155         | 156,25           | 0,5334 | 0,4343                      | 0,0501 | 1,0000         | 0,0000 |
|     |                       | 10                      | 110            | 155         | 156,22           | 0,5669 | 0,4273                      | 0,0474 | 0,9909         | 0,0091 |
|     |                       | 11                      | 124            | 155         | 156,79           | 0,5902 | 0,4113                      | 0,0444 | 0,9919         | 0,0081 |
|     |                       | 12                      | 143            | 155         | 156,30           | 0,6356 | 0,3986                      | 0,0411 | 0,9930         | 0,0070 |
|     |                       | 13                      | 158            | 155         | 155,93           | 0,6612 | 0,4051                      | 0,0392 | 0,9937         | 0,0063 |
|     |                       | 14                      | 167            | 155         | 156,47           | 0,6684 | 0,3952                      | 0,0380 | 0,9940         | 0,0060 |
|     |                       | 15                      | 178            | 155         | 156,29           | 0,6882 | 0,3820                      | 0,0365 | 0,9888         | 0,0079 |
|     |                       | 16                      | 187            | 155         | 155,80           | 0,7074 | 0,3743                      | 0,0355 | 0,9893         | 0,0075 |
|     |                       | 17                      | 193            | 155         | 155,25           | 0,7207 | 0,3679                      | 0,0348 | 0,9896         | 0,0073 |
|     |                       | 18                      | 200            | 155         | 154,61           | 0,7349 | 0,3700                      | 0,0342 | 0,9900         | 0,0071 |
|     |                       | 19                      | 224            | 155         | 153,80           |        | 0,3884                      |        | 0,9821         | 0,0089 |
|     |                       |                         |                |             |                  | 0,7733 |                             | 0,0326 |                |        |
|     |                       | 20                      | 240            | 155         | 154,38           | 0,7977 | 0,3875                      | 0,0315 | 0,9833         | 0,0083 |

Tabela 1.6: Sul - Frequência Escolar e Trabalho Infantil

Fonte: Dados da POF 2008-2009 - IBGE.